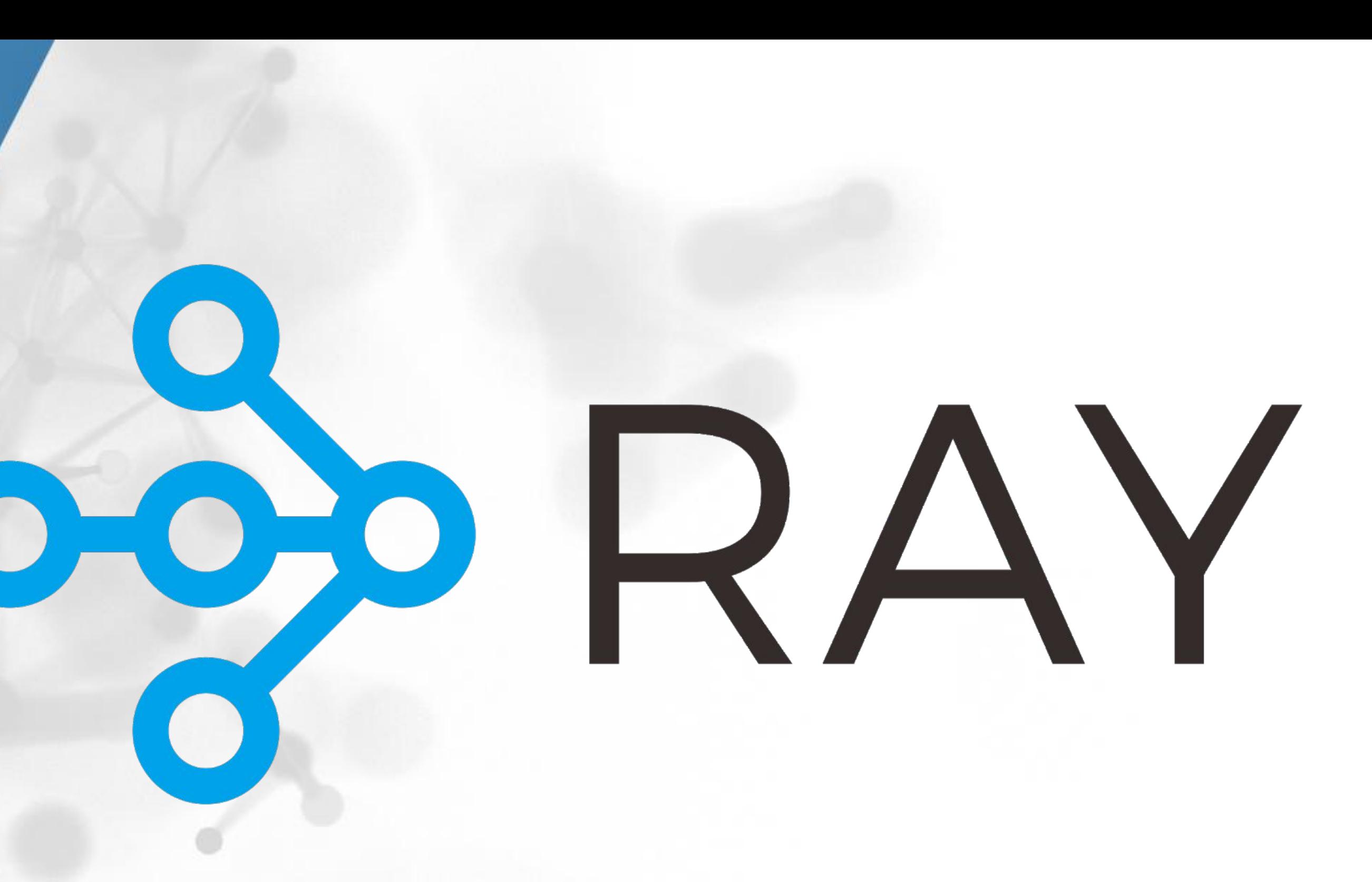

### **Ray for Reinforcement Learning**

**Robert Nishihara @robertnishihara** 

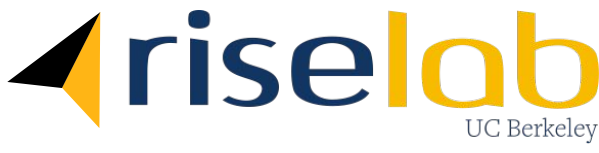

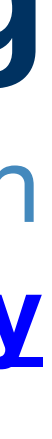

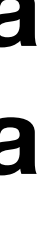

A general-purpose system for parallel and distributed Python **<https://github.com/ray-project/ray>**

### **A Growing Number of Use Cases**

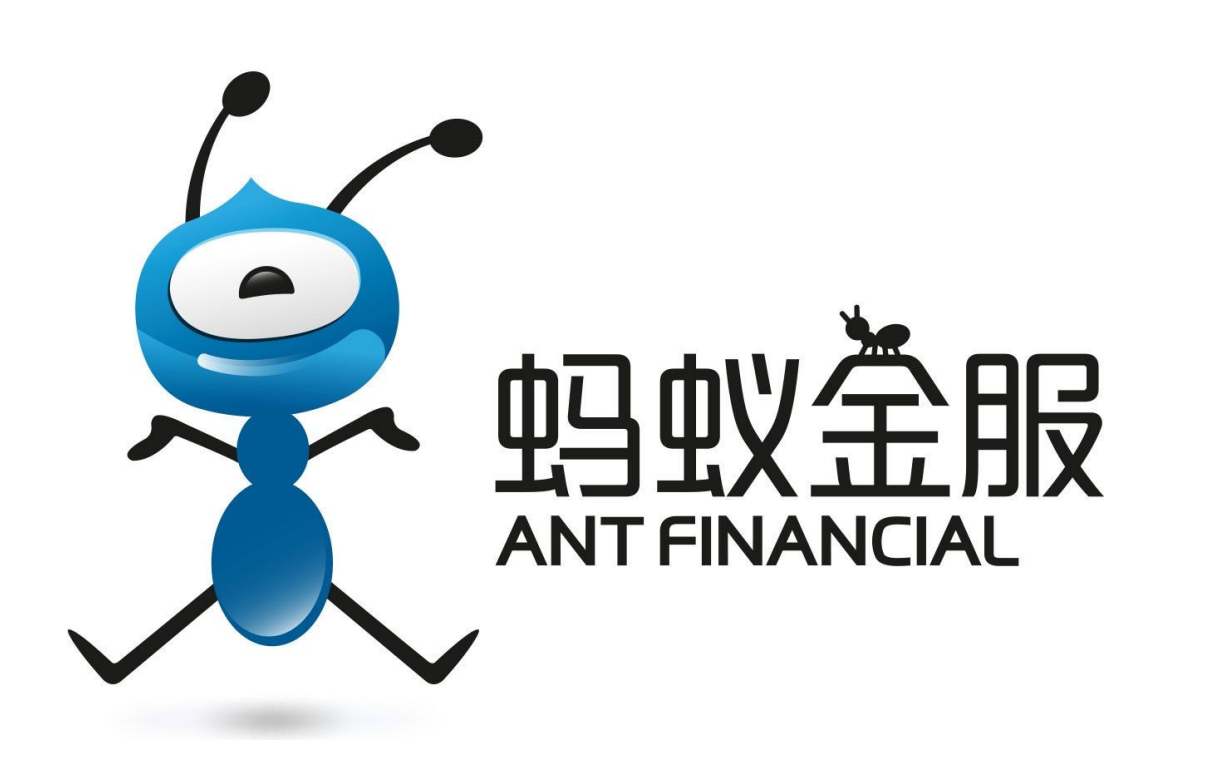

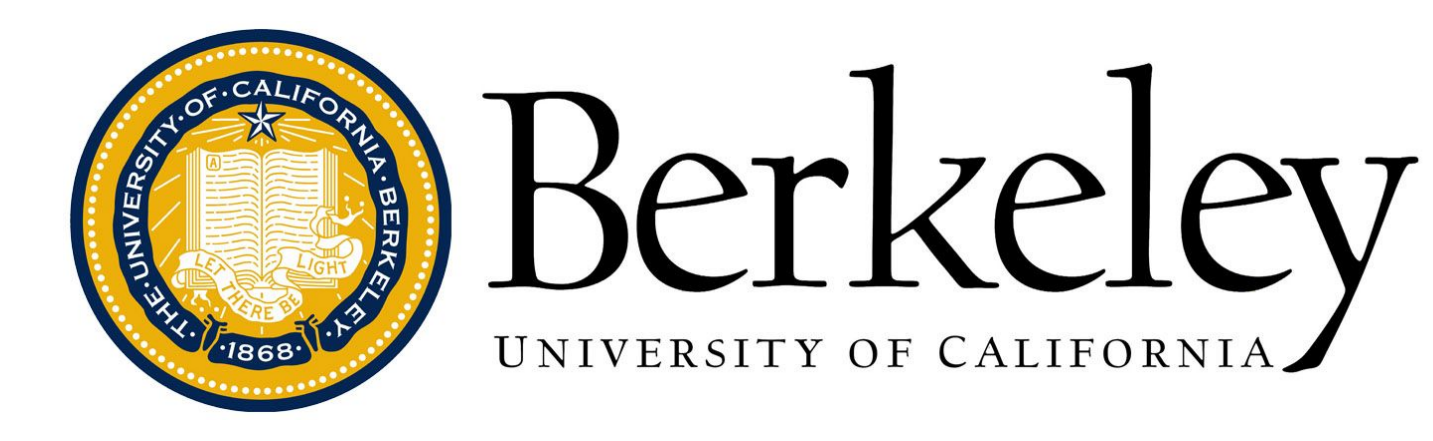

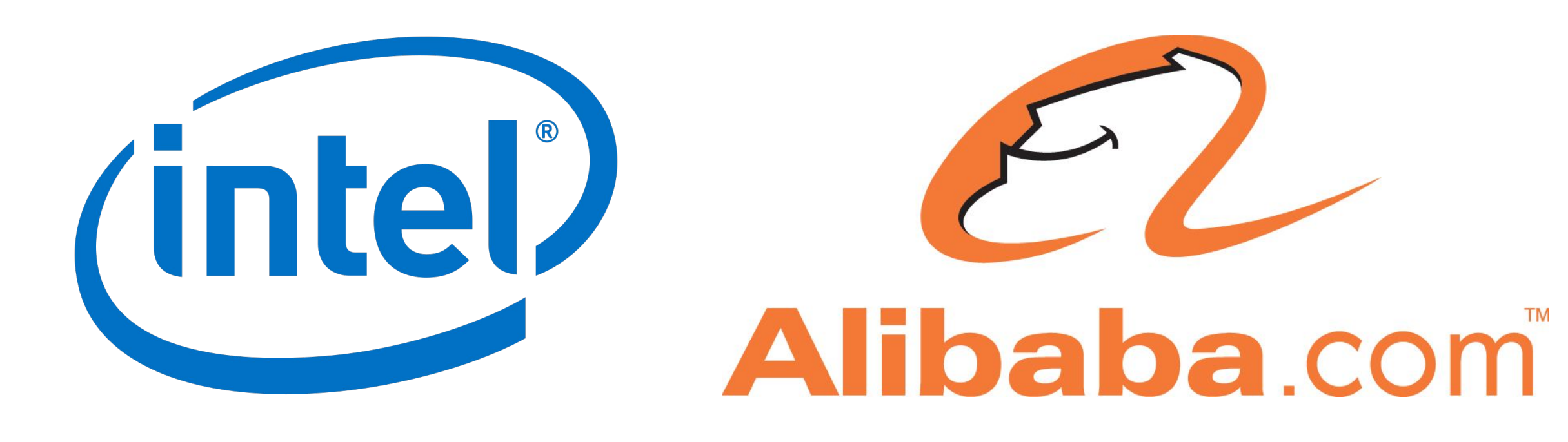

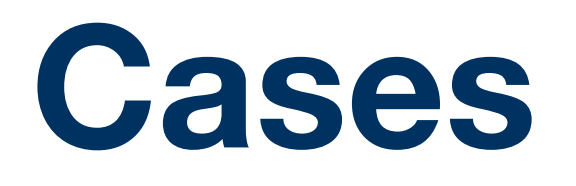

# **ERICSSON**

# facebook J.P.Morgan

# MorganStanley ::: PRIMER Microsoft

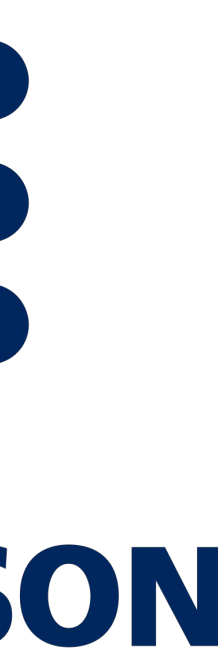

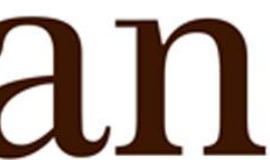

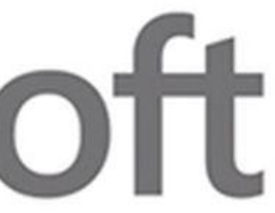

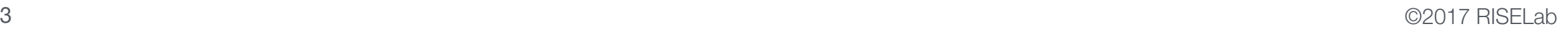

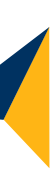

### **The Big Picture**

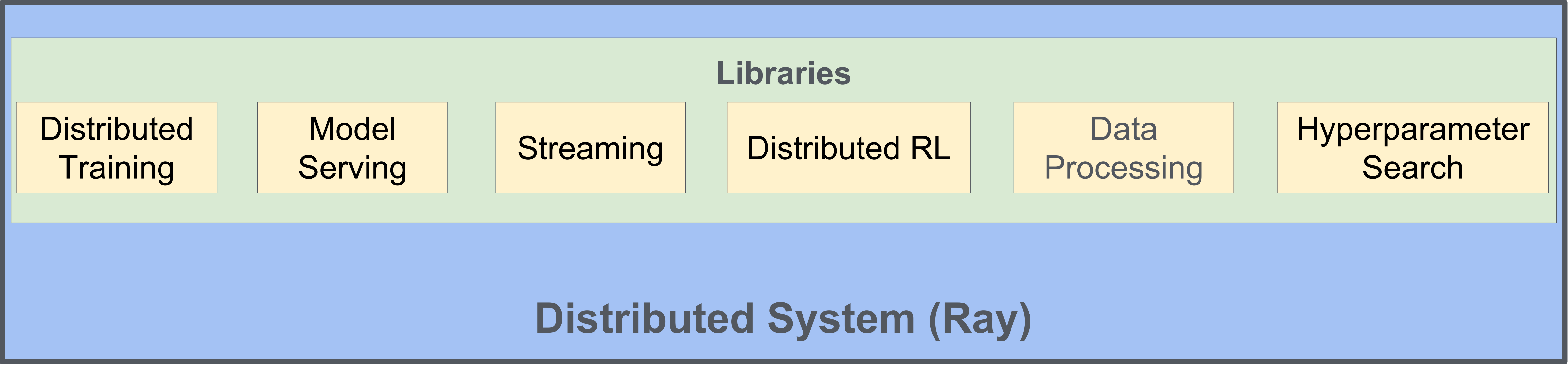

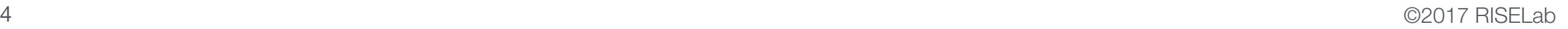

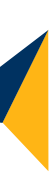

### **The Big Picture**

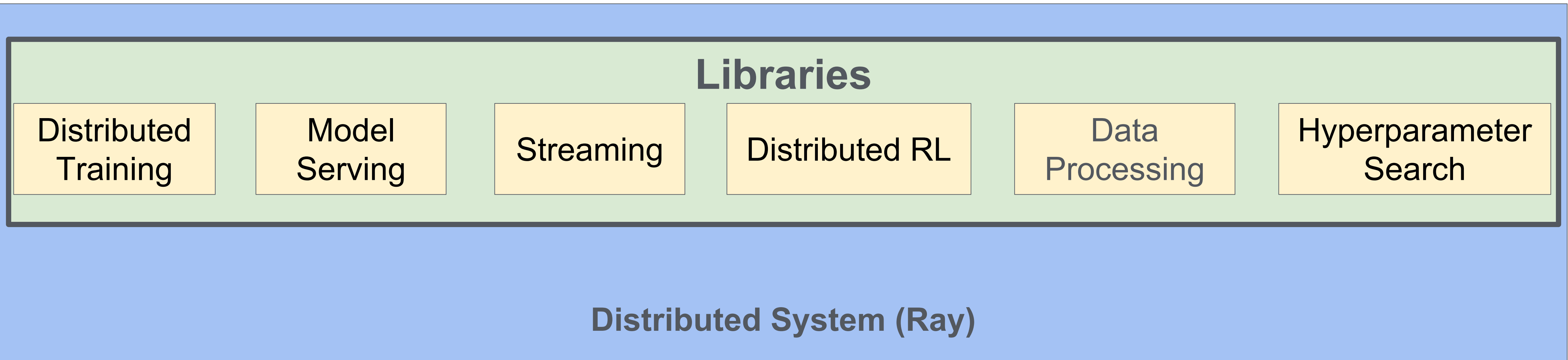

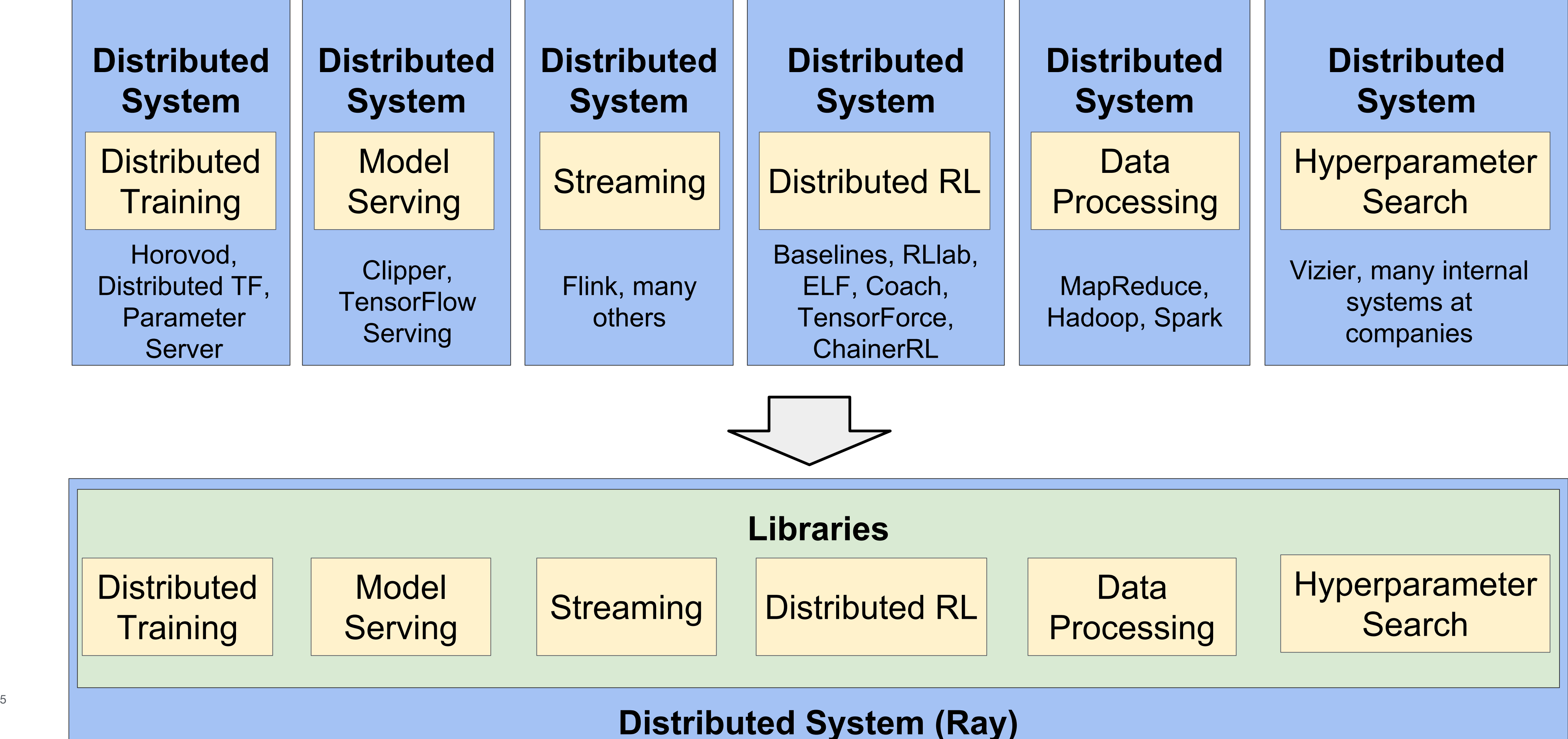

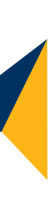

### **The Big Picture**

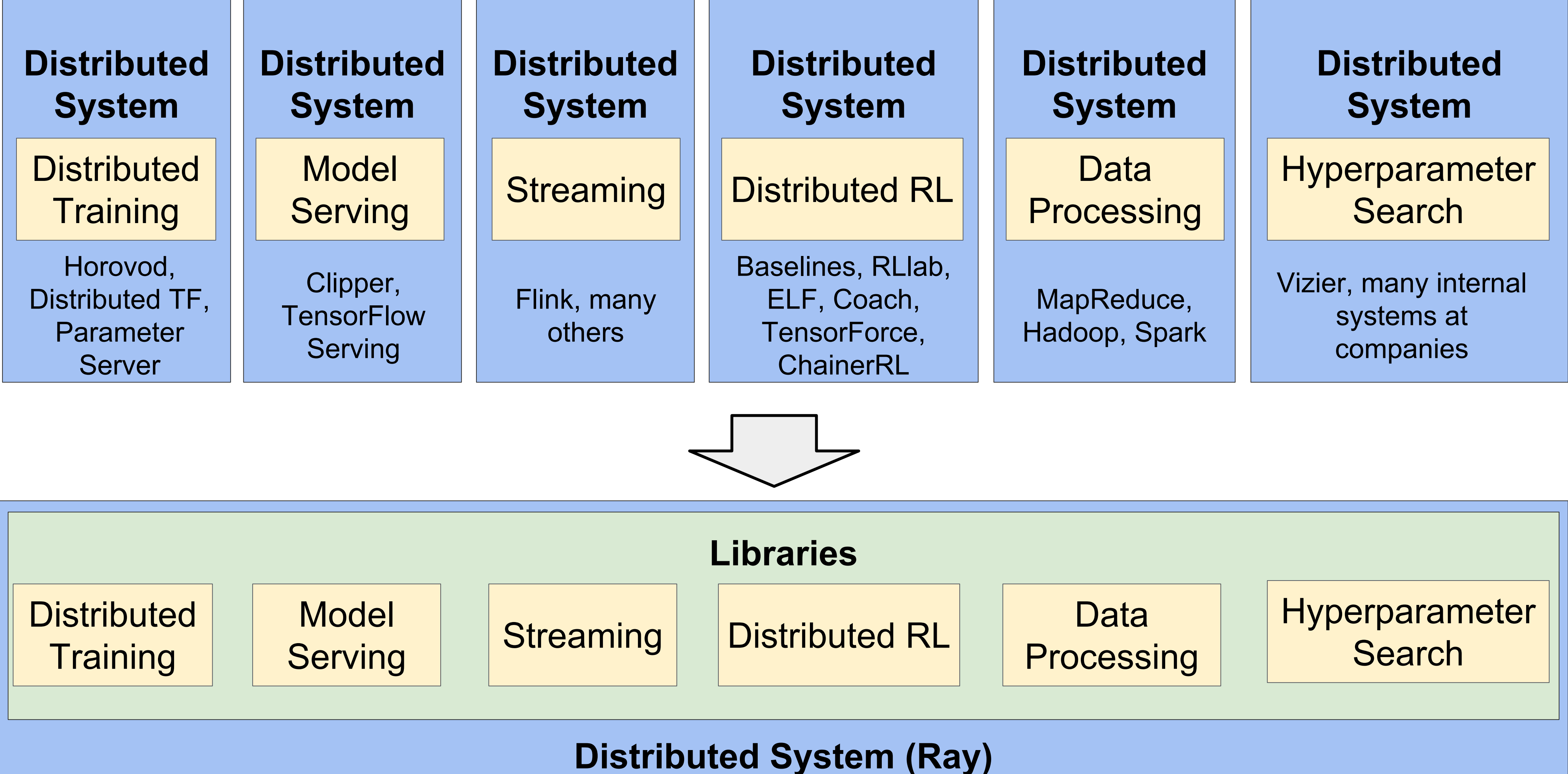

#### **Use Case: Online Machine Learning**

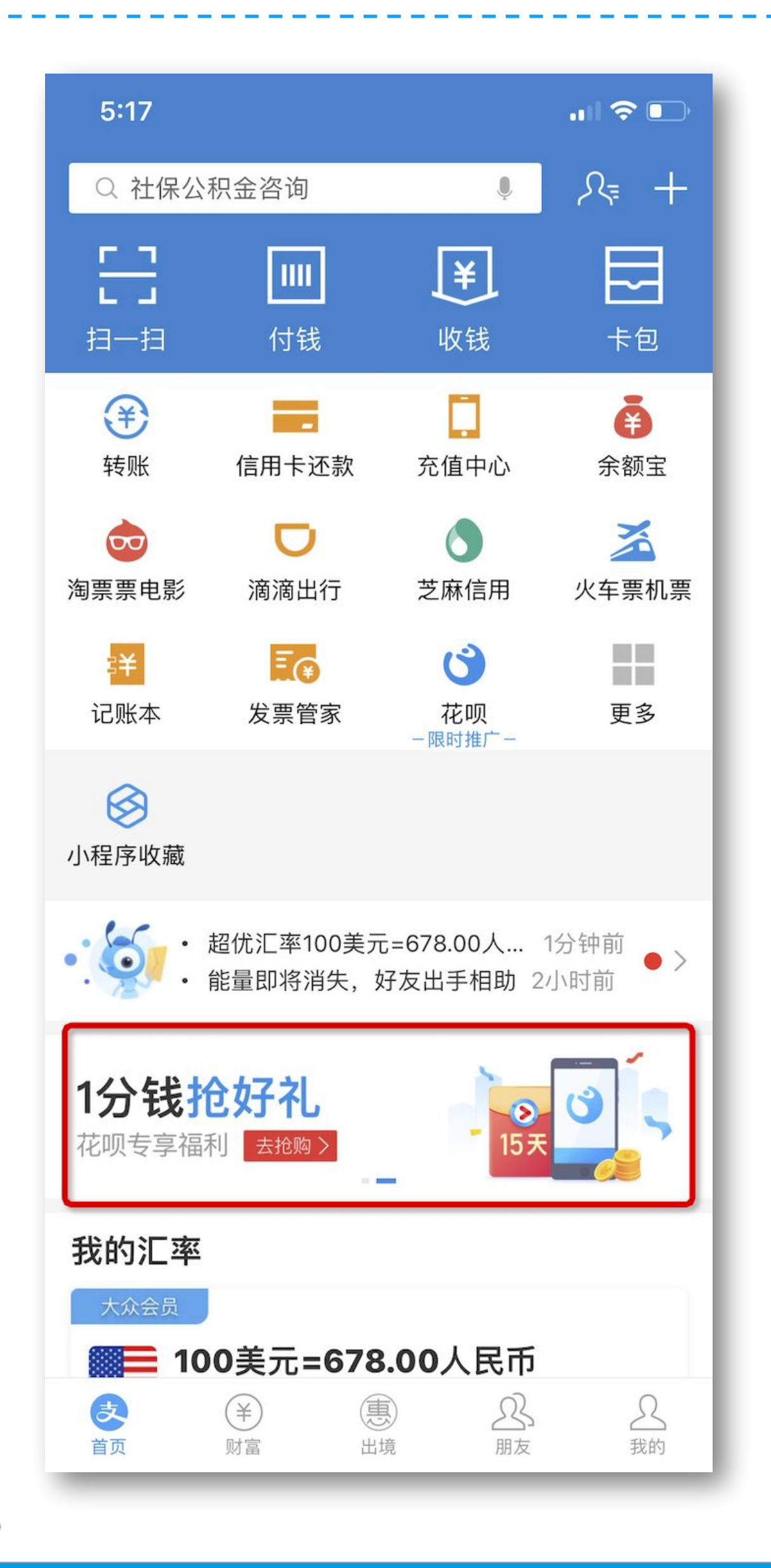

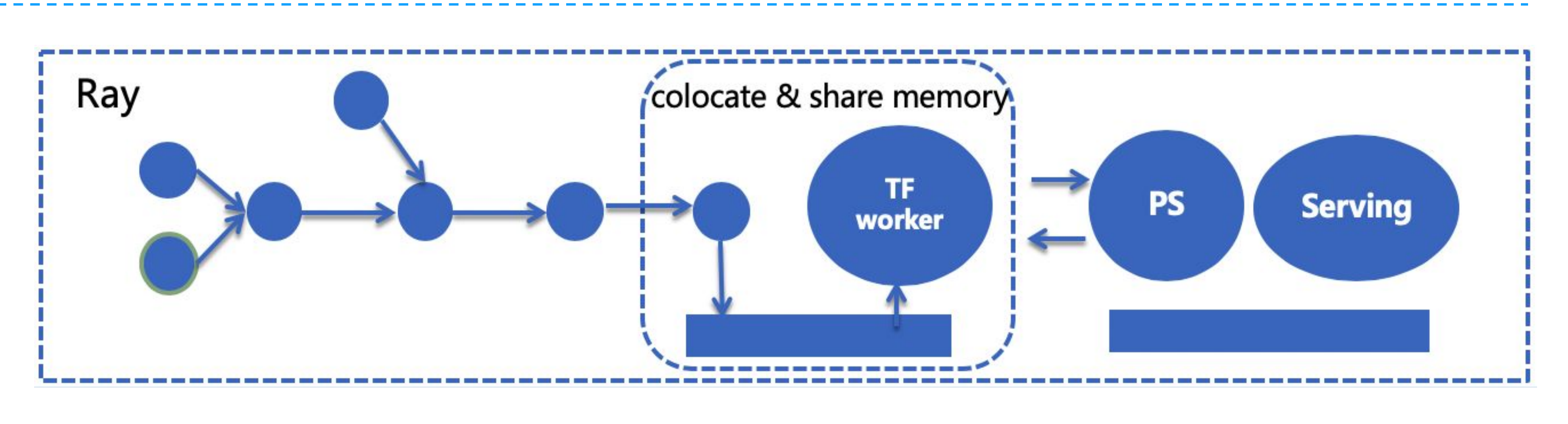

• 5 min, streaming + training + serving, from feature / label to

- output
- model deploy
- 

• 3 min, streaming + model training, from feature / label to model

**The** 

• 5% CTR improvement comparing to offline model; 1% CTR improvement comparing to blink solution

7 ©2017 RISELab

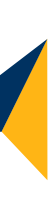

#### Functions -> Tasks

def read\_array(file): # read array "a" from "file" return a

def add(a, b): return np.add(a, b)

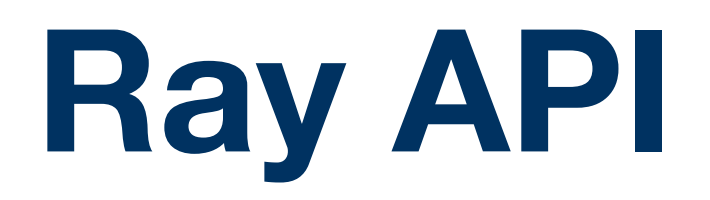

8 ©2017 RISELab

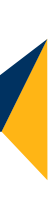

#### Functions -> Tasks

@ray.remote def read\_array(file): # read array "a" from "file" return a

@ray.remote def add(a, b): return np.add(a, b)

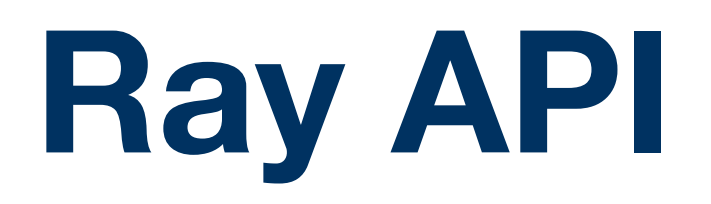

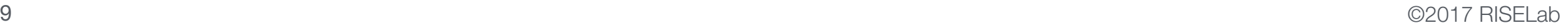

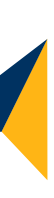

@ray.remote def add(a, b): return np.add(a, b)

 $id1 = read_array.$ remote( $[5, 5]$ )

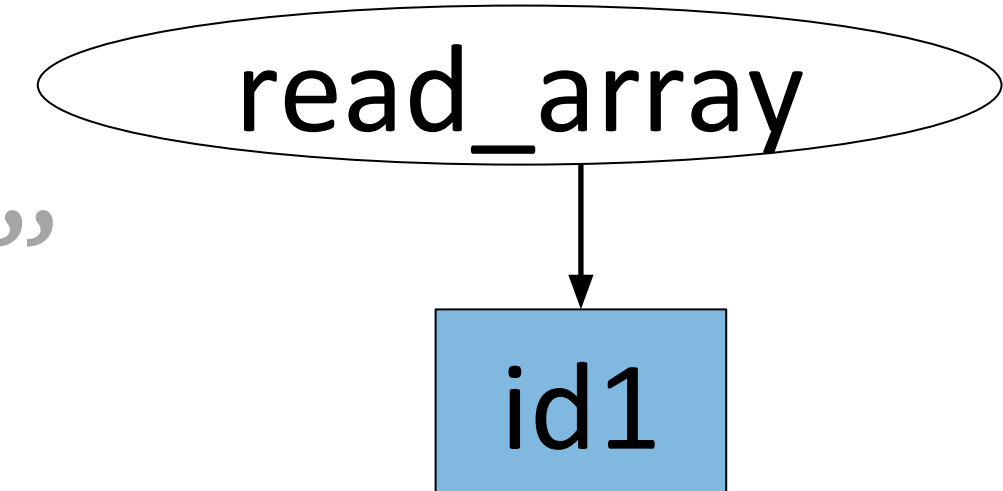

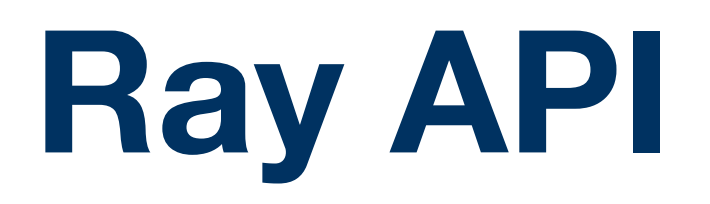

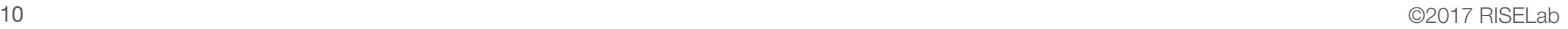

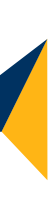

@ray.remote def add(a, b): return np.add(a, b)

 $id1 = read_array.$ remote $([5, 5])$  $id2 = read_array.$  remote( $[5, 5]$ )

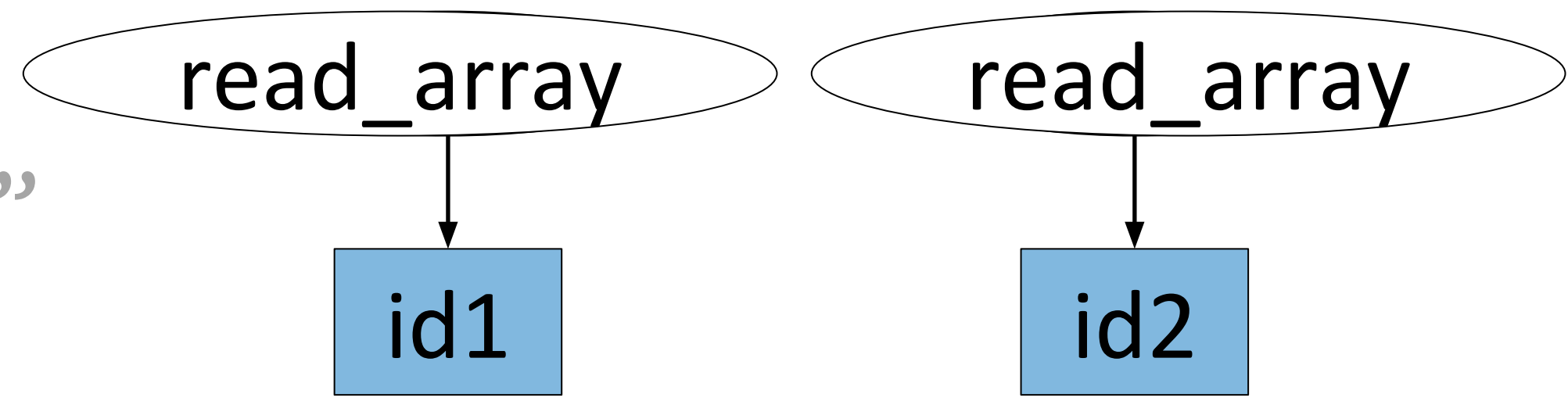

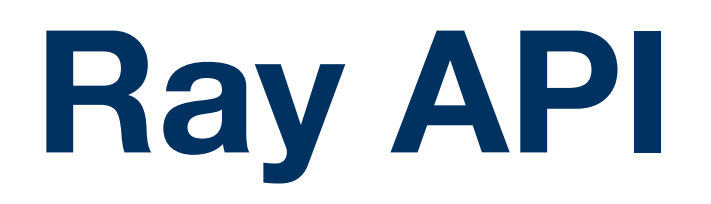

11 ©2017 RISELab **id3** = add.remote(**id1**, **id2**)

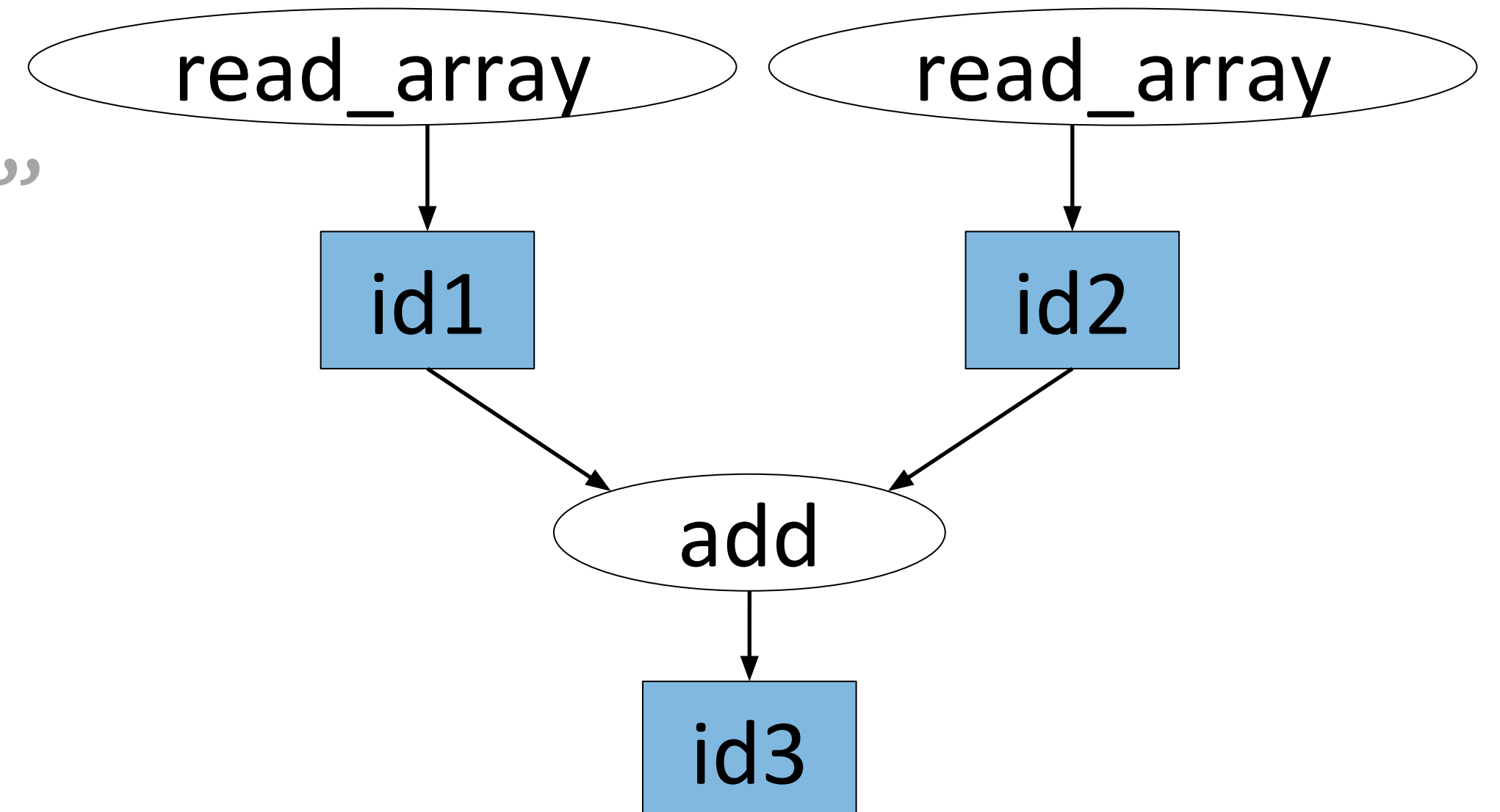

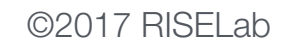

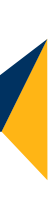

@ray.remote def add(a, b): return np.add(a, b)

 $id1 = read_array.$ remote $([5, 5])$ 

 $id2 = read_array.$  remote( $[5, 5]$ )

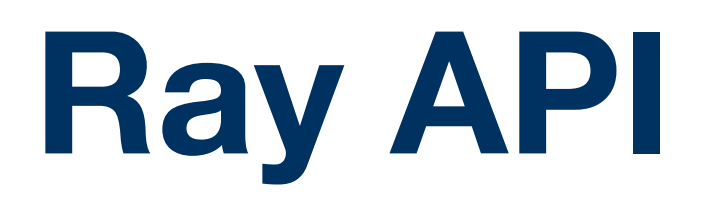

12 ©2017 RISELab **id3** = add.remote(**id1**, **id2**)  $id2 = read_array.$ remote $([5, 5])$ ray.get(**id3**)

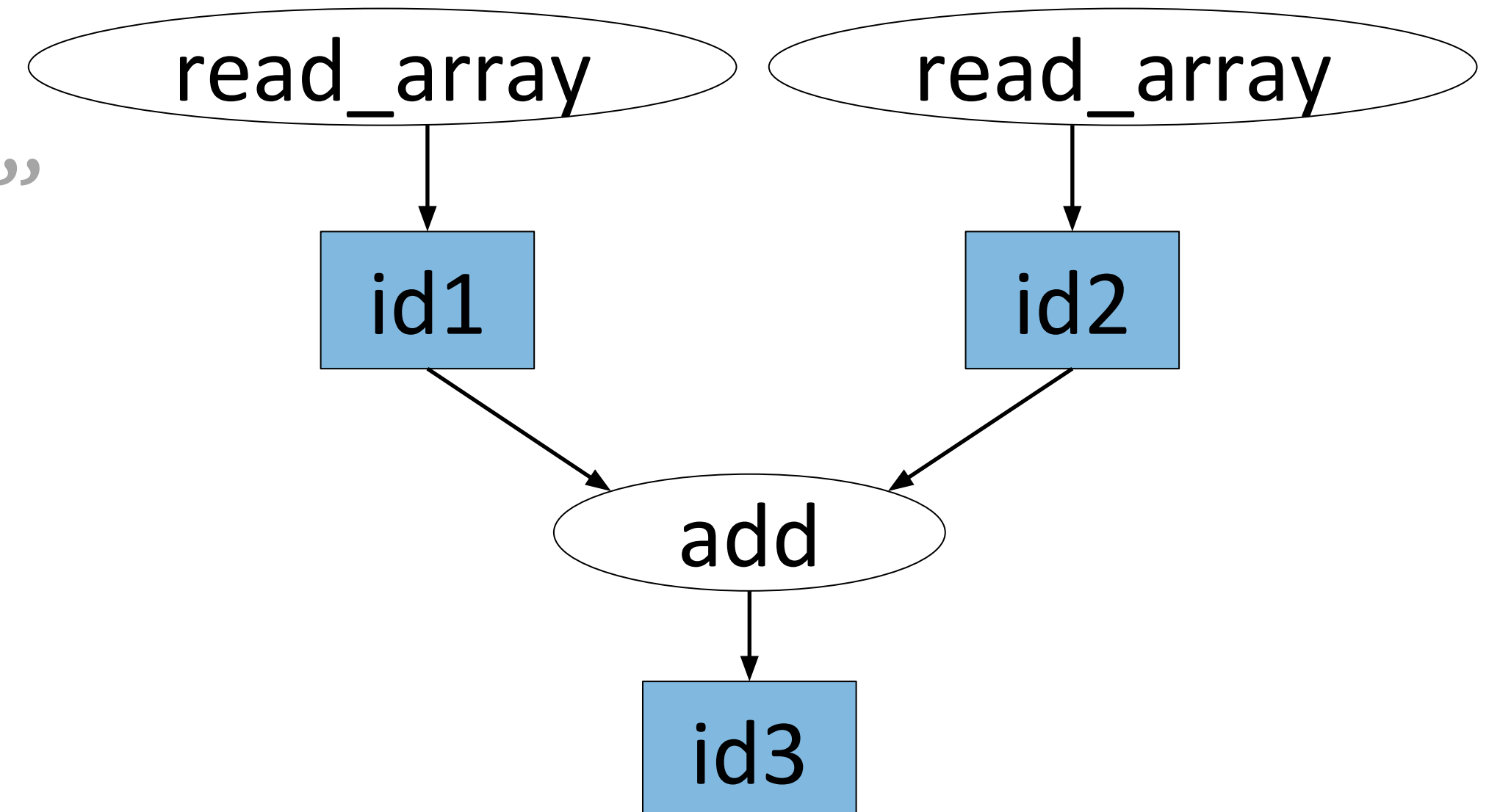

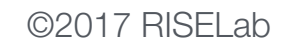

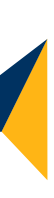

@ray.remote def add(a, b): return np.add(a, b)

 $id1 = read_array.$ remote $([5, 5])$ 

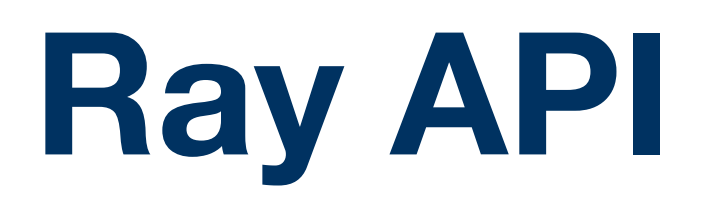

#### Functions -> Tasks **Classes -> Actors**

@ray.remote def read\_array(file): # read array "a" from "file" return a

13 ©2017 RISELab **id3** = add.remote(**id1**, **id2**)  $id2 = read_array.$  remote( $[5, 5]$ ) ray.get(**id3**)

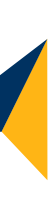

@ray.remote def add(a, b): return np.add(a, b)

 $id1 = read_array.$ remote $([5, 5])$ 

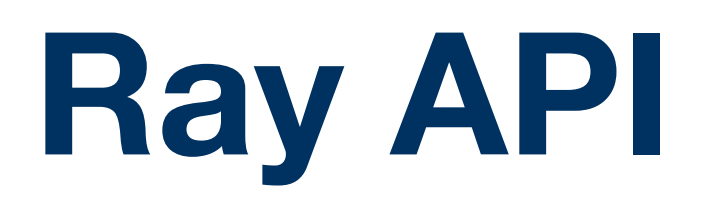

#### **Classes -> Actors**

@ray.remote**(num\_gpus=1)** class Counter(object): def \_\_init (self):  $self.value = 0$  def inc(self):  $self.value += 1$ return self.value

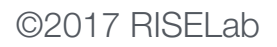

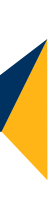

14 ©2017 RISELab **id3** = add.remote(**id1**, **id2**)  $id2 = read_array.$ remote $([5, 5])$ ray.get(**id3**)

@ray.remote def read\_array(file): # read array "a" from "file" return a

@ray.remote def add(a, b): return np.add(a, b)

 $id1 = read_array.$ remote $([5, 5])$ 

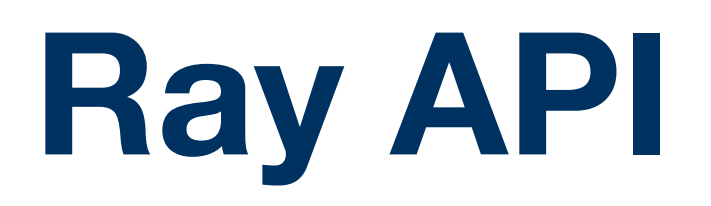

#### **Classes -> Actors**

@ray.remote**(num\_gpus=1)** class Counter(object): def \_\_init (self):  $self.value = 0$  def inc(self):  $self.value += 1$ return self.value

c = Counter.remote() **id4** = c.inc.remote()  $ids = c.inc.$ remote $()$ ray.get([**id4**, **id5**])

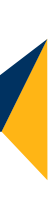

15 ©2017 RISELab **id3** = add.remote(**id1**, **id2**)  $id2 = read_array.$  remote $([5, 5])$ ray.get(**id3**)

@ray.remote def read\_array(file): # read array "a" from "file" return a

@ray.remote def add(a, b): return np.add(a, b)

 $id1 = read_array.$ remote $([5, 5])$ 

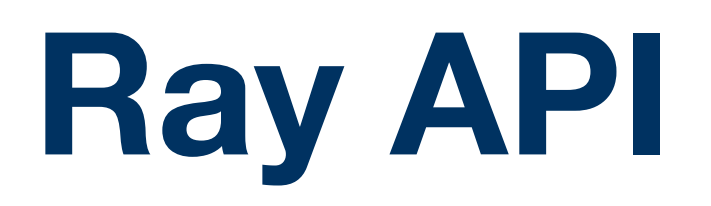

16 ©2017 RISELab

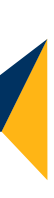

```
@ray.remote
class ParameterServer(object):
     def __init__(self):
         self.params = np.zeros(10)
     def get_params(self):
         return self.params
     def update_params(self, grad):
         self.params -= grad
```
#### **Actors: Parameter Server Example**

@ray.remote class ParameterServer(object): def \_\_init\_\_(self): self.params = np.zeros(10) def get\_params(self): return self.params def update\_params(self, grad): self.params -= grad

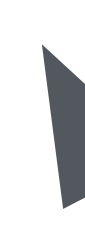

17 ©2017 RISELab def worker(**ps**): while True:

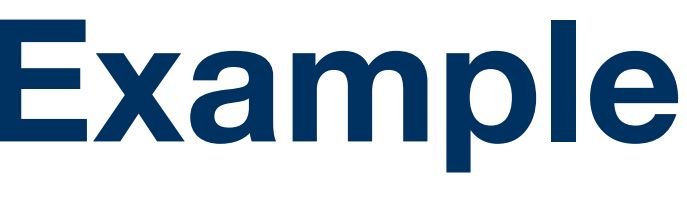

#### **Actors: Parameter Server Example**

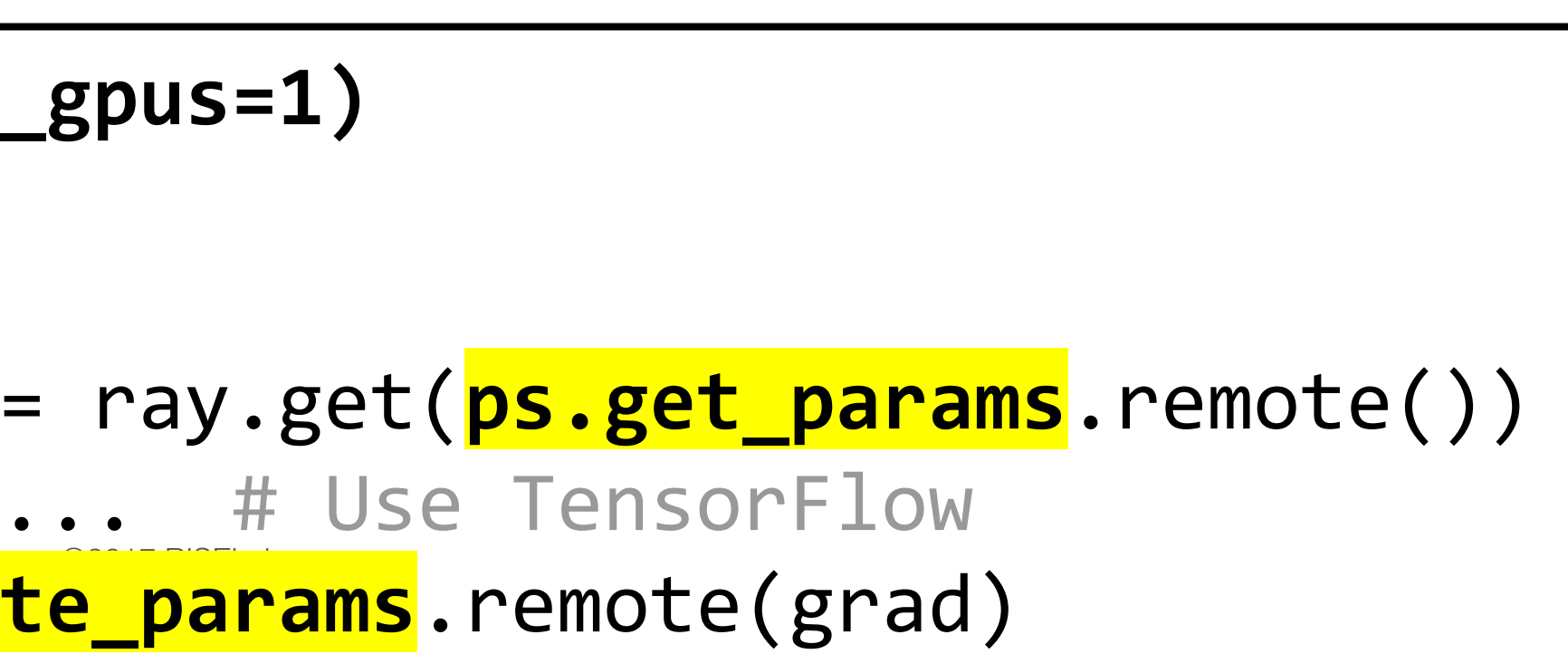

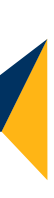

@ray.remote class ParameterServer(object): def \_\_init\_\_(self): self.params = np.zeros(10) def get\_params(self): return self.params def update\_params(self, grad): self.params -= grad

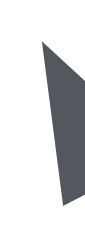

18 ©2017 RISELab def worker(**ps**): while True:

#### **Actors: Parameter Server Example**

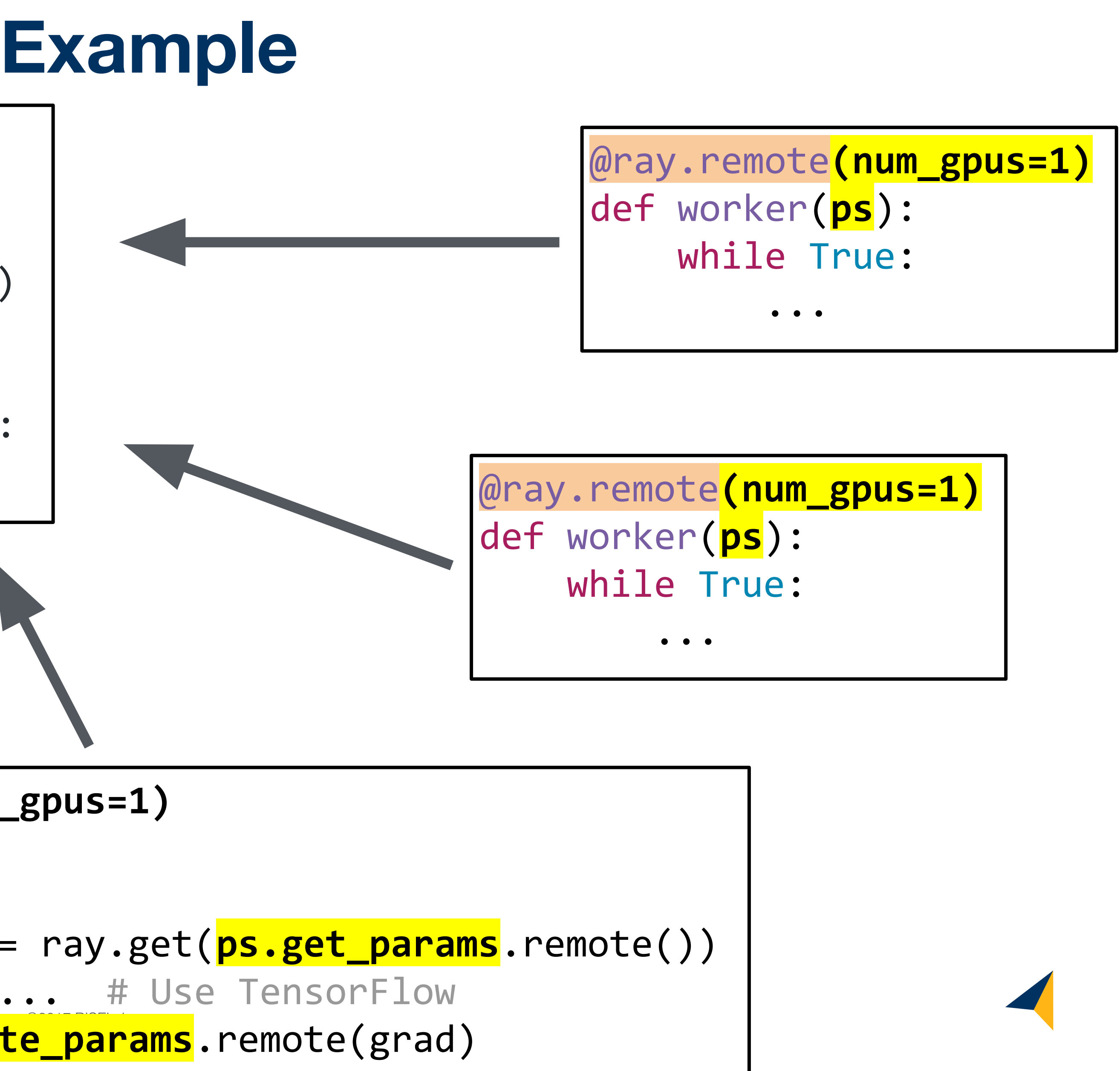

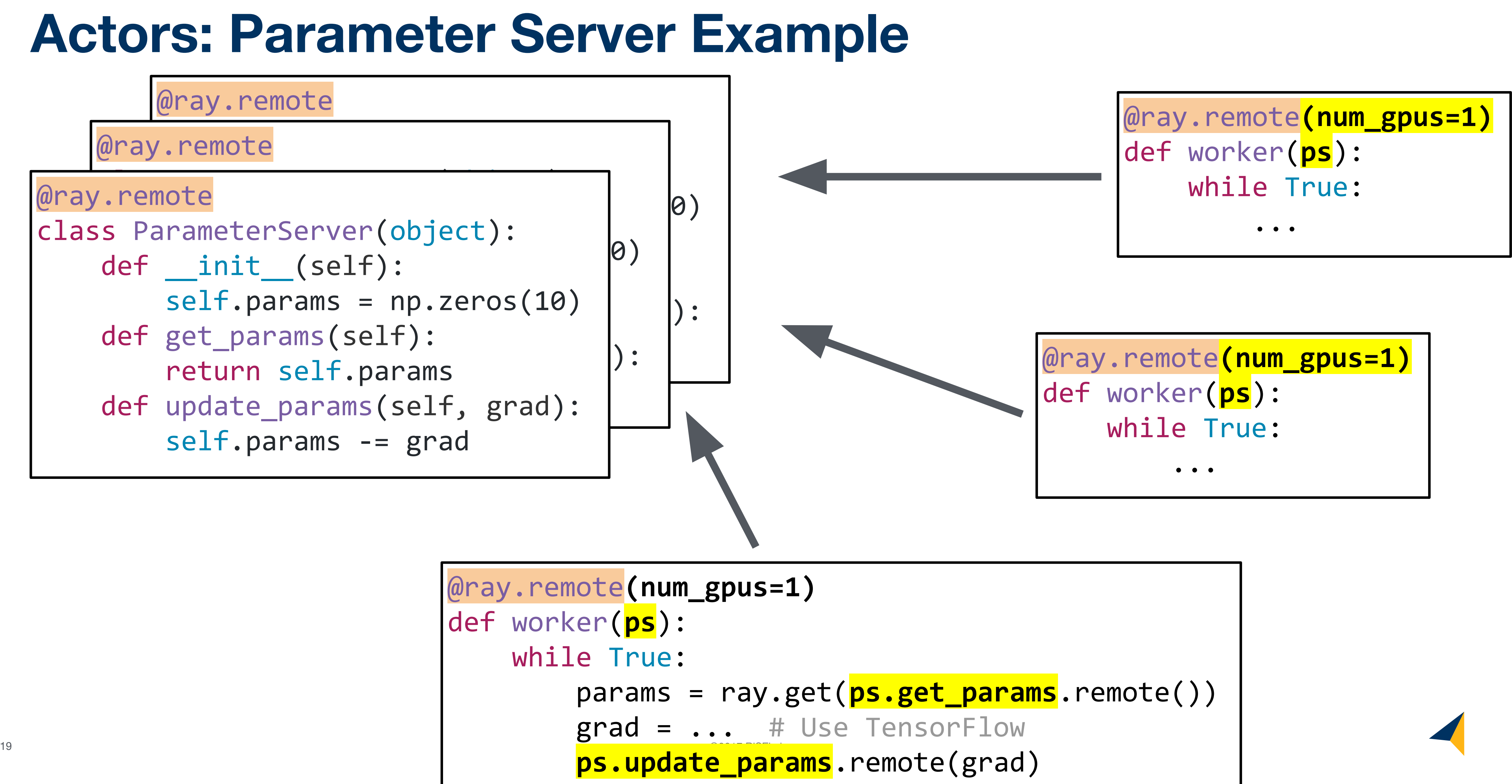

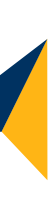

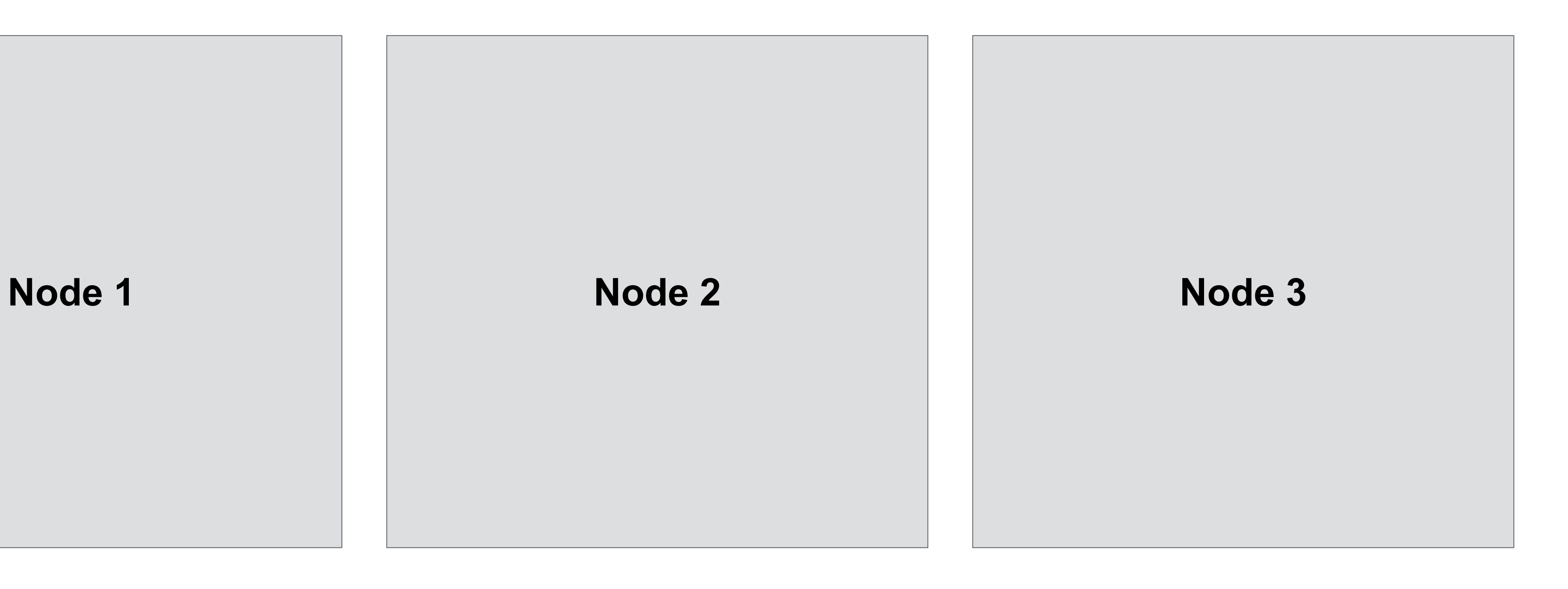

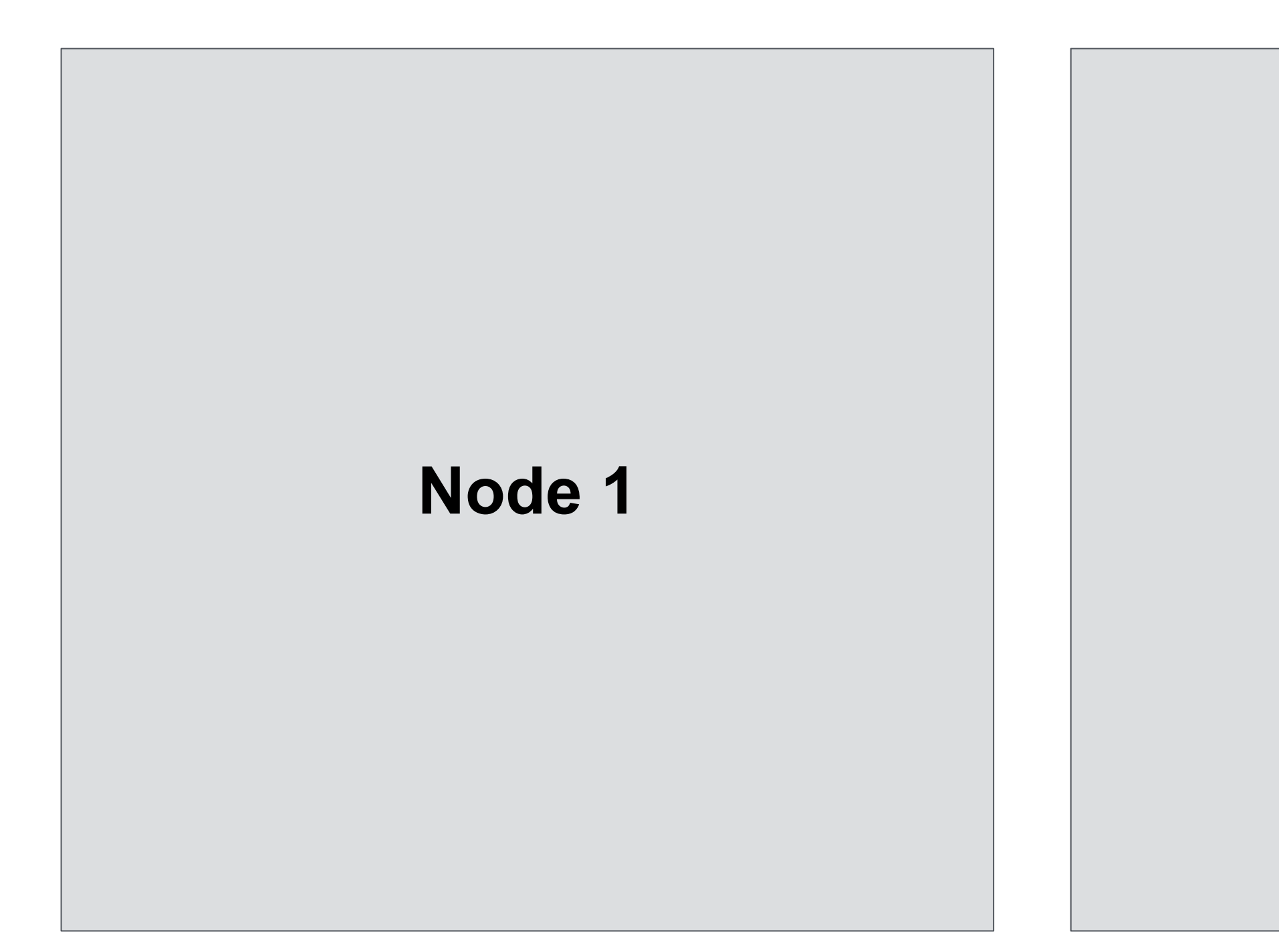

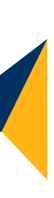

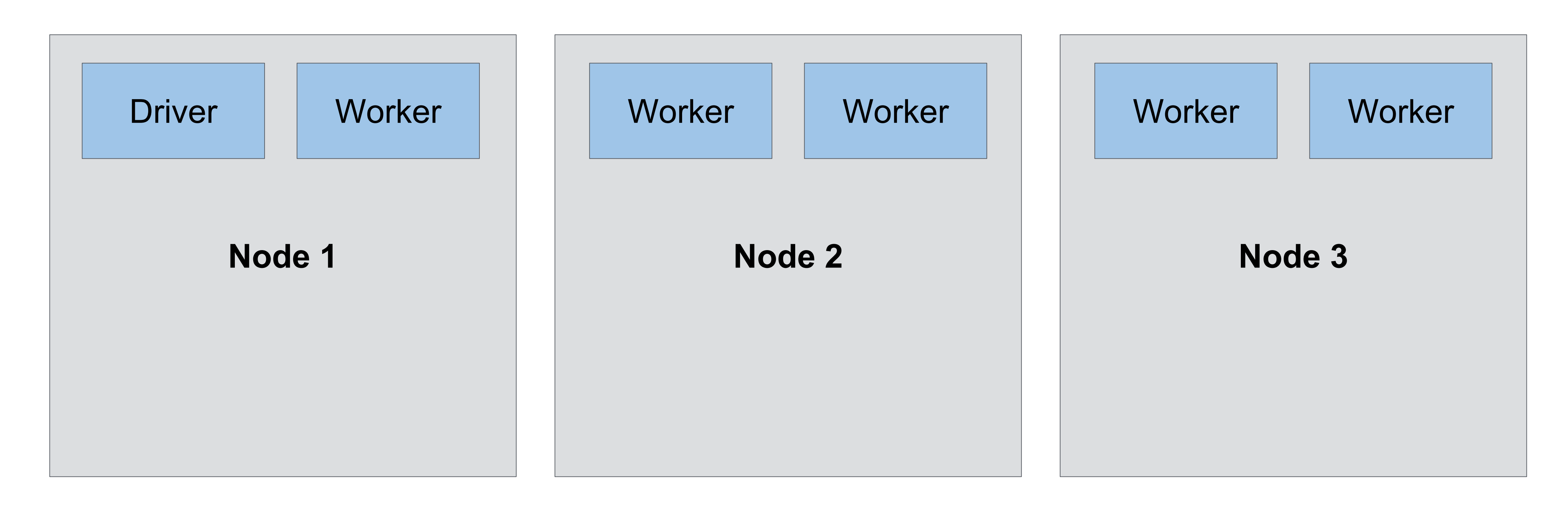

22 ©2017 RISELab

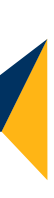

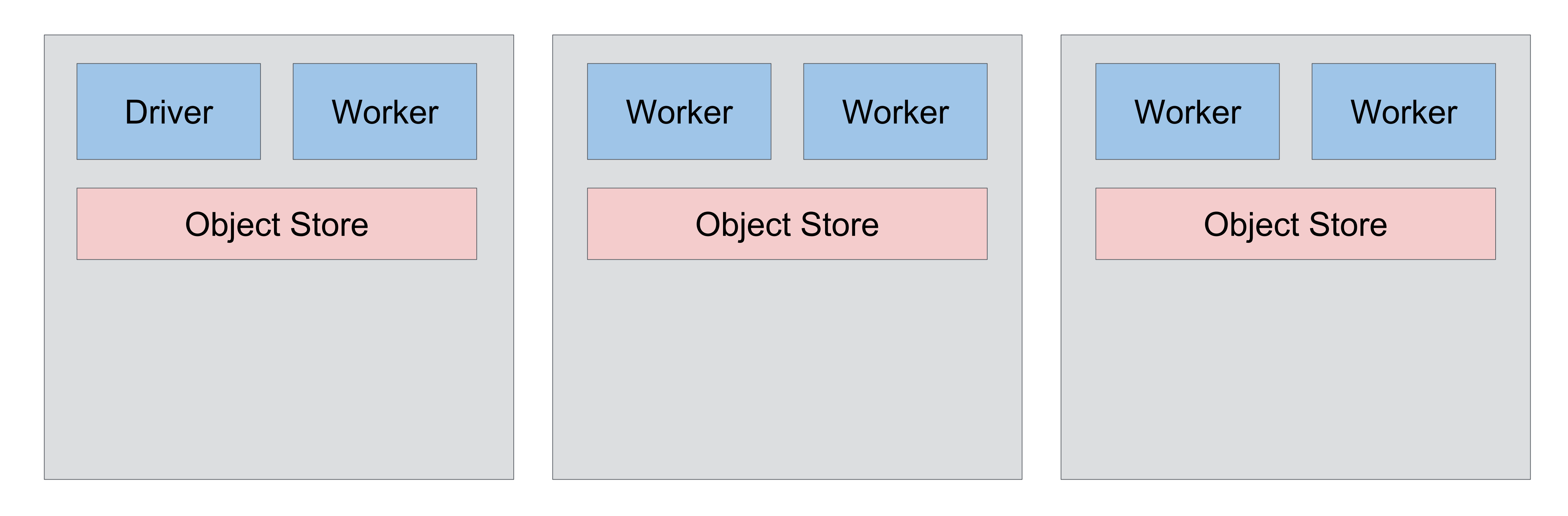

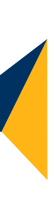

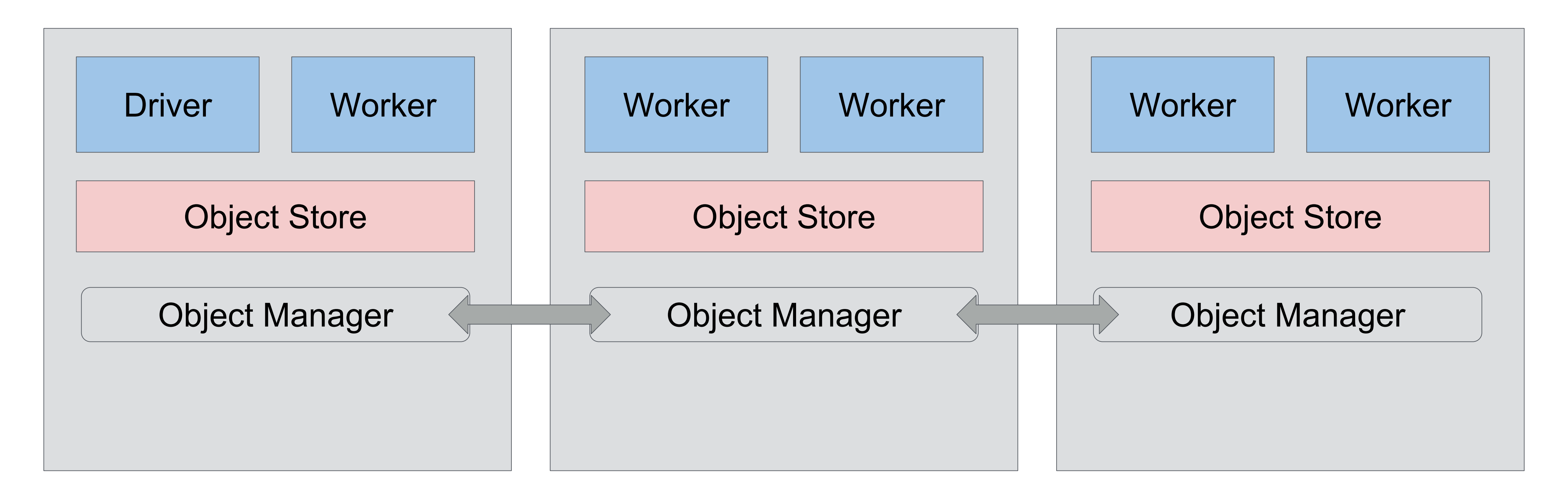

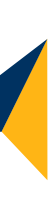

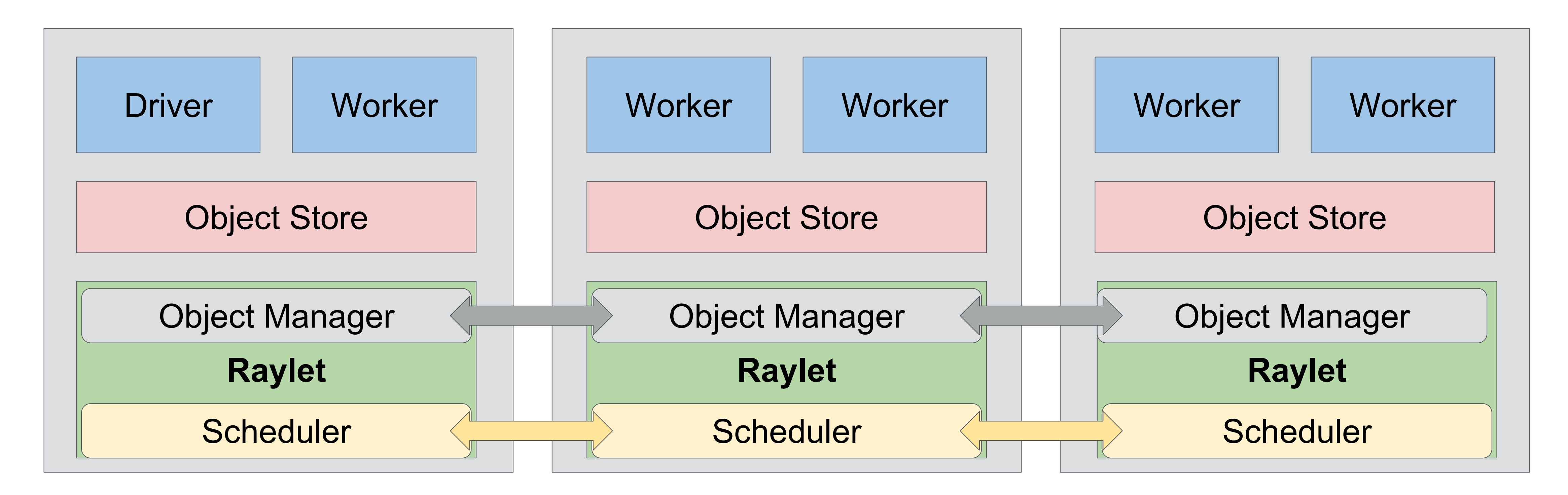

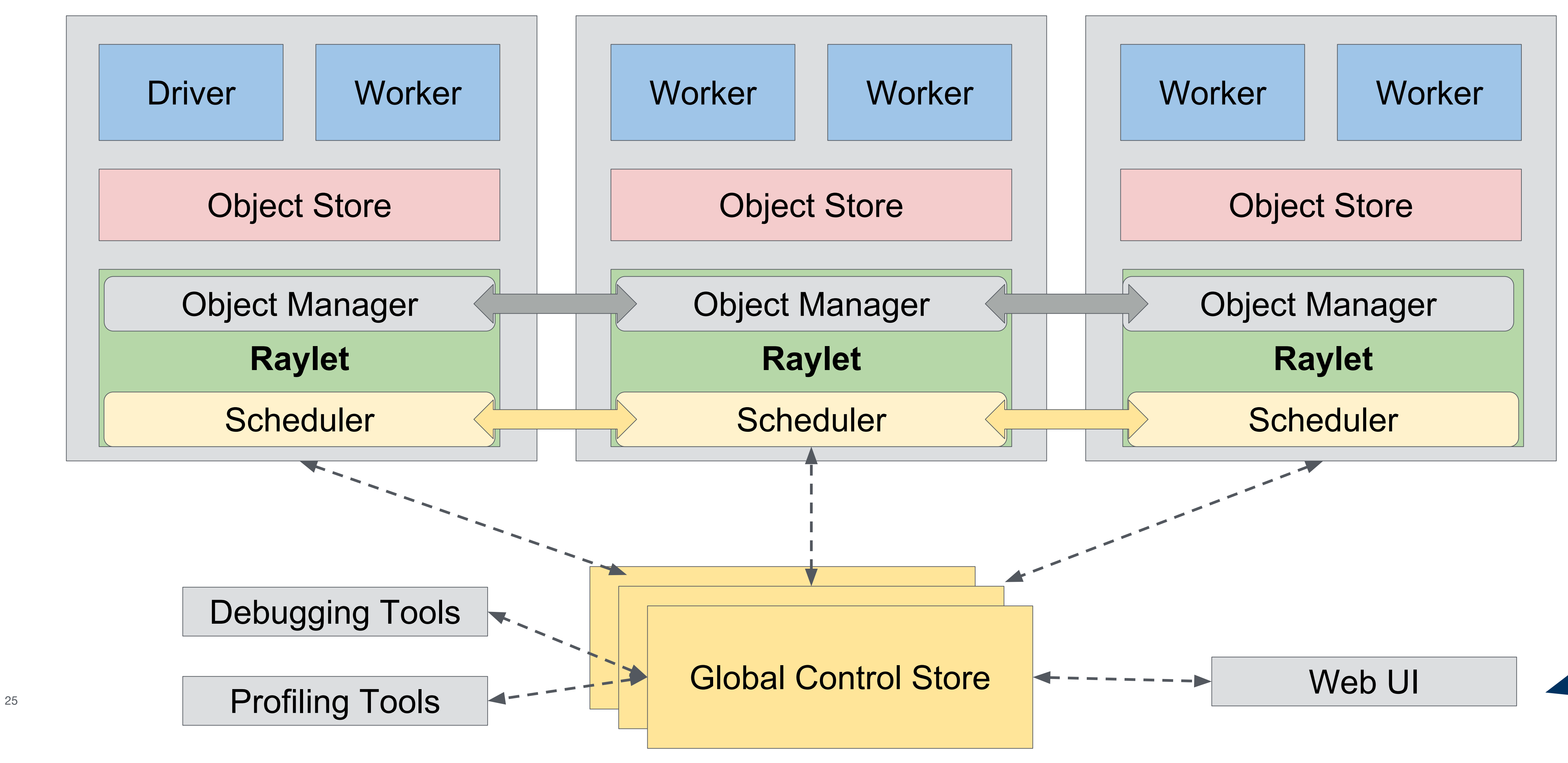

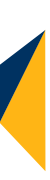

## How does this work under the hood?

# How does this work under the hood?

@ray.remote def read\_array(file): # read array "a" from "file" return a

 $id3 = add$ .remote( $id1$ ,  $id2$ ) ray.get(**id3**)

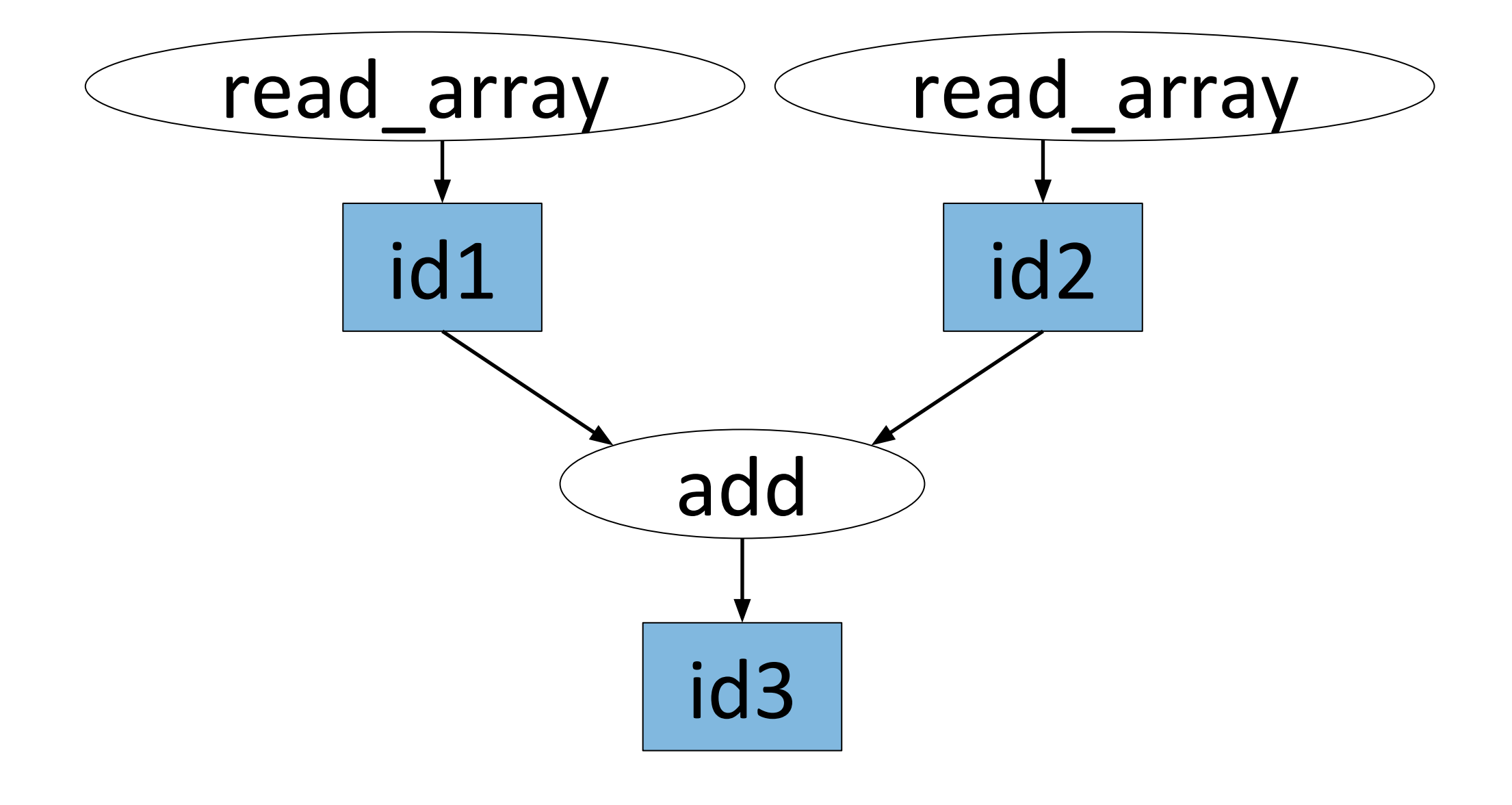

@ray.remote def add(a, b): return np.add(a, b)

 $id1 = read_array.$ remote $([5, 5])$ 

 $id2 = read_array.$ remote $([5, 5])$ 

#### Tasks

## How does this work under the hood?

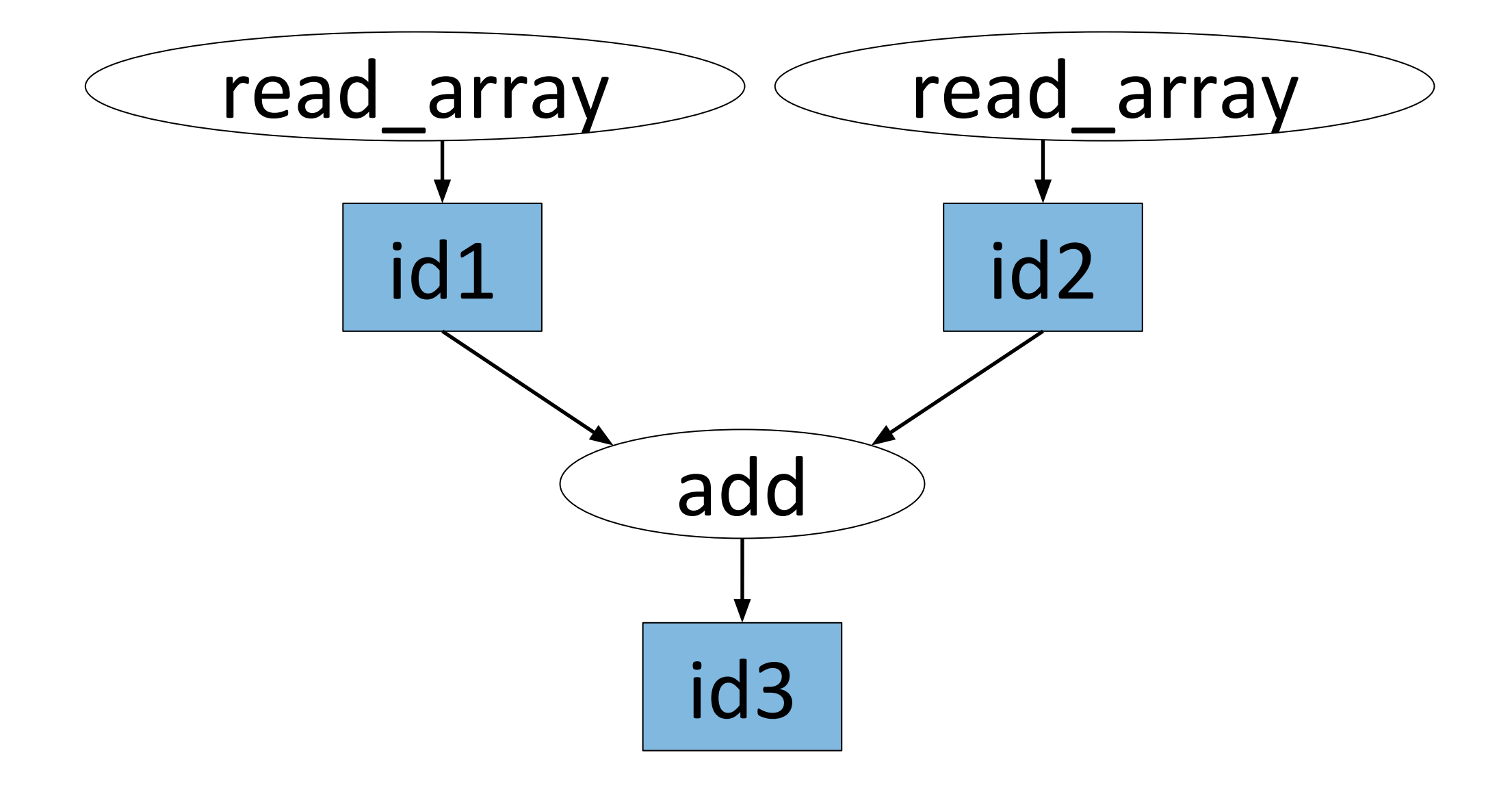

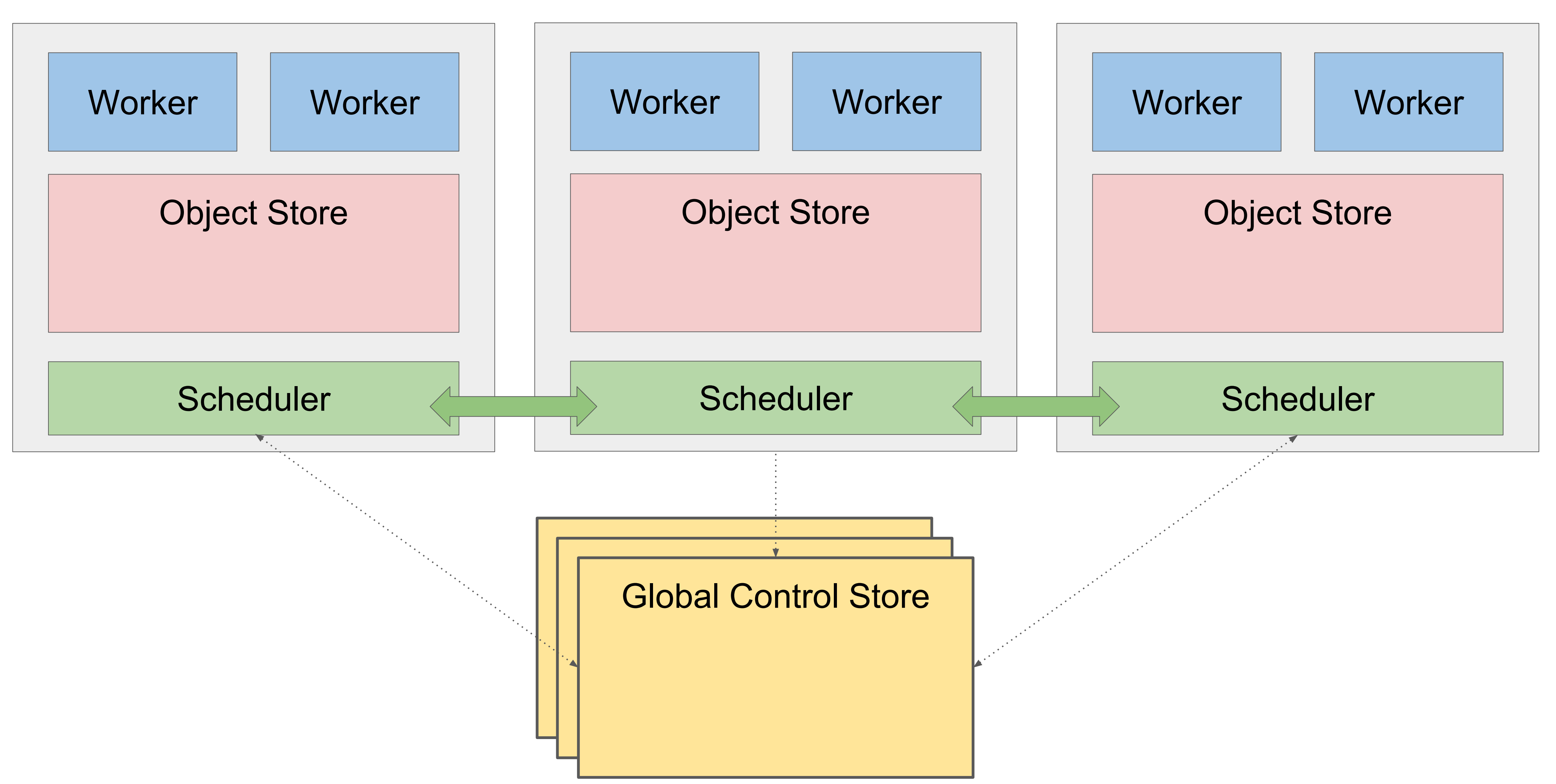

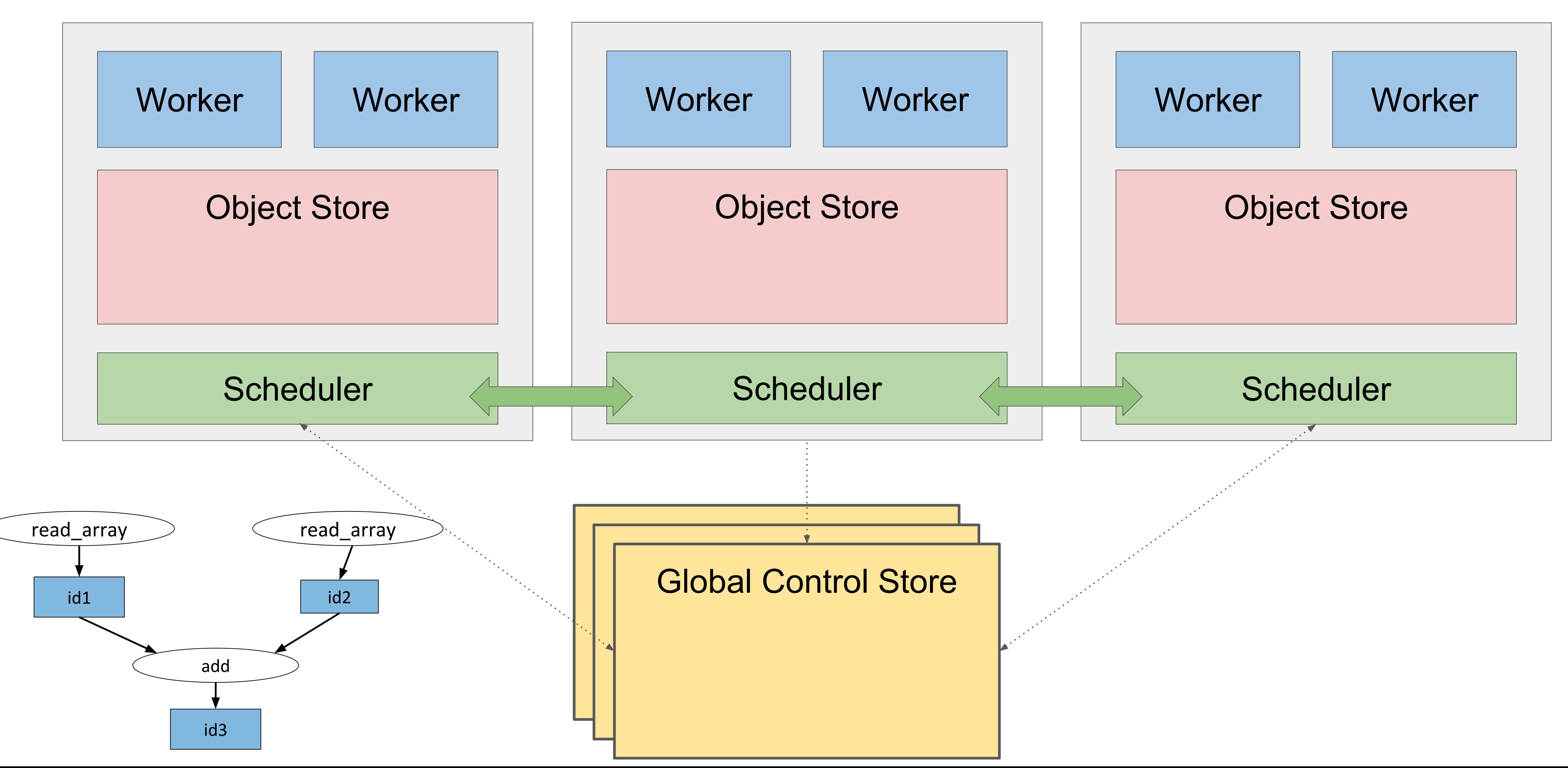

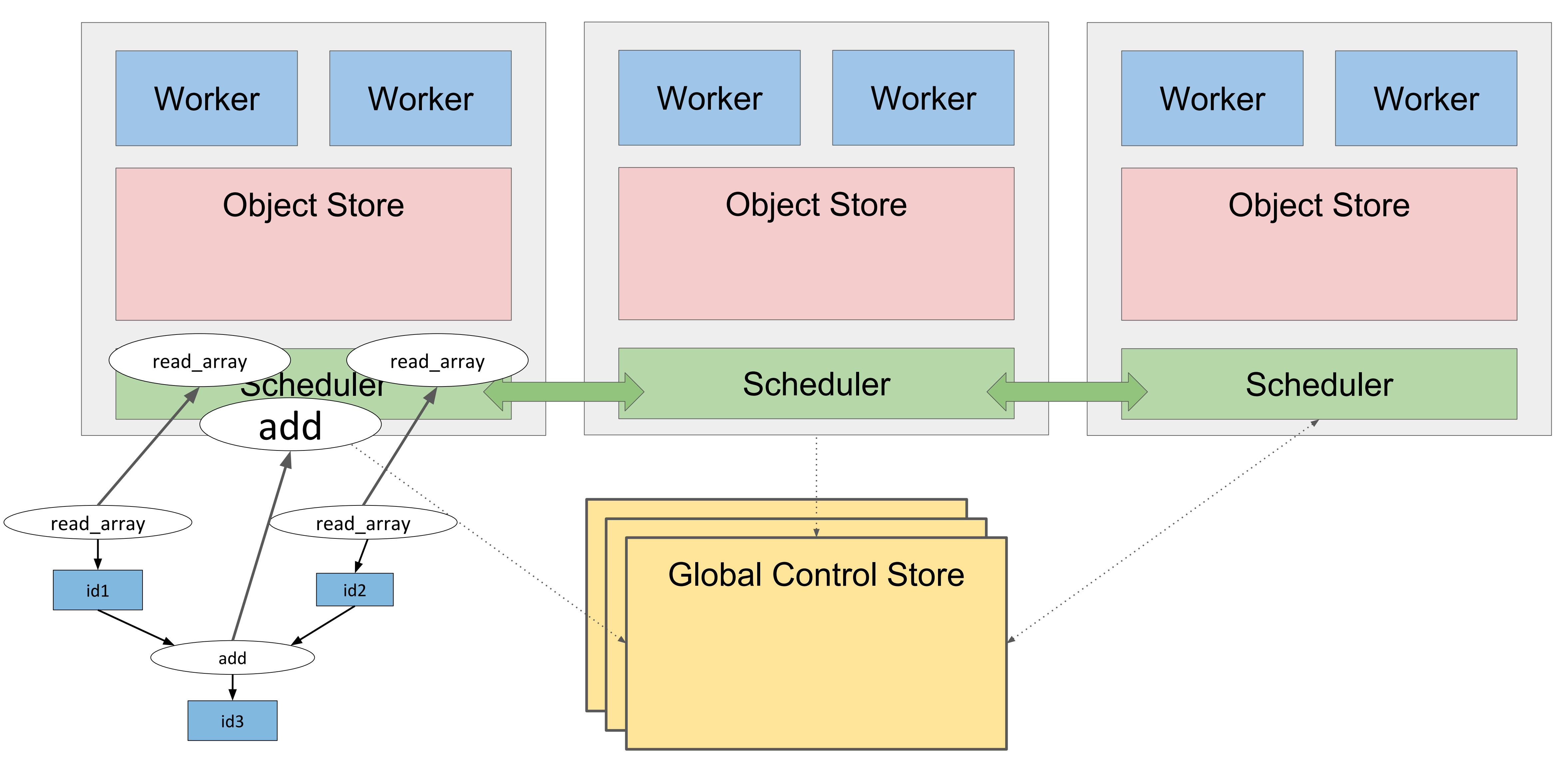

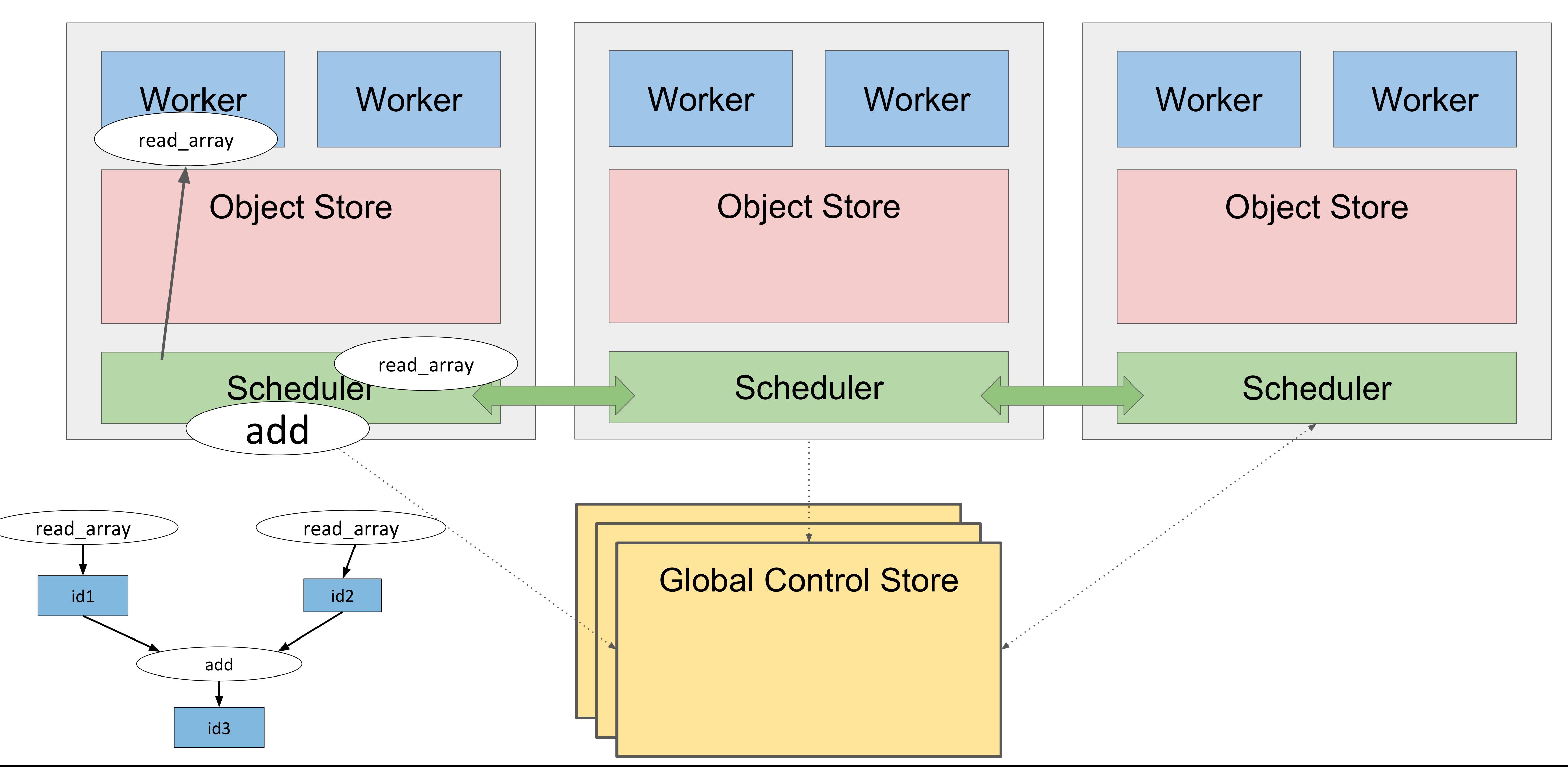

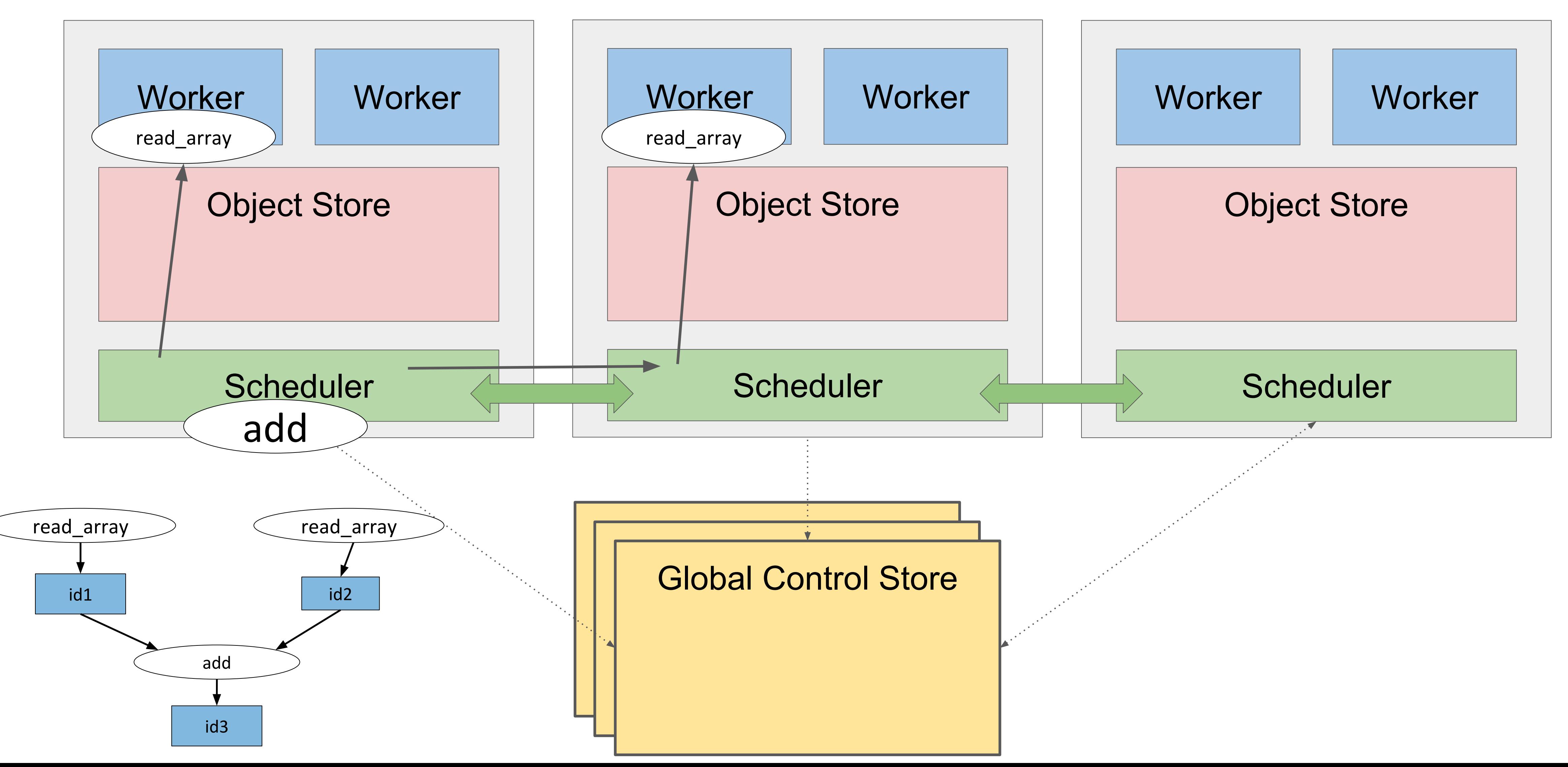

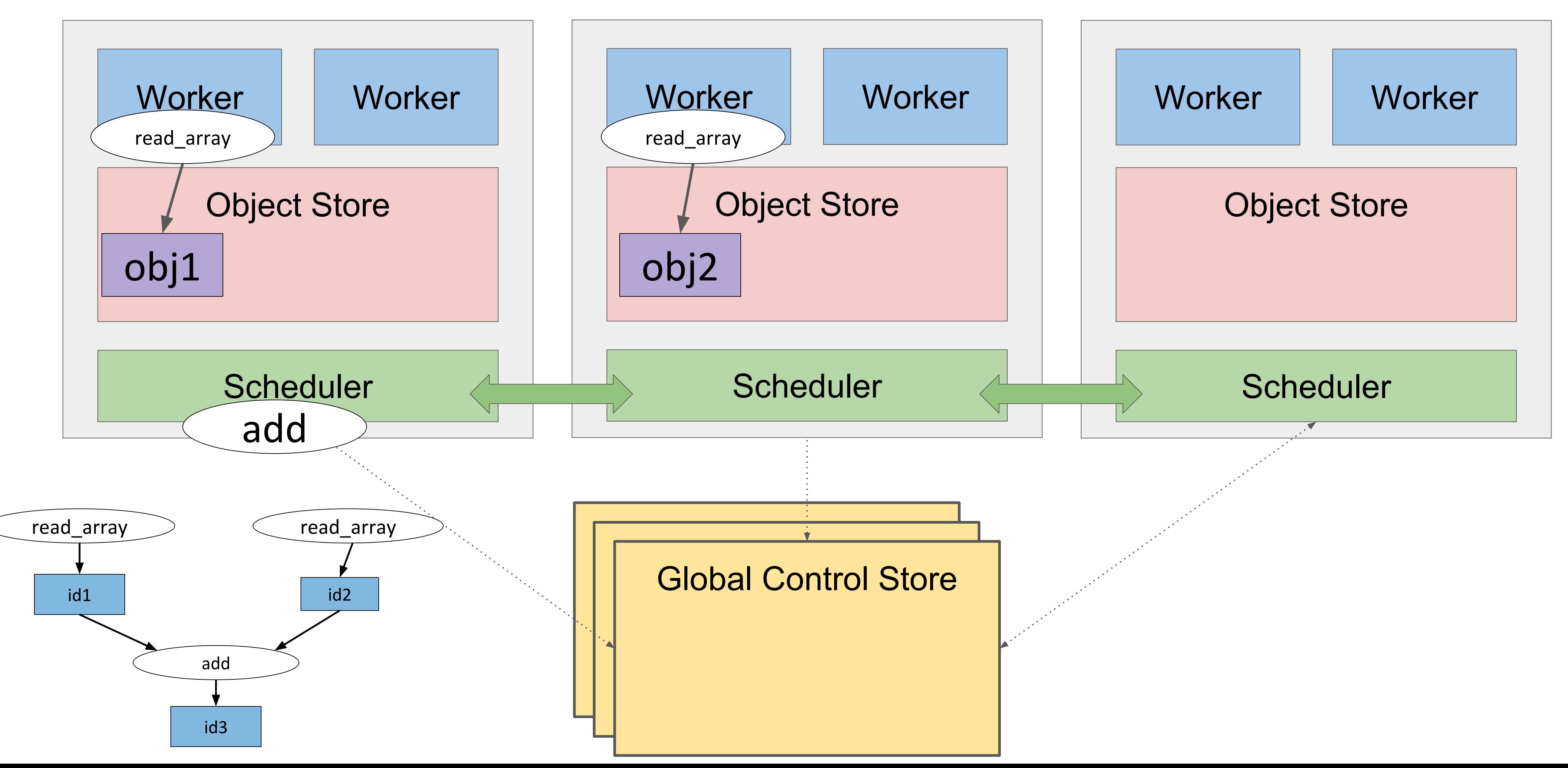

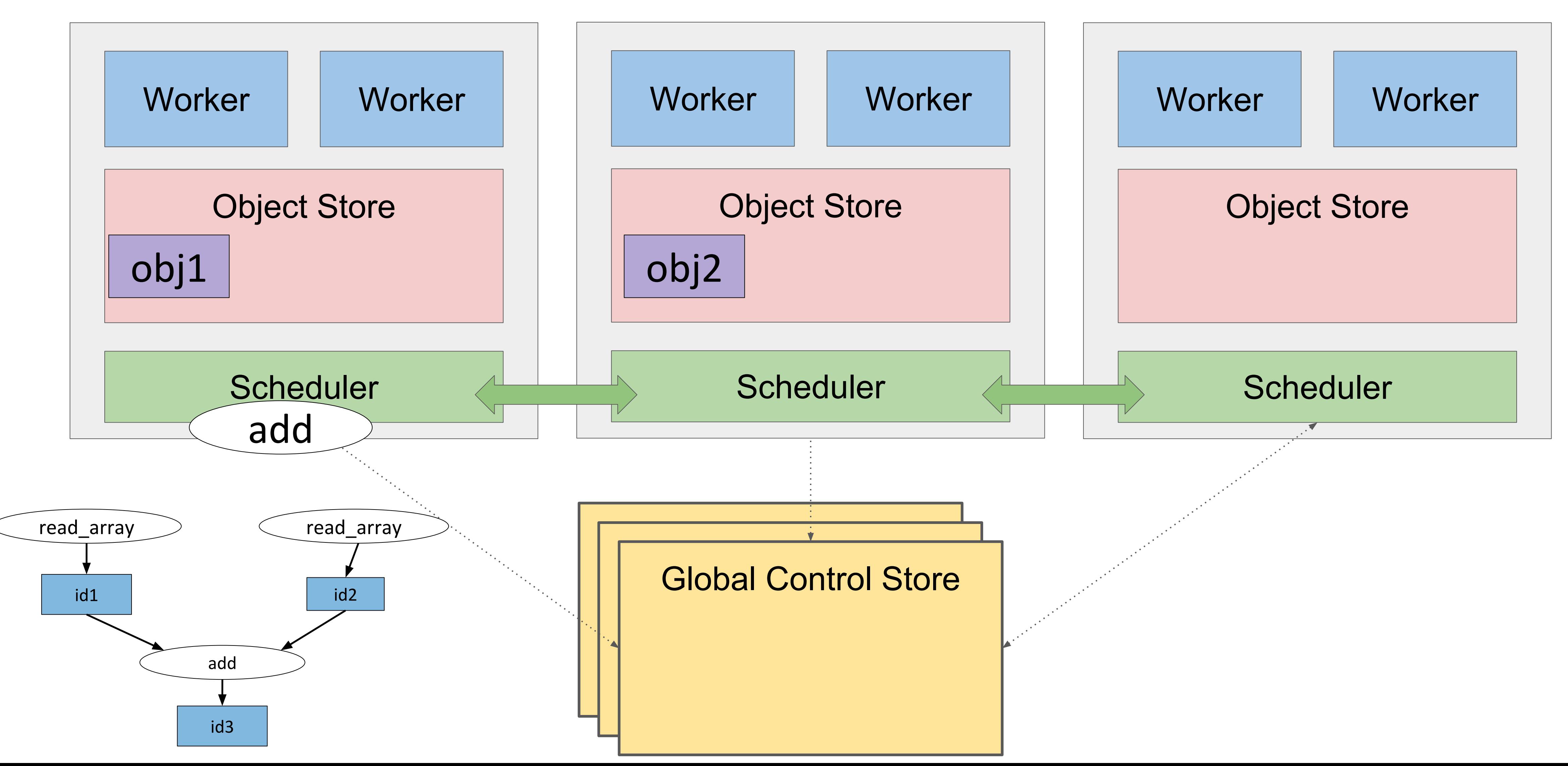

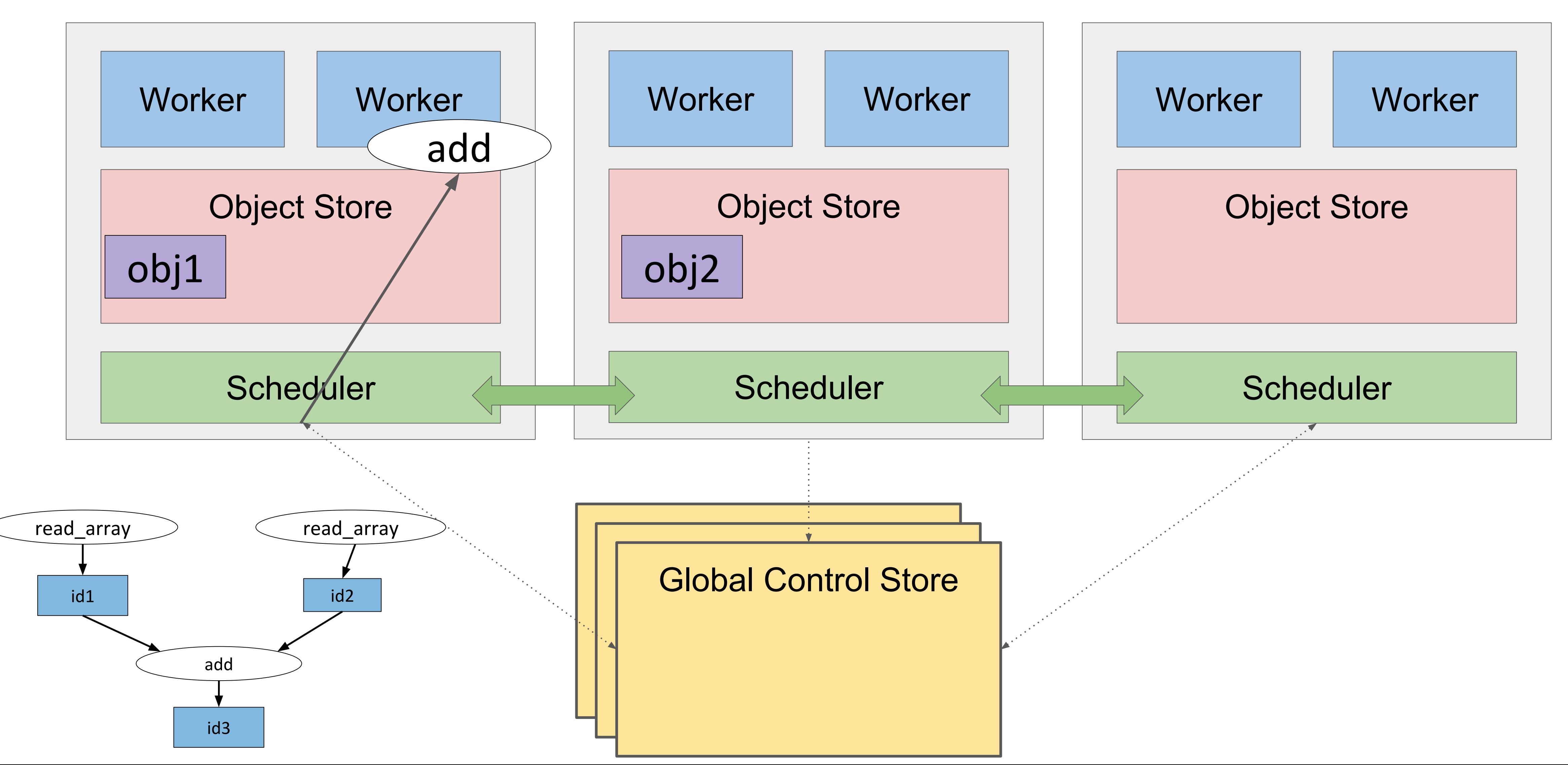
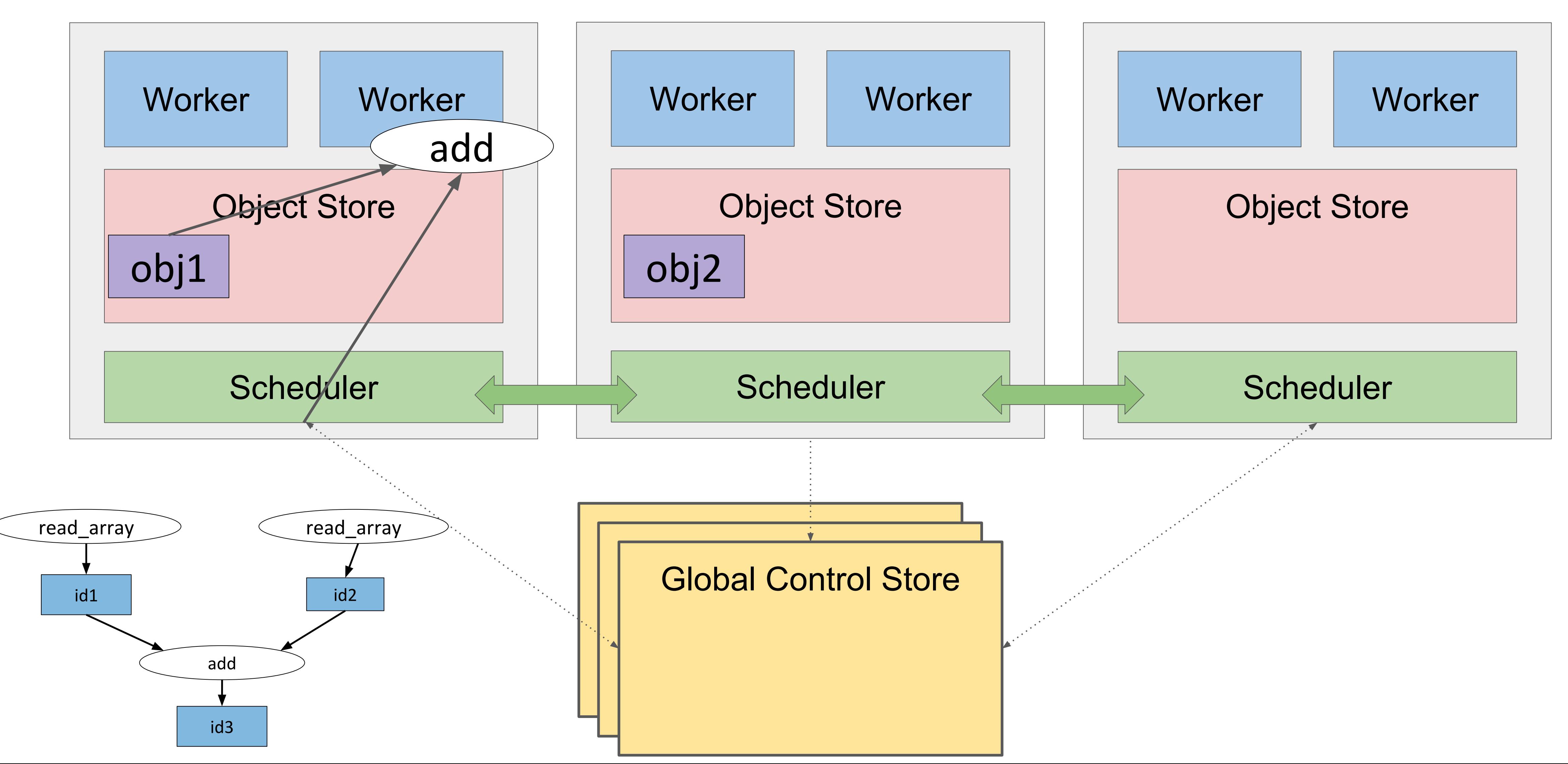

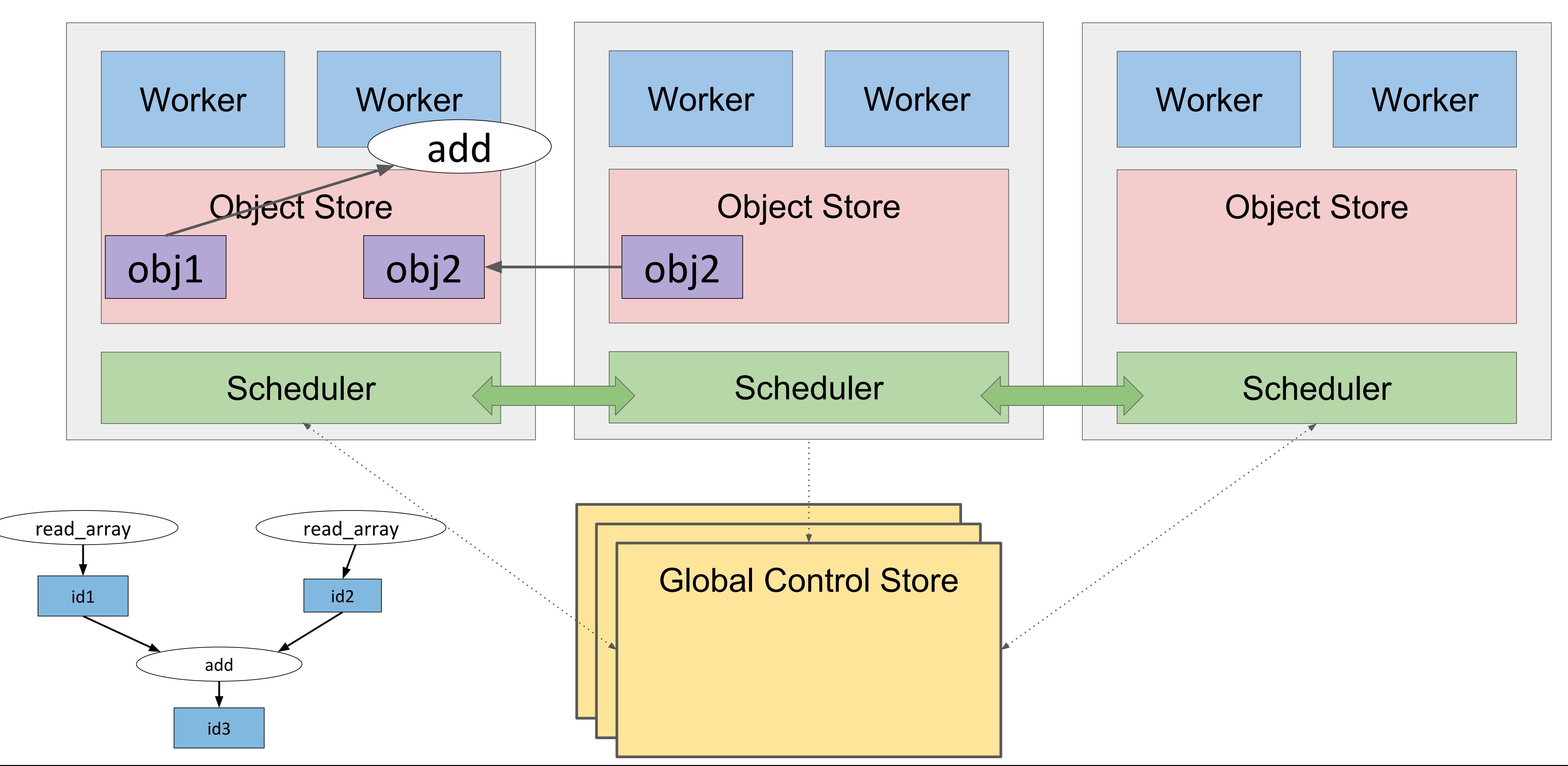

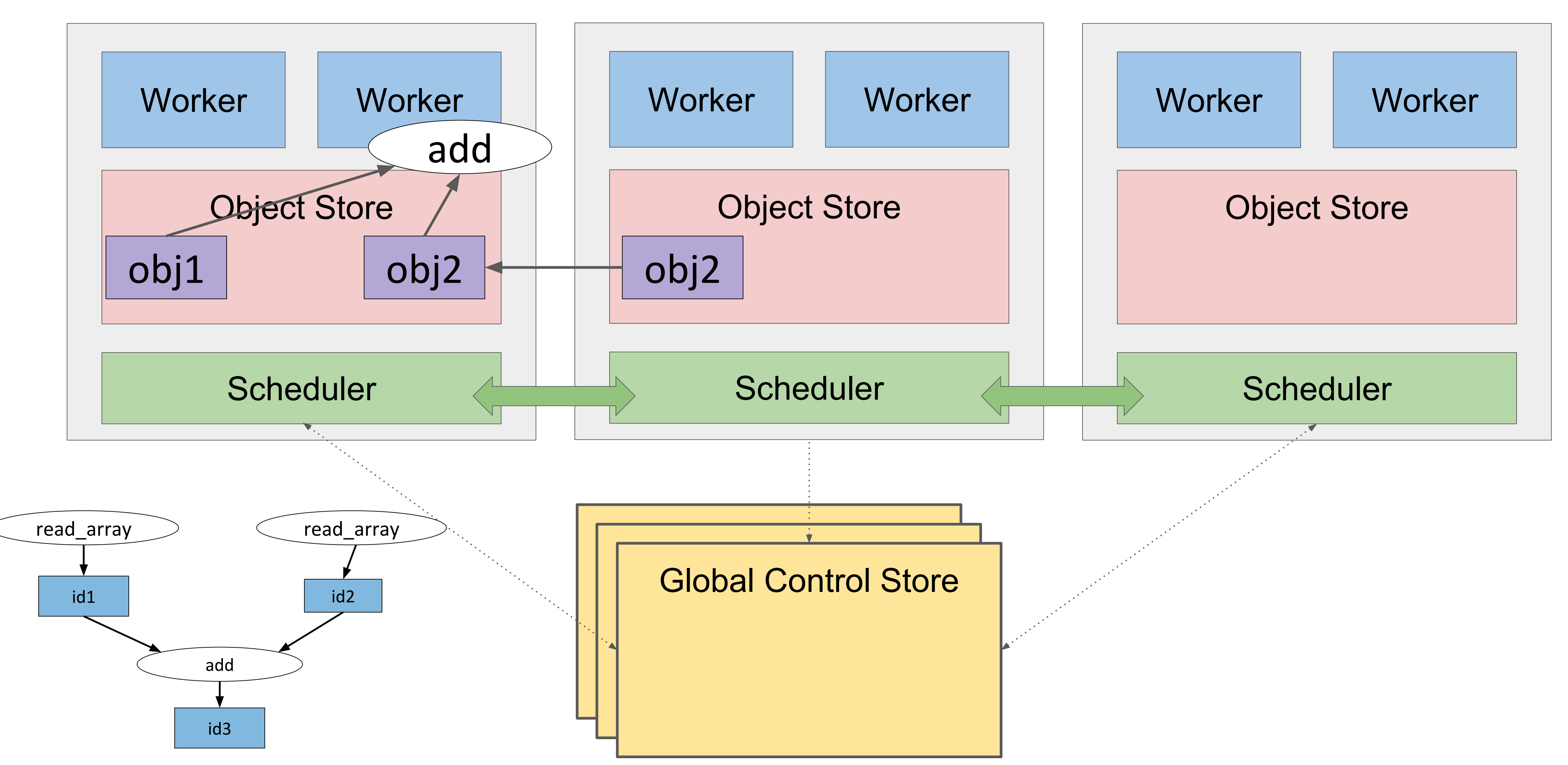

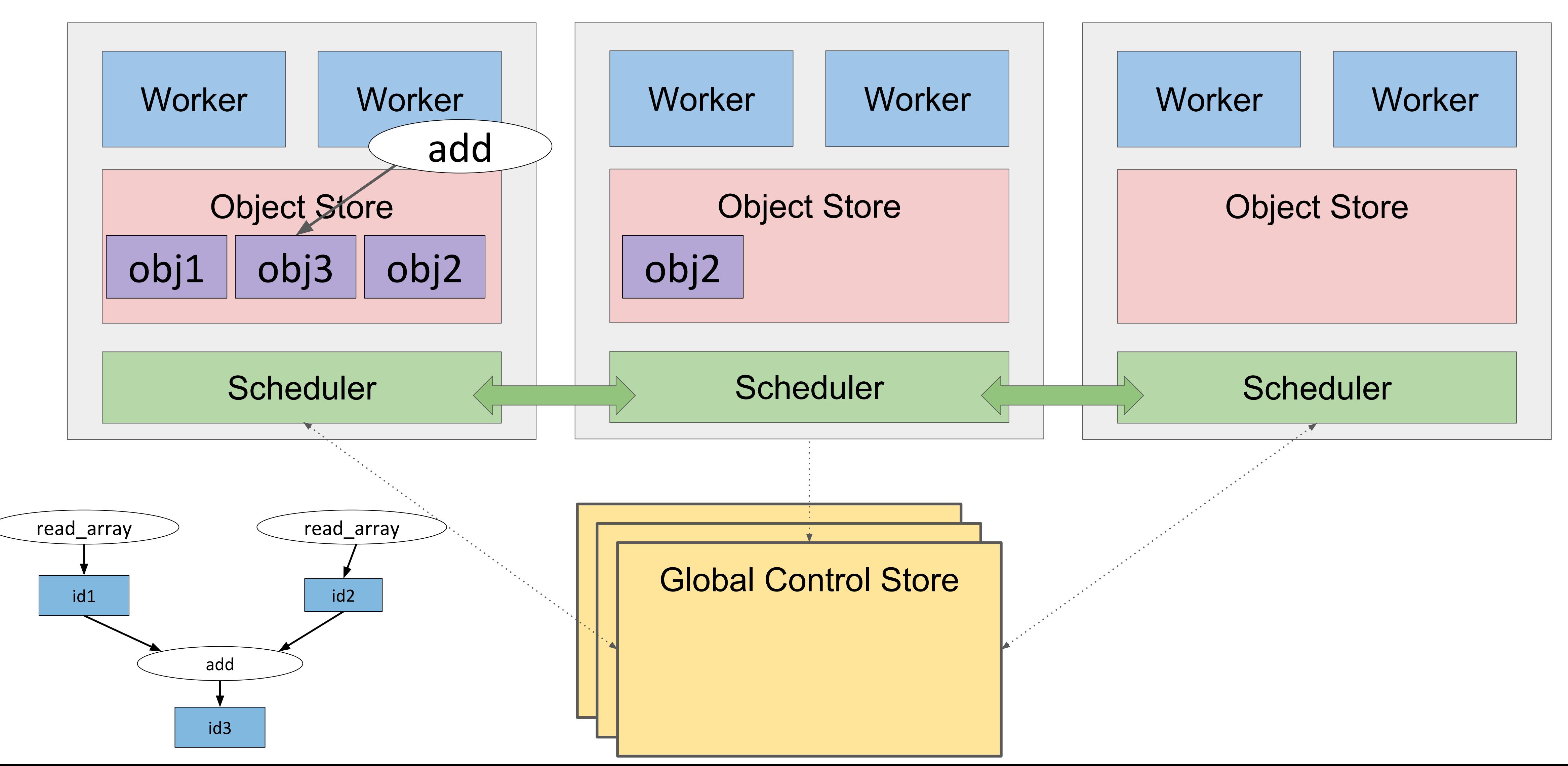

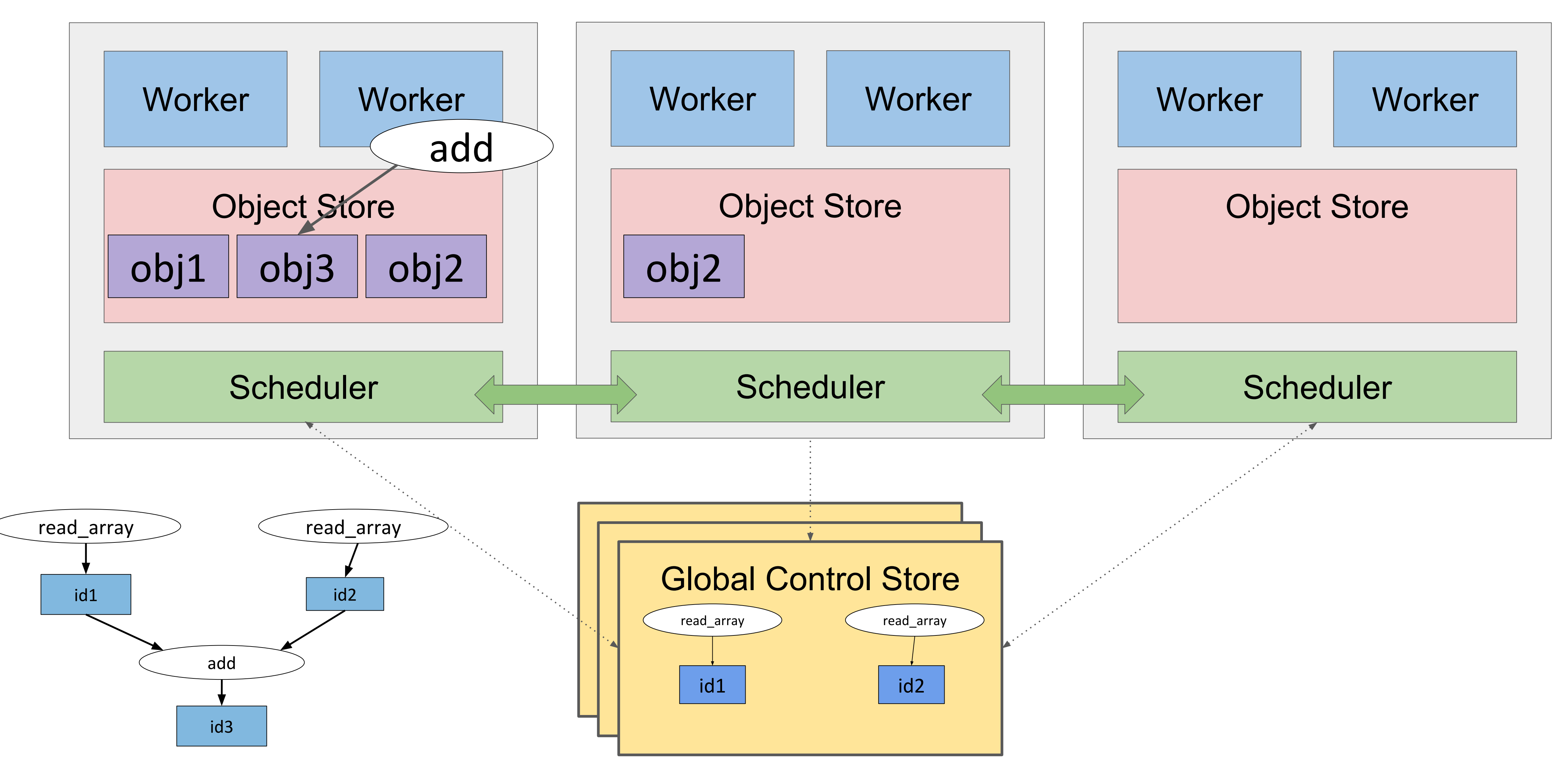

# **Distributed Hyperparameter Search on Ray**

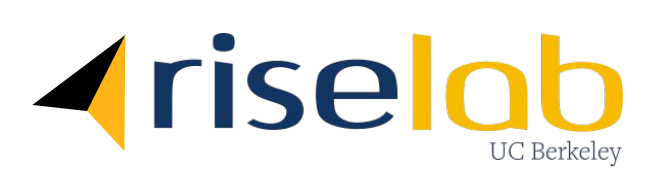

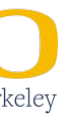

[ray.readthedocs.io/en/latest/tune.html](http://ray.readthedocs.io/en/latest/tune.html)

# tune

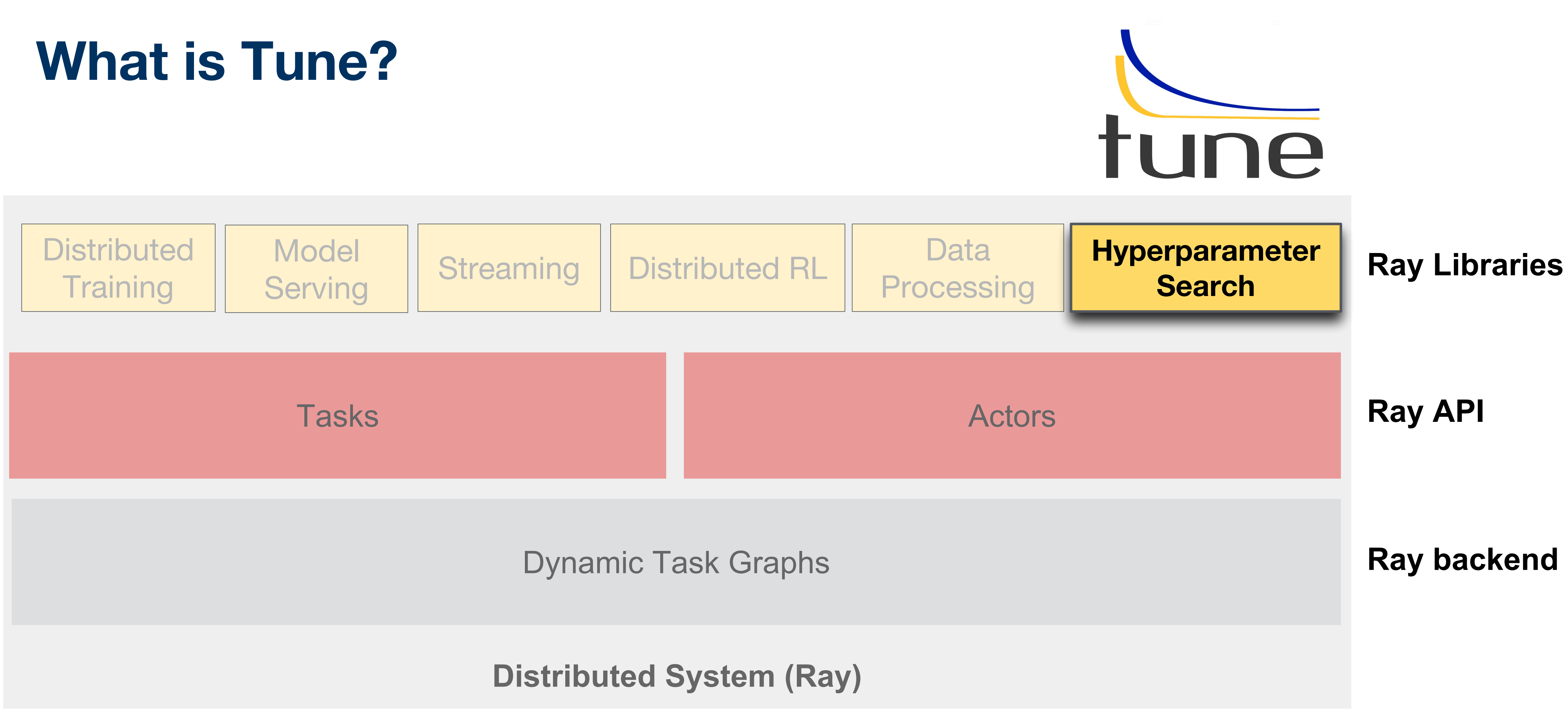

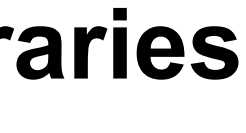

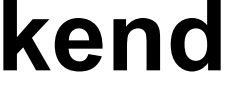

44 ©2017 RISELab

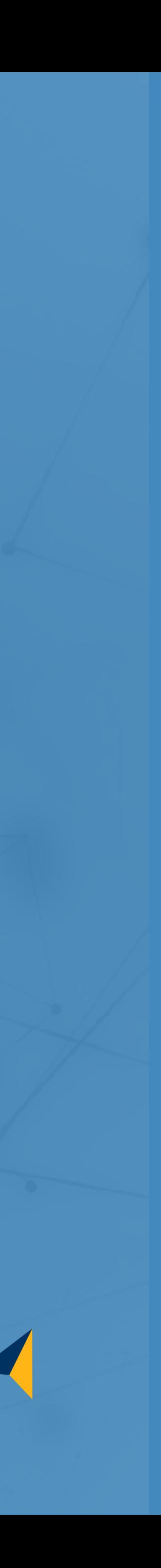

# **Hyperparameters?**

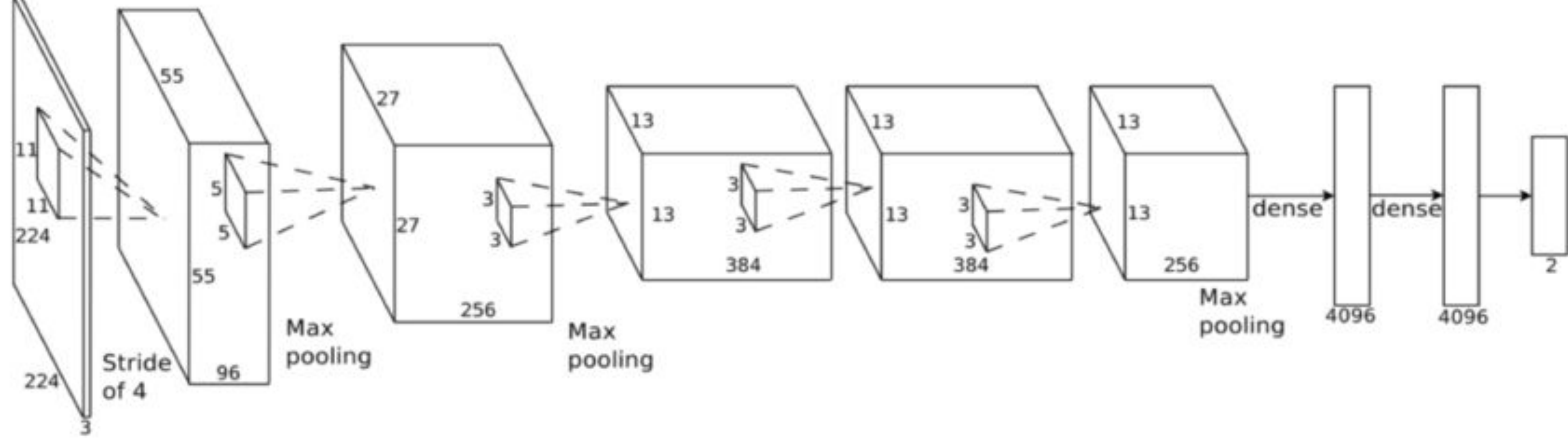

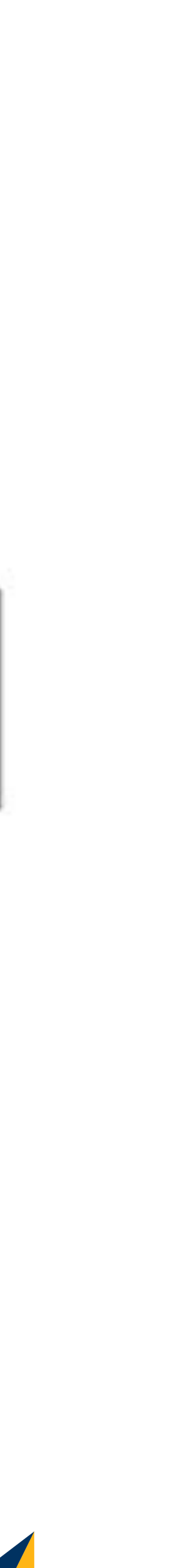

# **Are hyperparameters actually that important?**

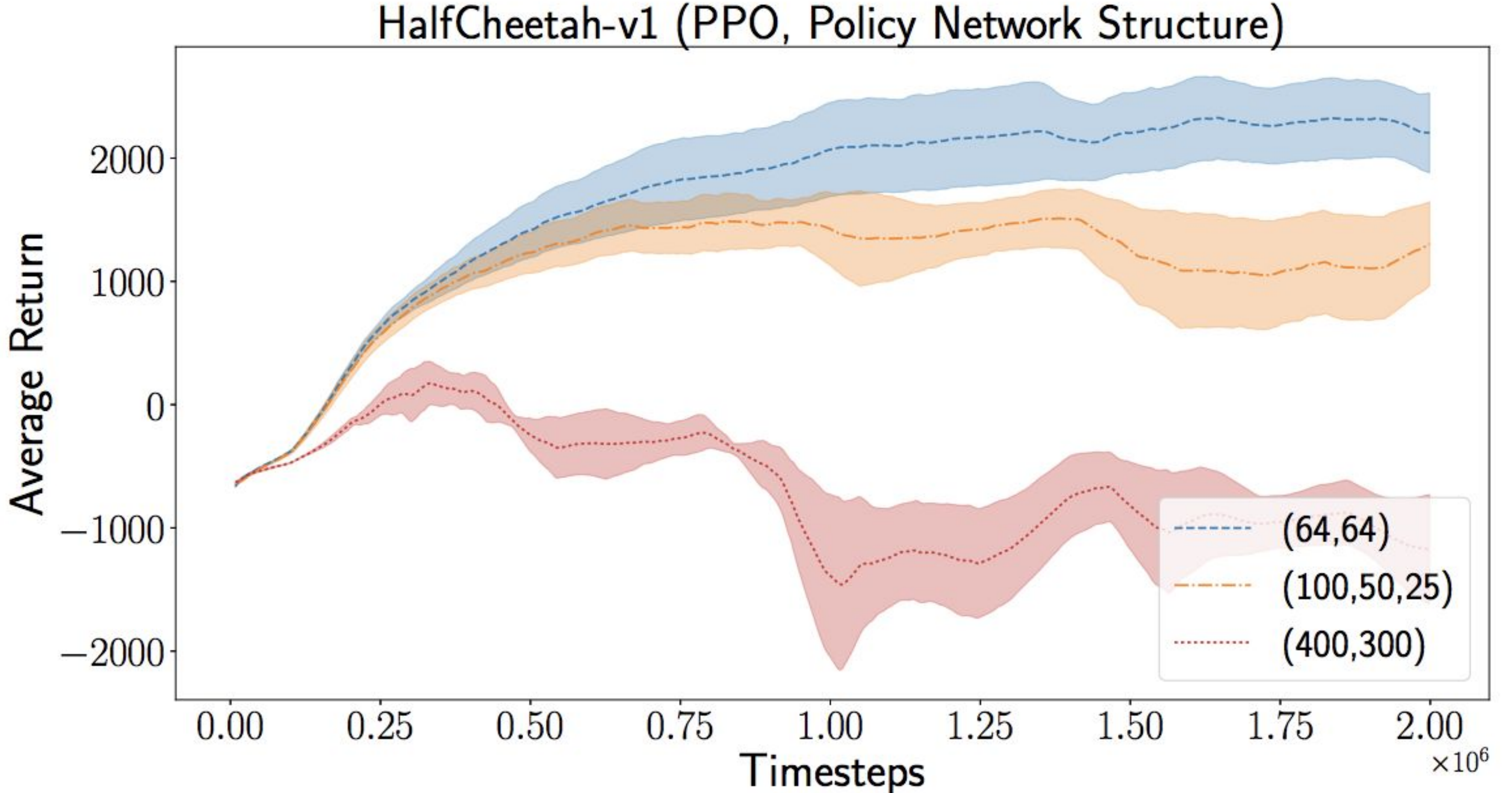

# **Why a framework for tuning hyperparameters?**

Model training is time-consuming

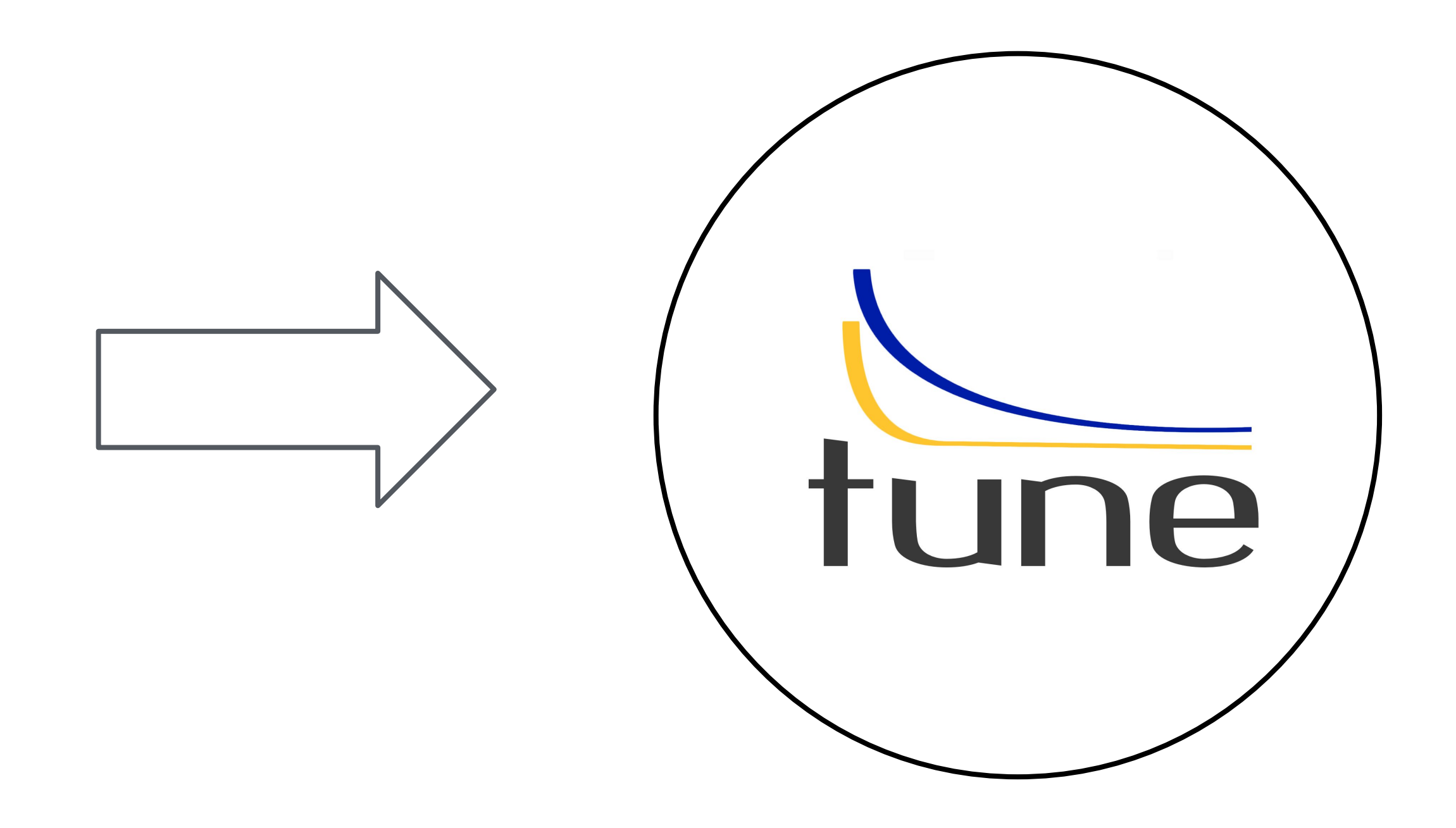

## We want the best model

Resources are expensive

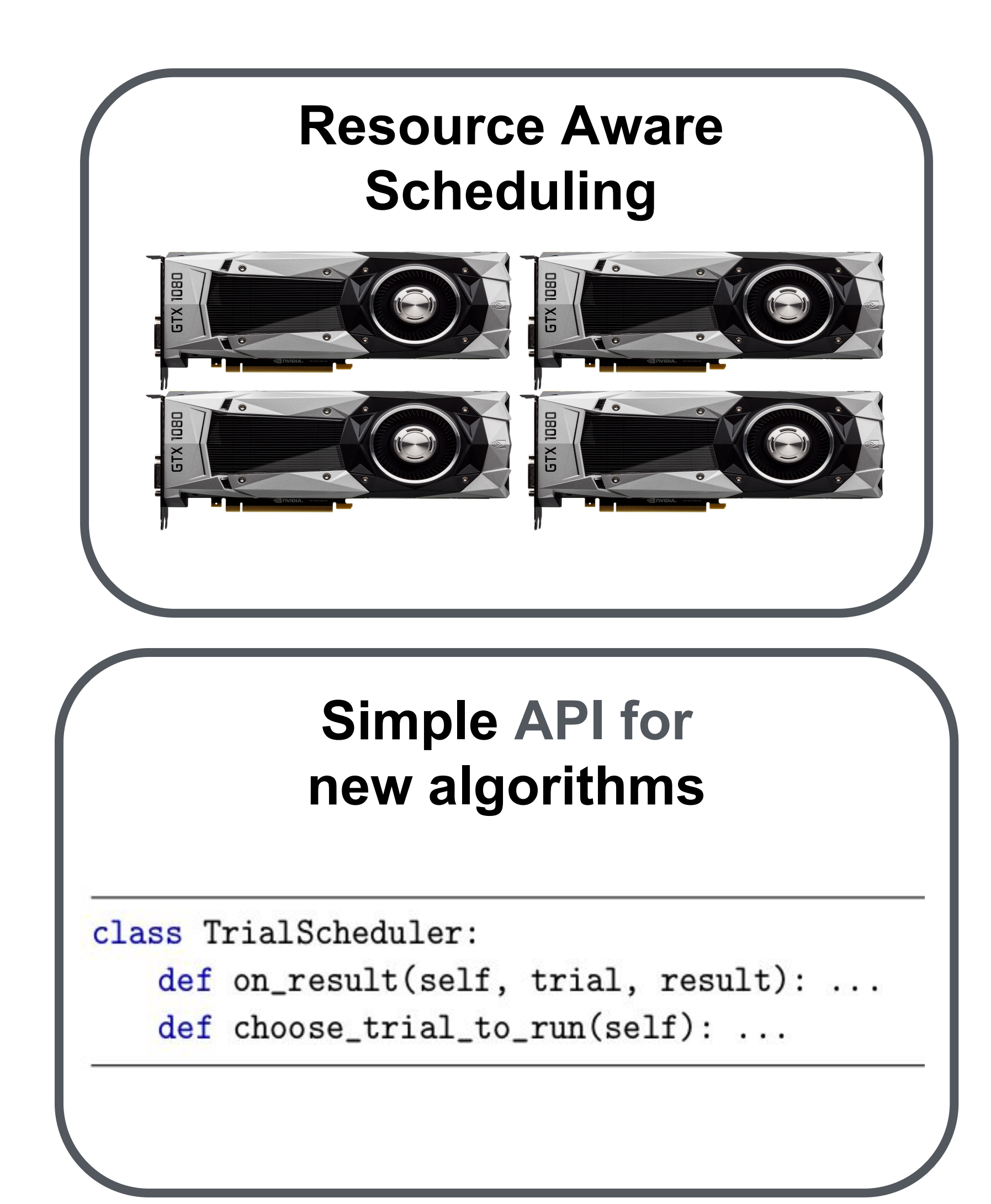

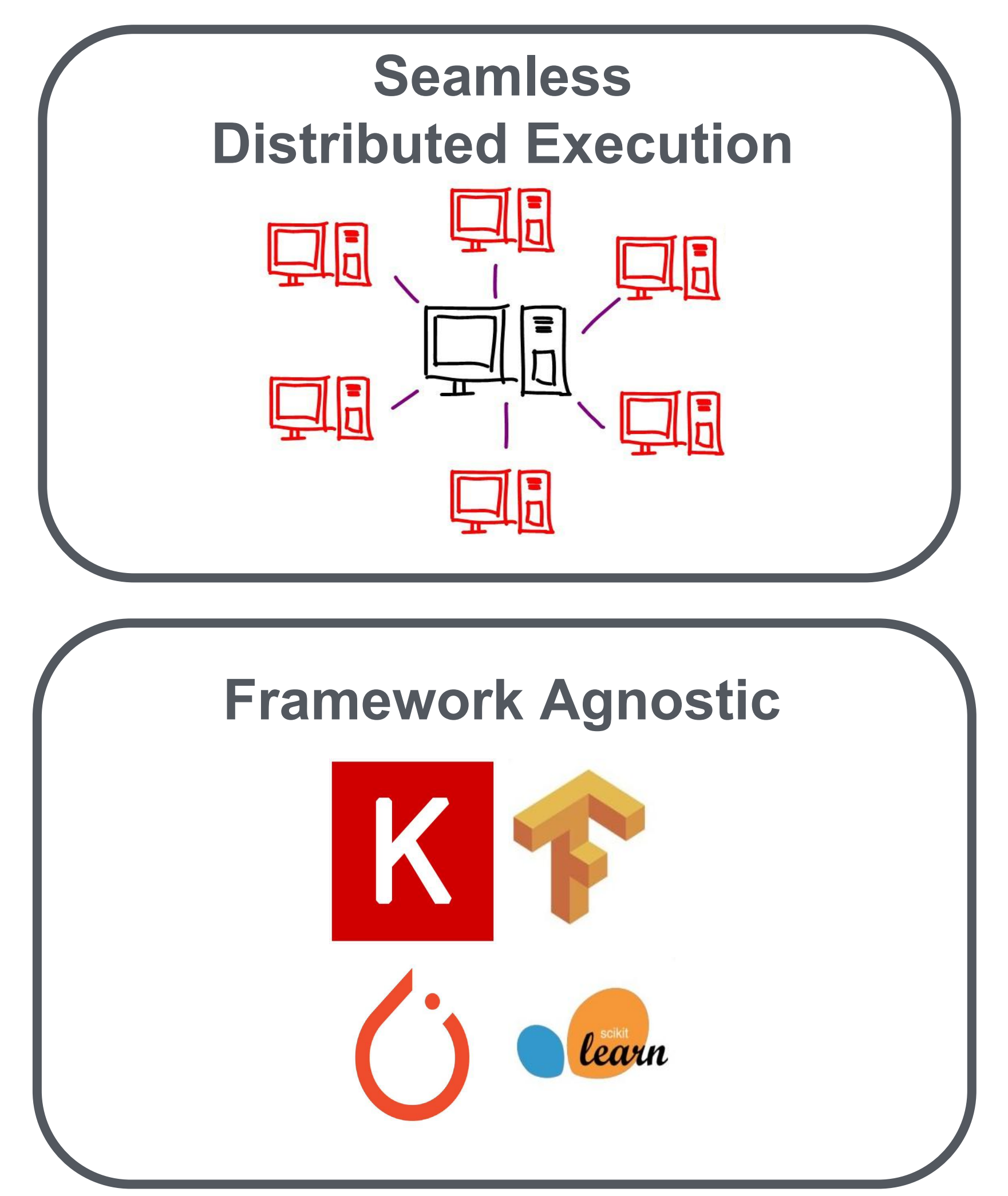

## [ray.readthedocs.io/en/latest/tune.html](http://ray.readthedocs.io/en/latest/tune.html)

# **Tune is built with Deep Learning as a priority.**

# **Tune is simple to use.**

for  $\_$  in range(N):  $reporter(...)$ 

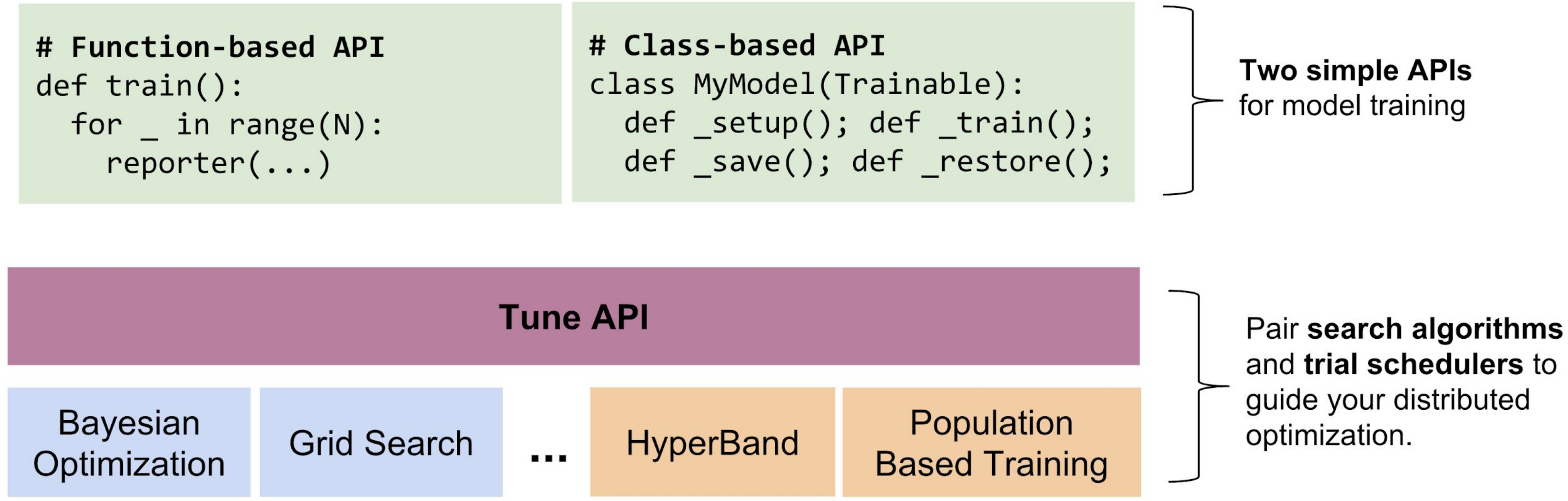

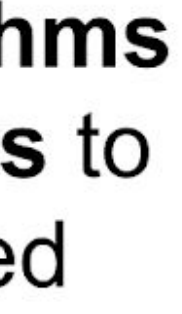

# **Quick Tune API Demo**

```
import ray
import ray.tune as tune
ray.init()
```

```
def train_func(config):
    model = Model(config)( \ldots )for idx, (data, target) in enumerate(dataset):
        ( \ldots )accuracy = model.train(data, target)
```
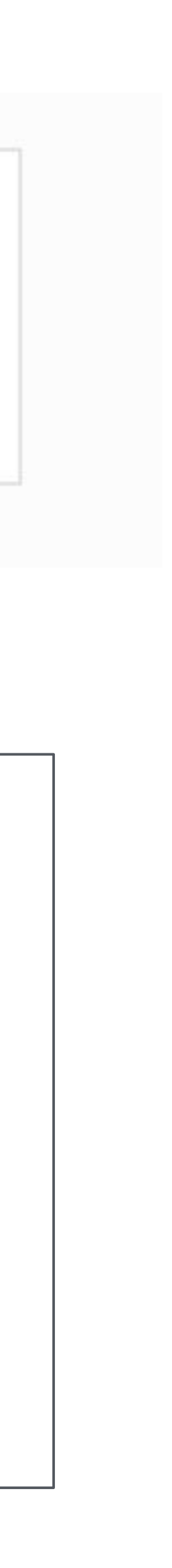

```
import ray
import ray.tune as tune
```
 $ray.init()$ 

```
def train_func(config, reporter): # add a reporter arg
    model = Model(config)(...)
    for idx, (data, target) in enumerate(dataset):
       ( ... )accuracy = model.train(data, target)
```
ray.readthedocs.io/en/latest/tune.html

reporter(timesteps\_total=idx, mean\_accuracy=accuracy) # report metrics

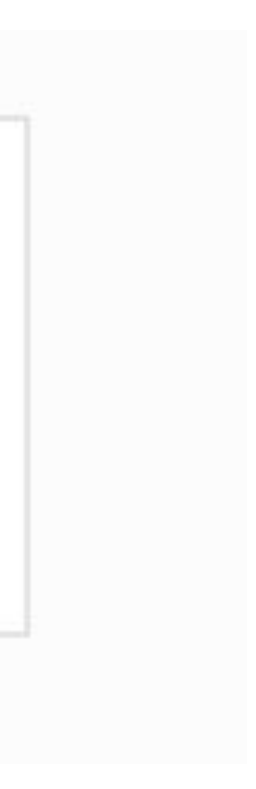

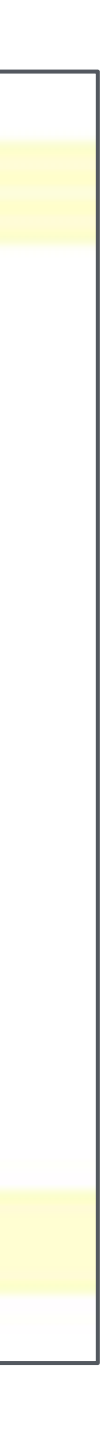

```
def train func(config, reporter): # add a reporter arg
    model = Model(config)(\ldots)for idx, (data, target) in enumerate(dataset):
        (\ldots)accuracy = model.train(data, target)
```

```
all\_trials = tune.run\_experiments {
    "my_experiment": \{"run": train_func,
\}
```
ray.readthedocs.io/en/latest/tune.html

# reporter(timesteps\_total=idx, mean\_accuracy=accuracy) # report metrics

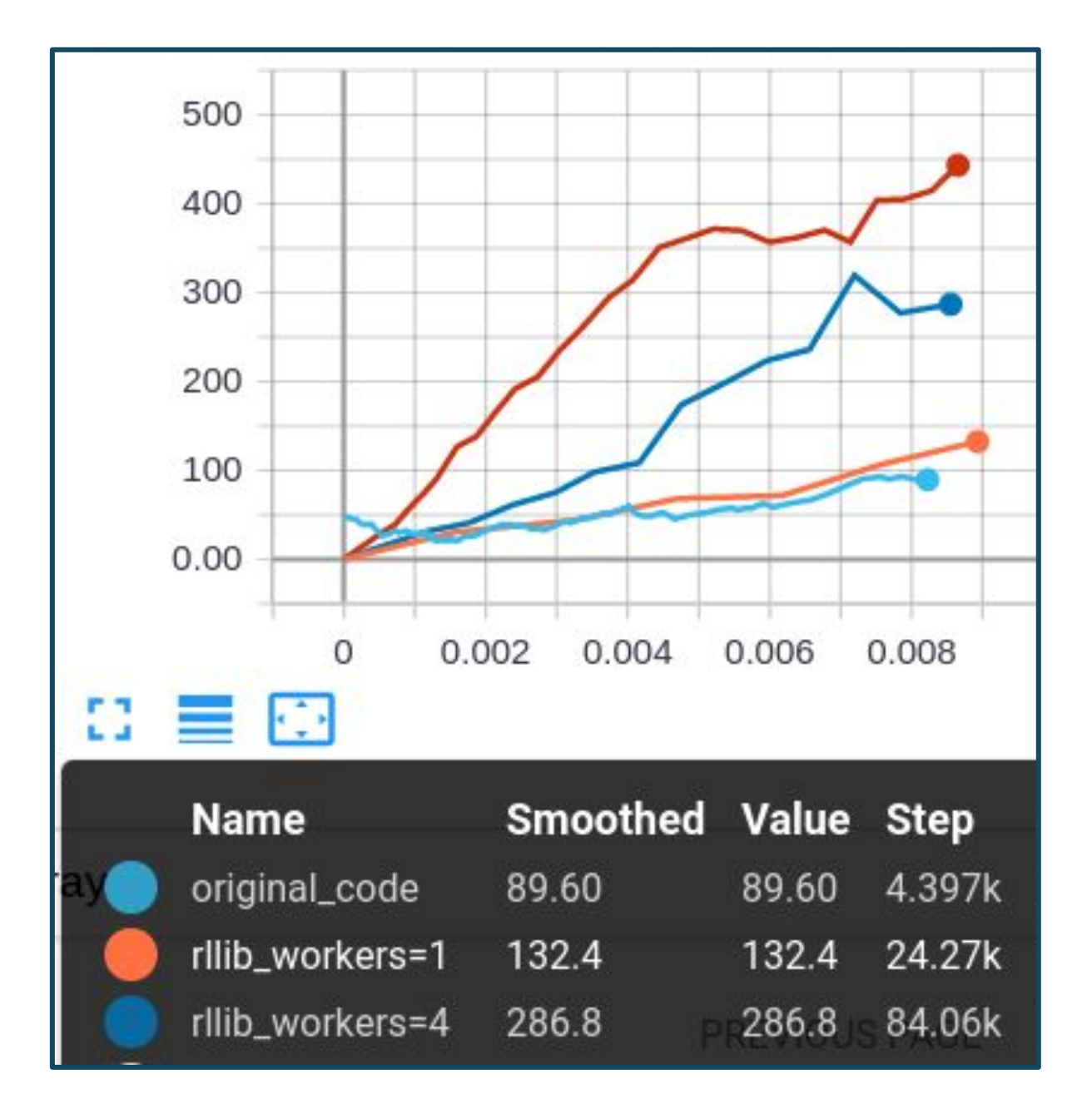

## run experiments({ "my\_experiment\_name": { "run": "my\_func",

},

## "stop": { "mean\_accuracy": 100 }, "config":  $\{$ "alpha":  $grid\_search([0.2, 0.4, 0.6])$ , "beta":  $grid$  search( $[1, 2]$ ),

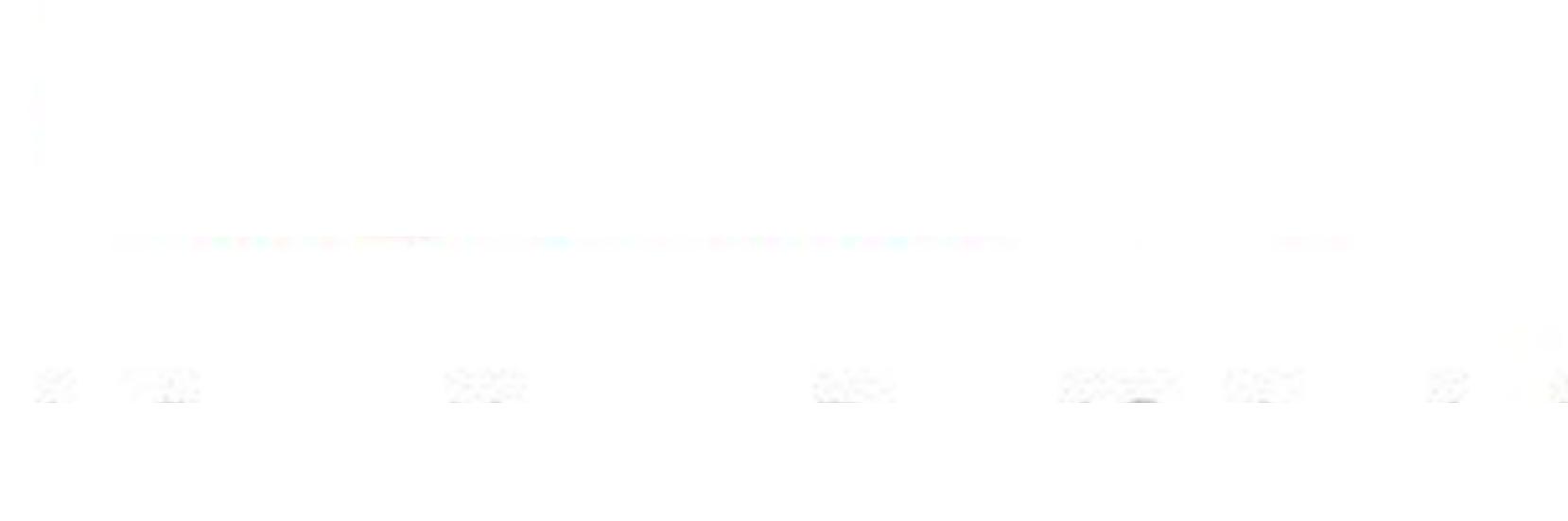

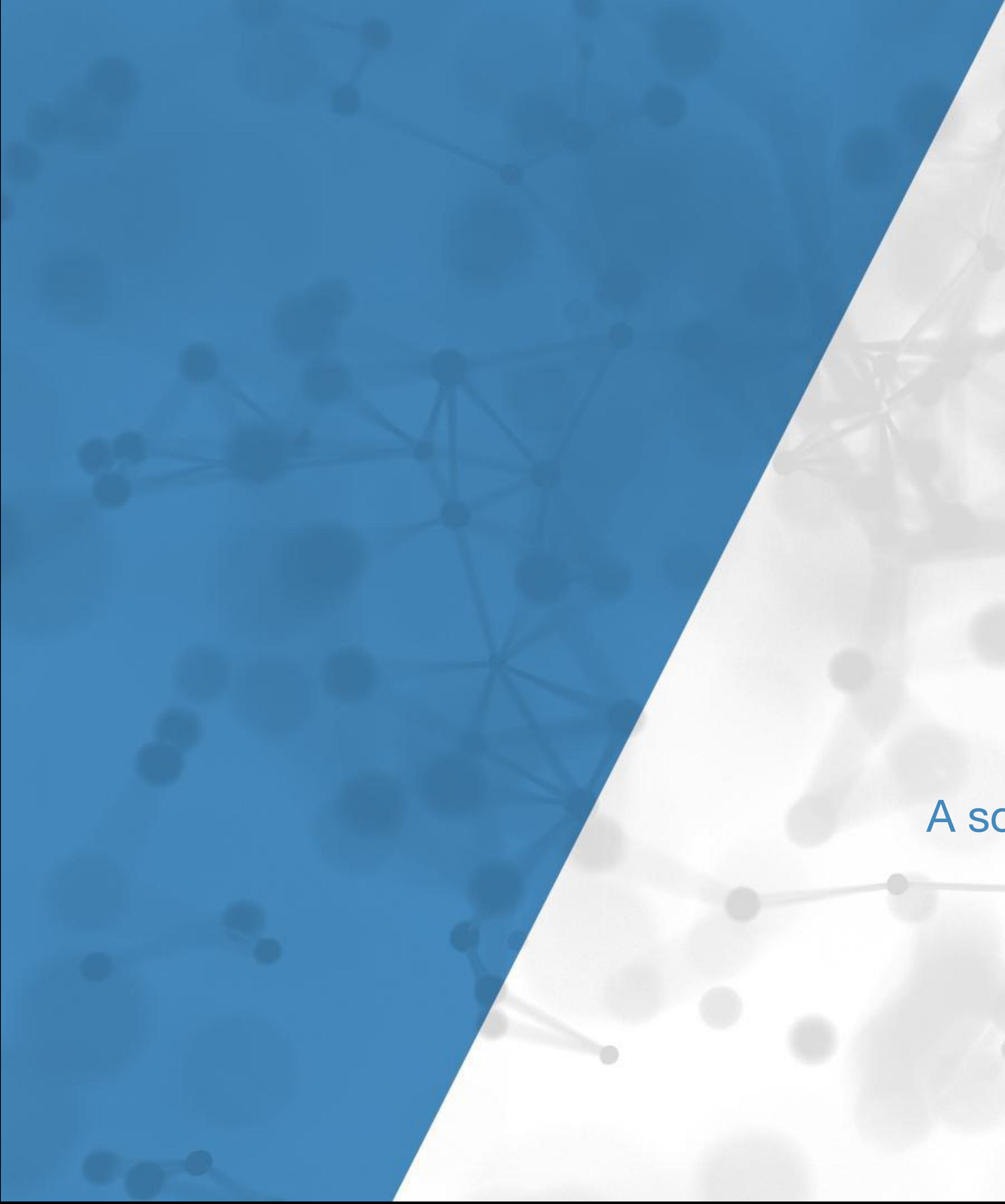

## **RLlib**

A scalable and unified library for reinforcement learning **<https://rllib.io>**

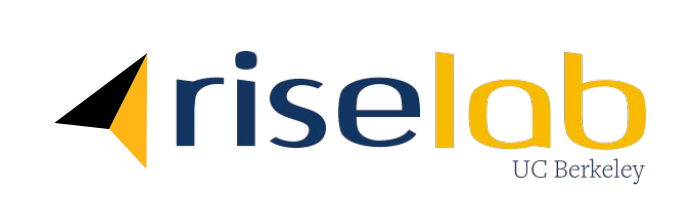

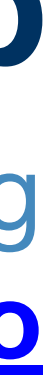

# **What is RLlib?**

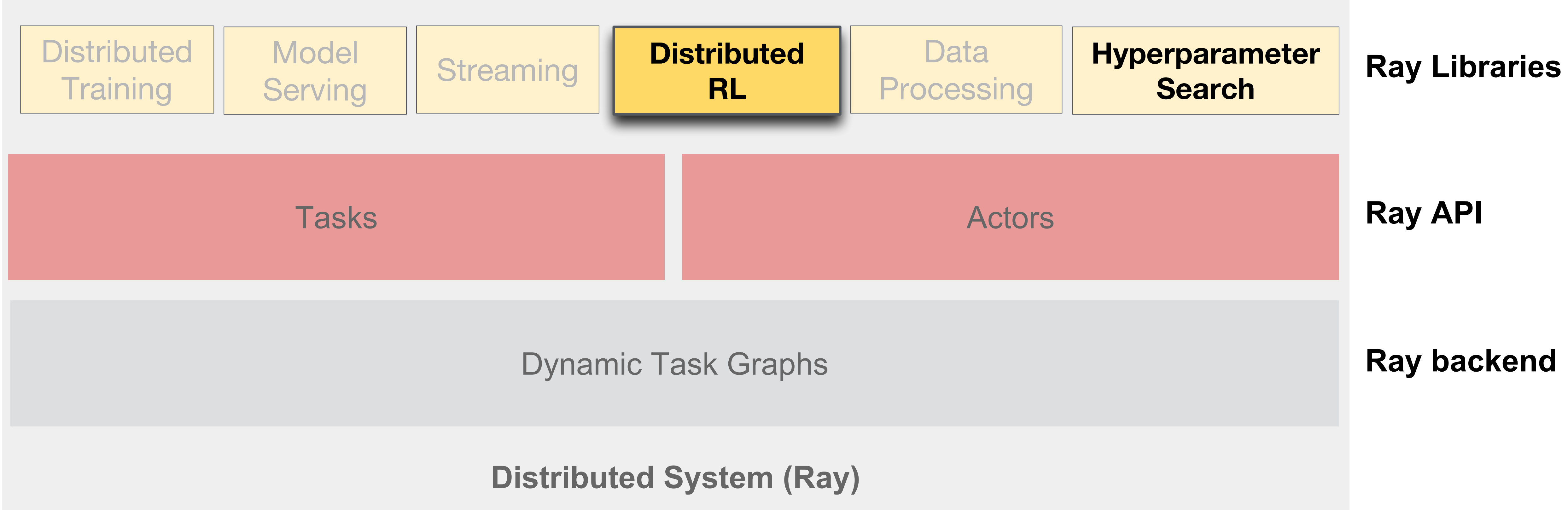

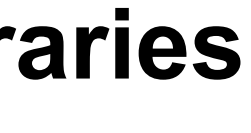

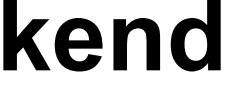

# **Emerging AI Applications**

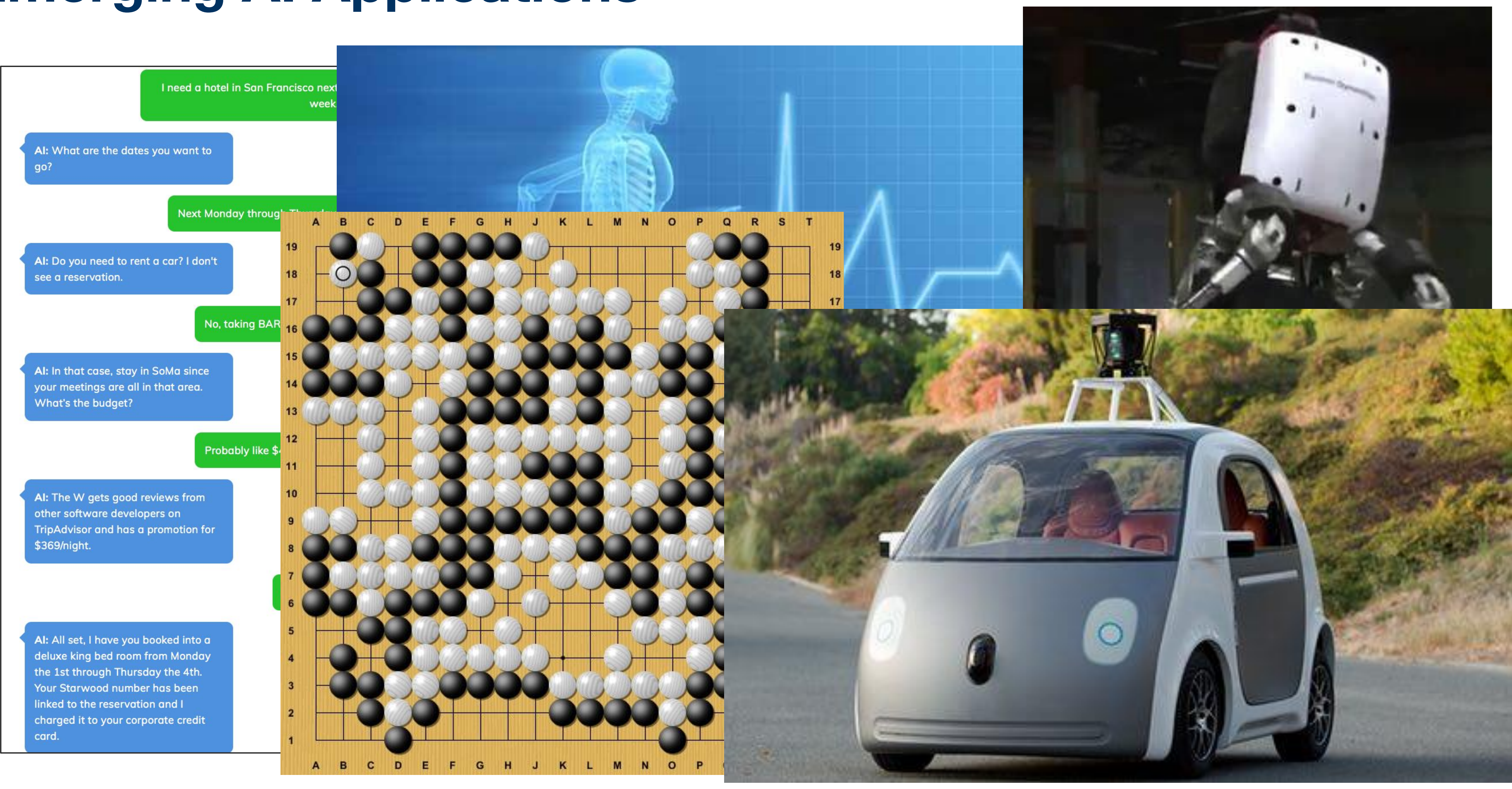

# **Reinforcement Learning**

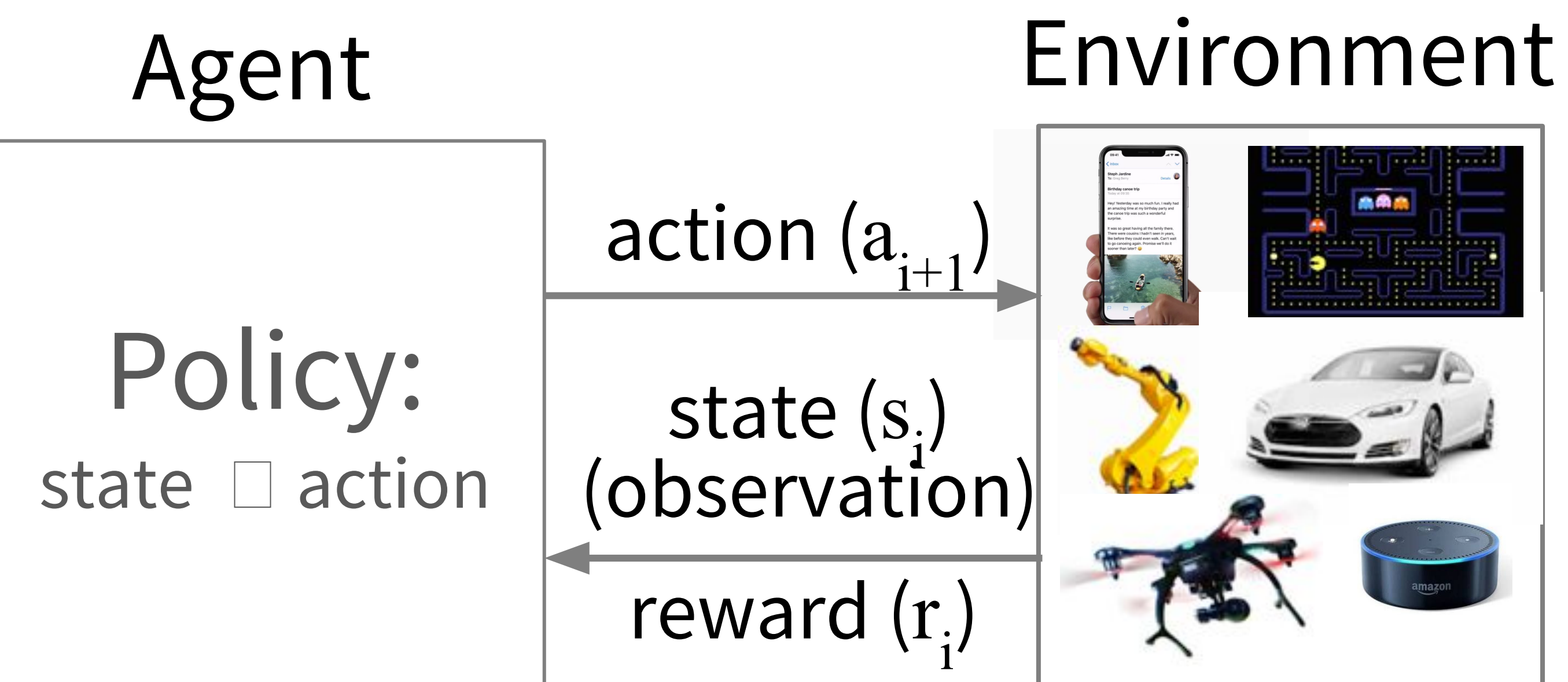

# **Applications of Reinforcement Learning**

# AlphaGo (2016)

- Observations: – board state
- Actions:
	- where to place stone
- Rewards: – win / lose

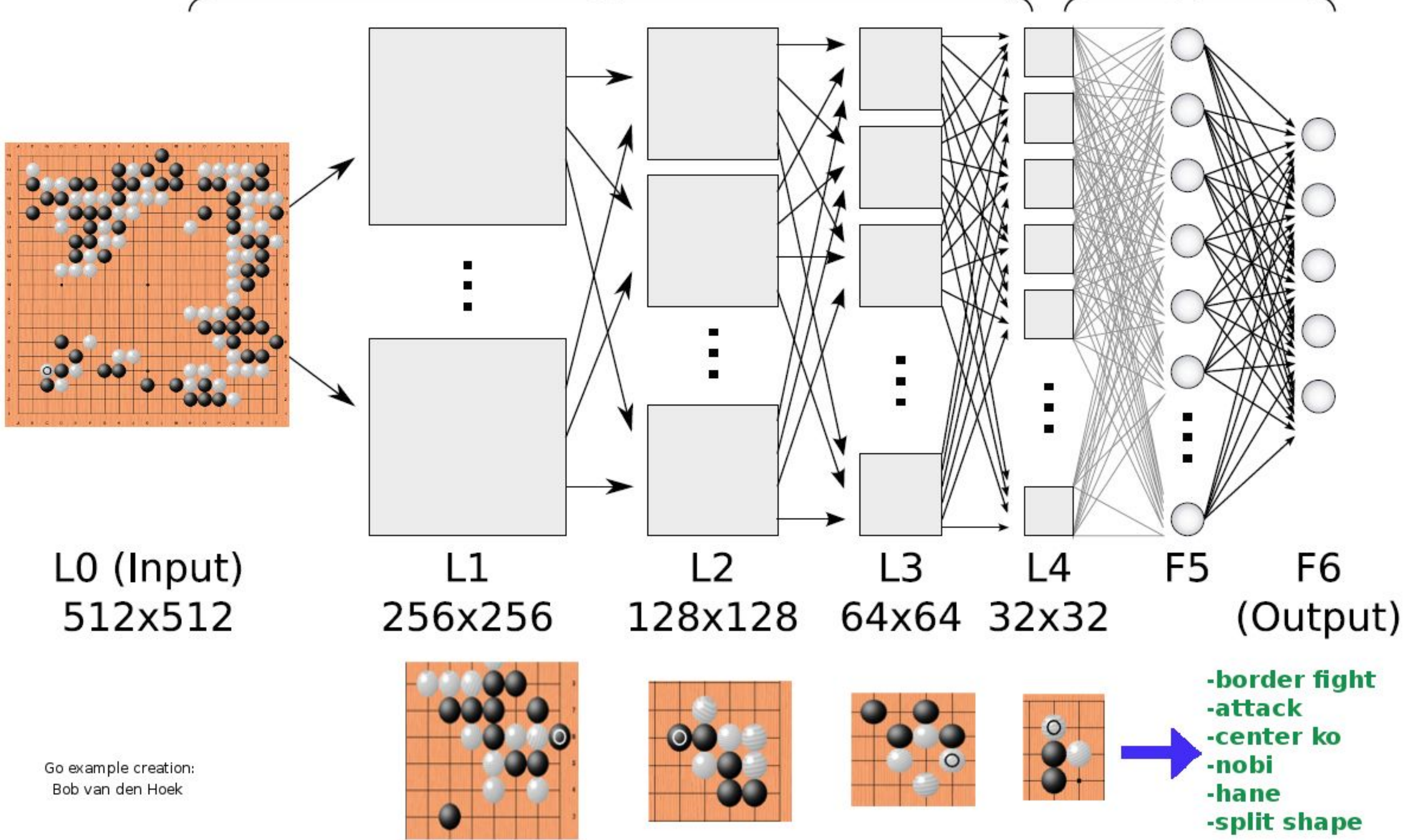

### Convolution

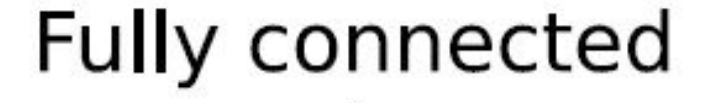

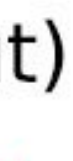

# **Applications of Reinforcement Learning**

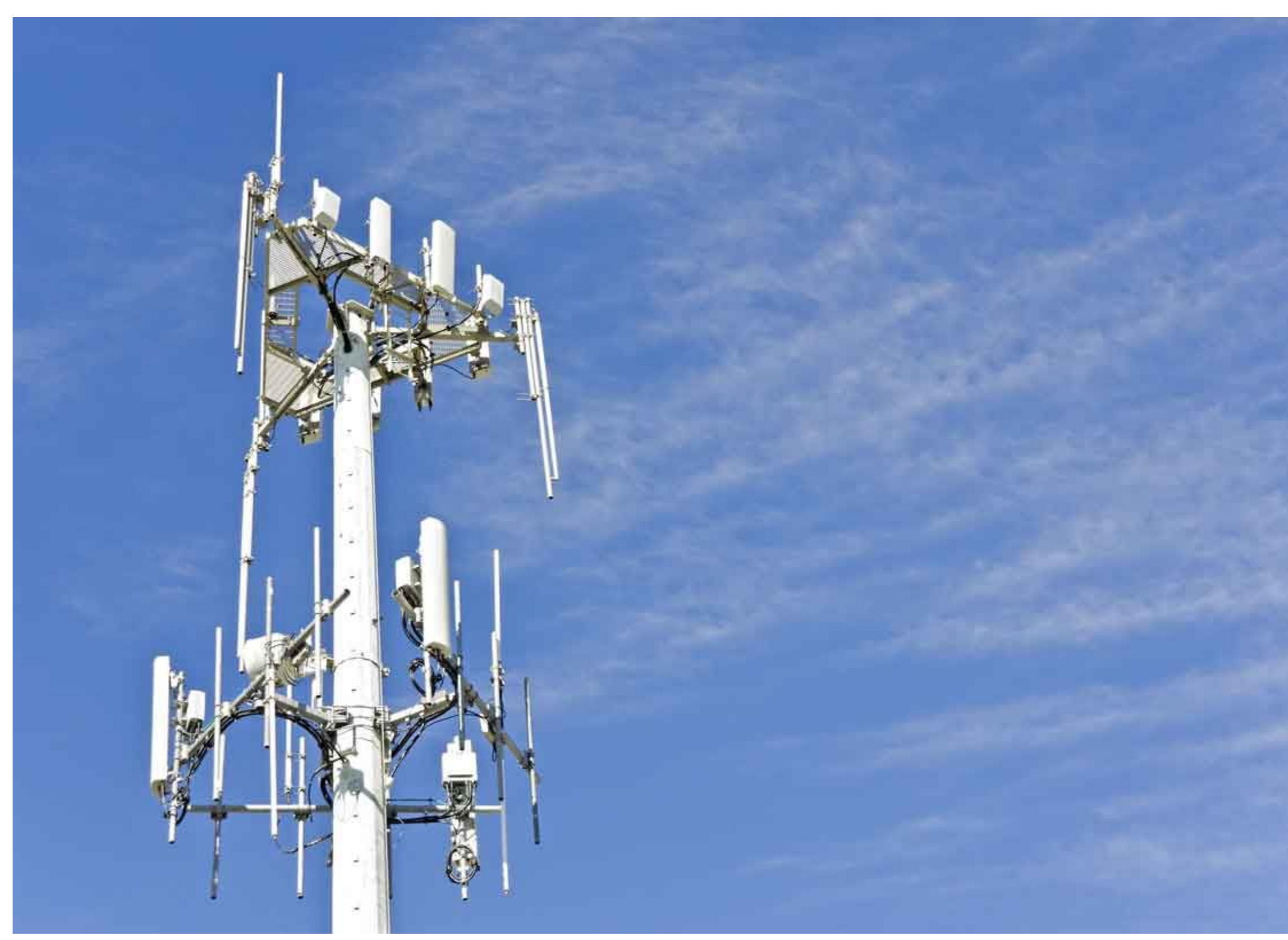

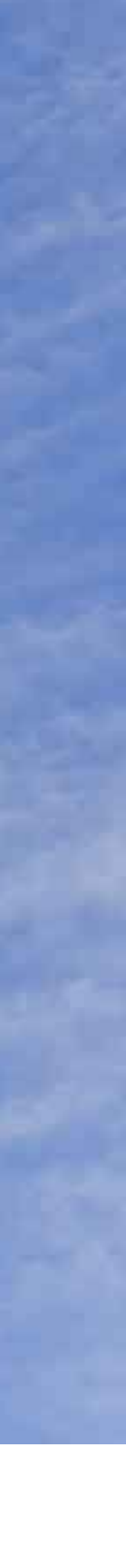

# Antenna tilt control (research)

- Observations:
	- positions of users
	- user signal strength
- Actions:
	- antenna tilt adjustment
- Rewards:
	- network throughput

action (a  $i+1'$ ) state (s. i ) (observation) reward (r  $i'$ )

# **Reinforcement Learning**

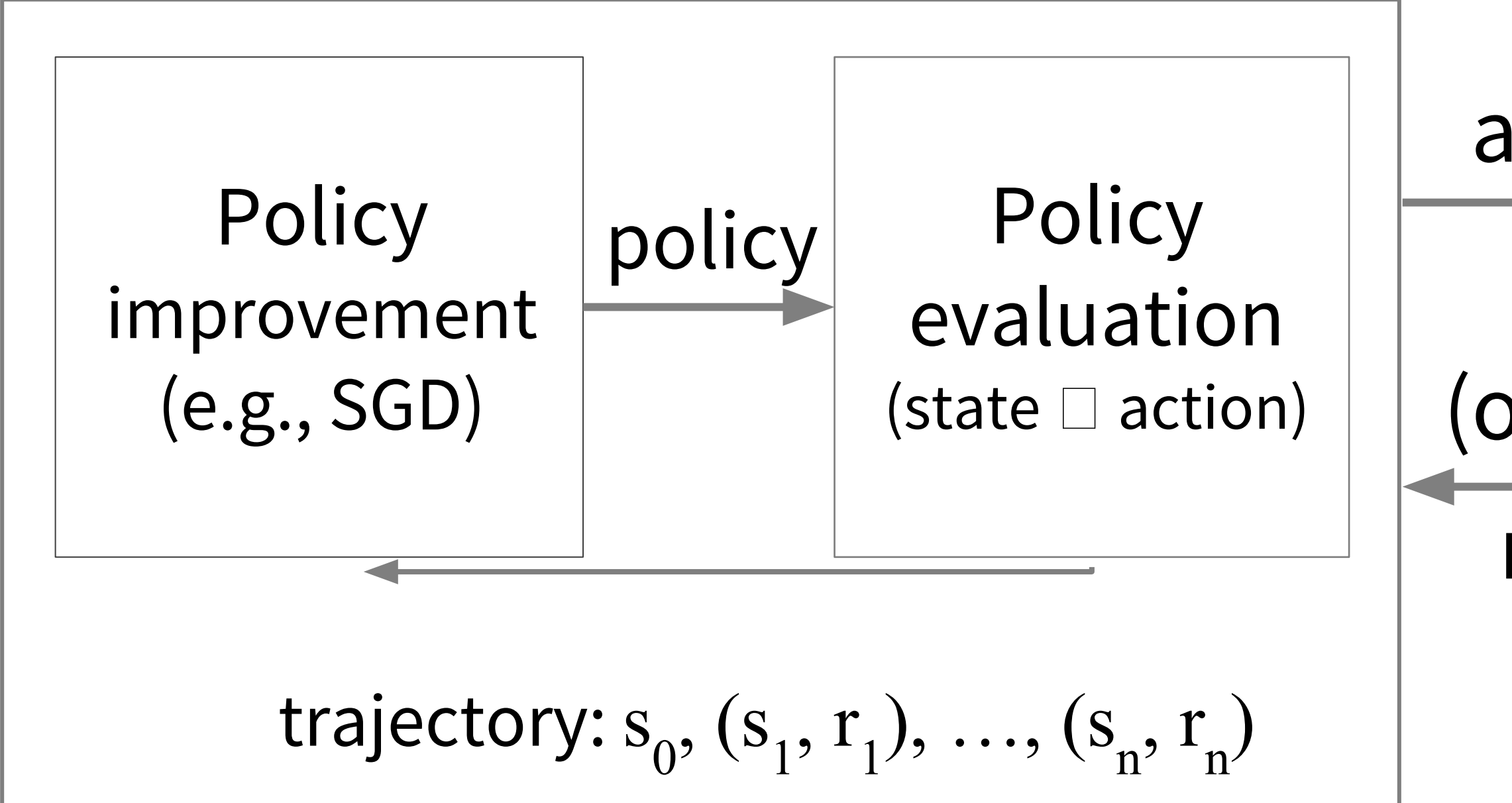

# Agent Environment

• Learn which actions are best to take using feedback

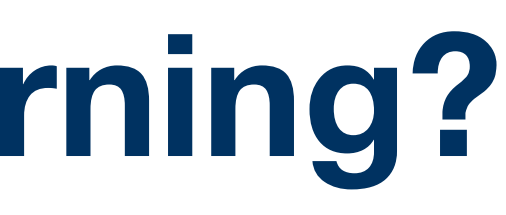

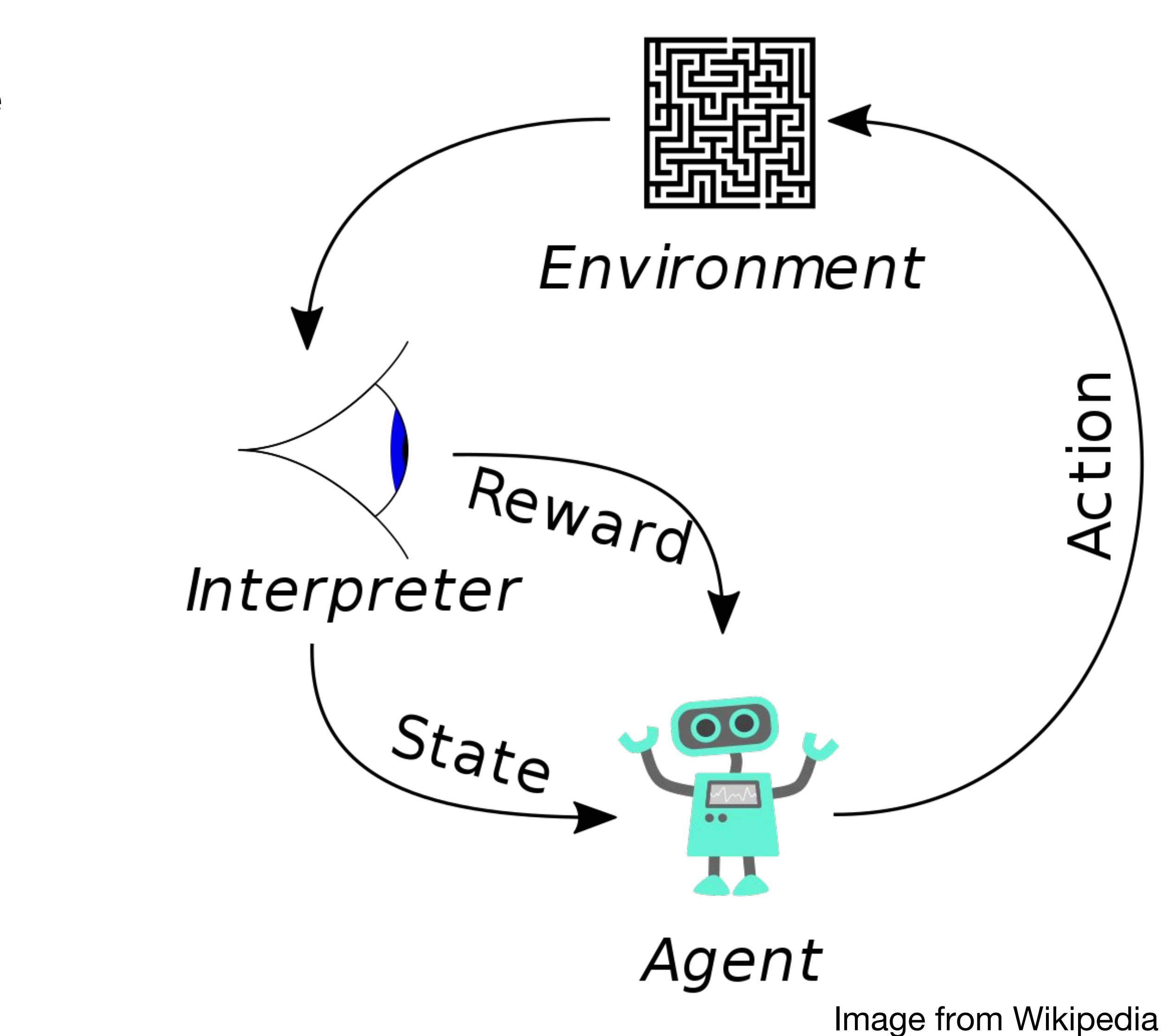

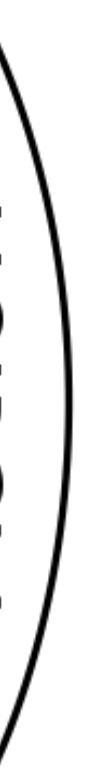

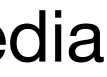

- Learn which actions are best to take using feedback
- Agent takes an action based on state ○ Put hand in fire

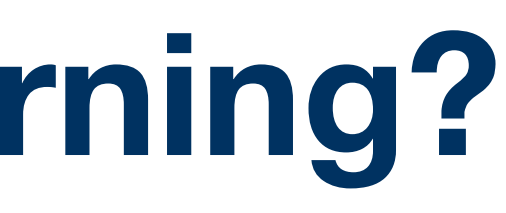

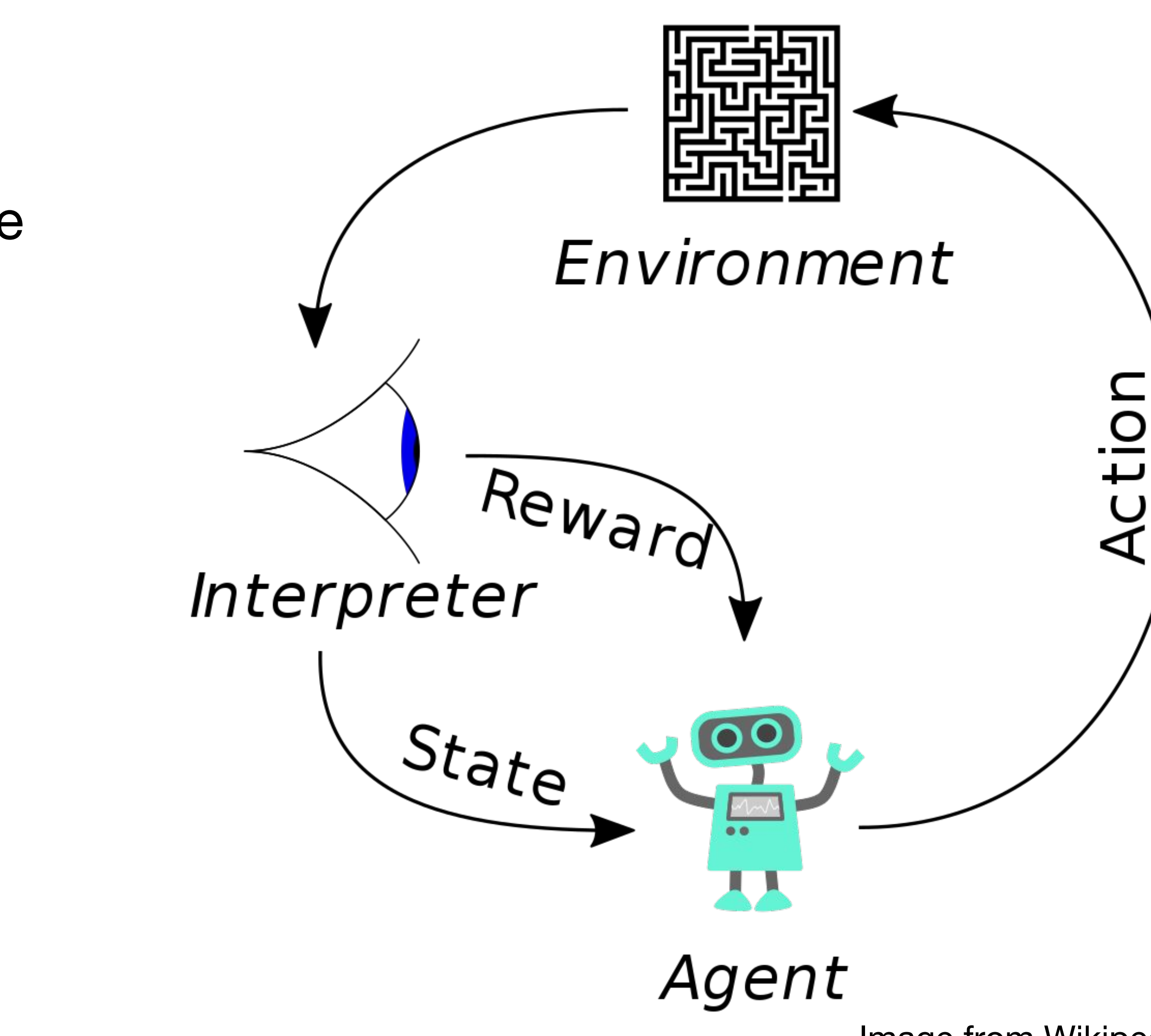

Image from Wikipedia

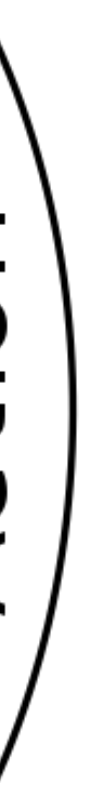

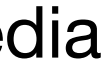

- Learn which actions are best to take using feedback
- Agent takes an action based on state ○ Put hand in fire
- Actions change the environment
	- Hand in new location
	- Heat travels to my hand

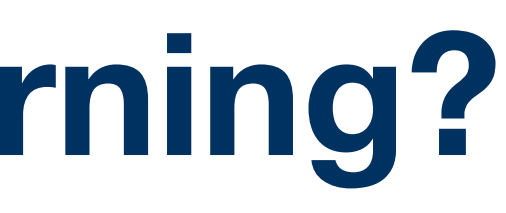

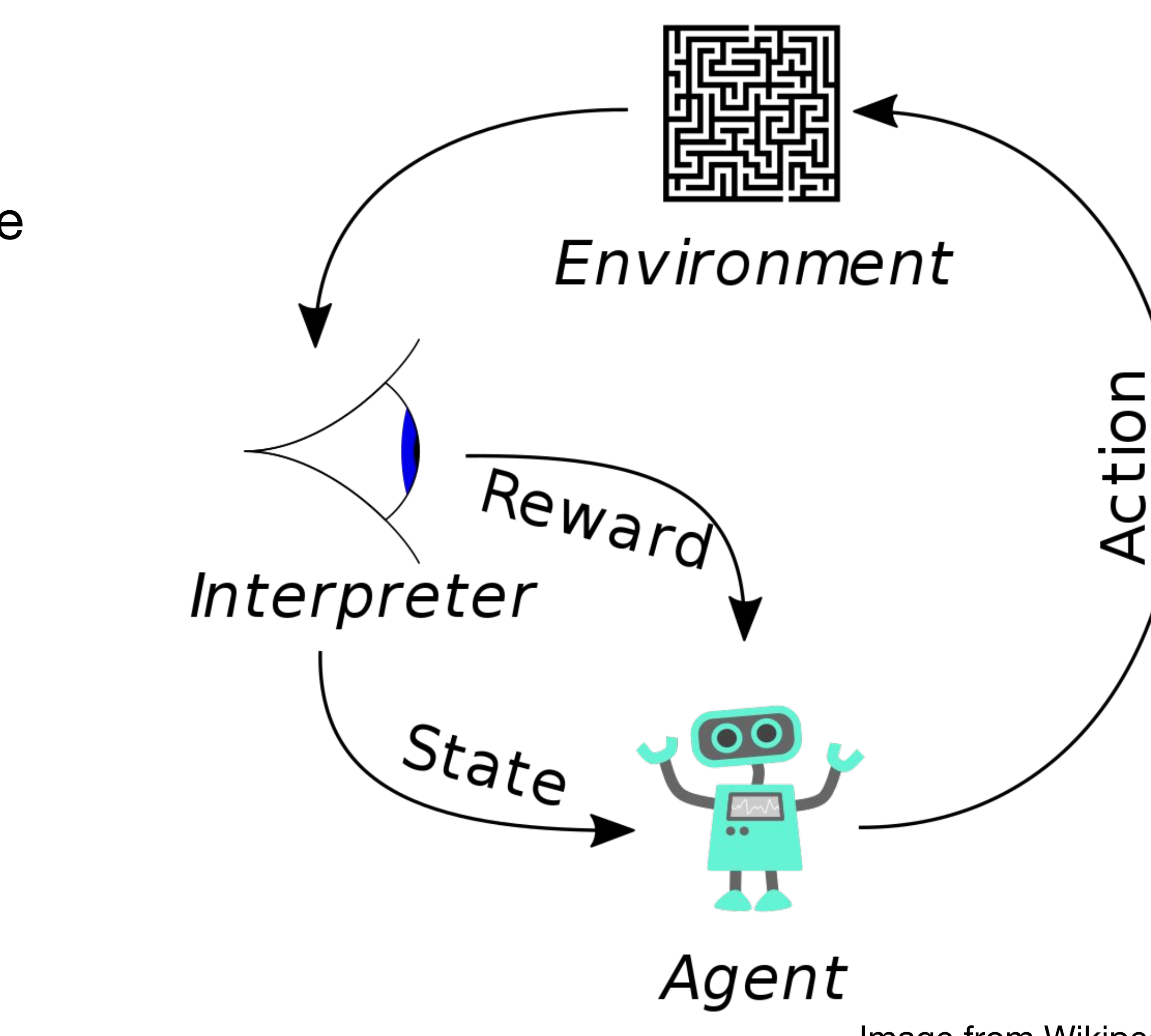

Image from Wikipedia

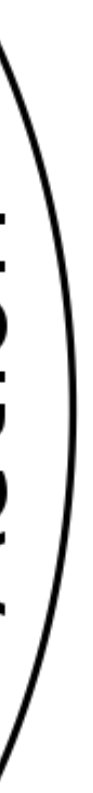

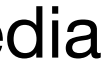

- Learn which actions are best to take using feedback
- Agent takes an action based on state ○ Put hand in fire
- Actions change the environment
	- Hand in new location
	- Heat travels to my hand
- Agent observes new state of environment
	- "My hand is hot"
	- Pain -> low reward

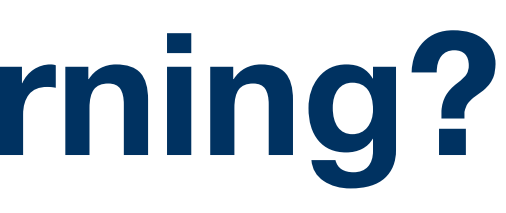

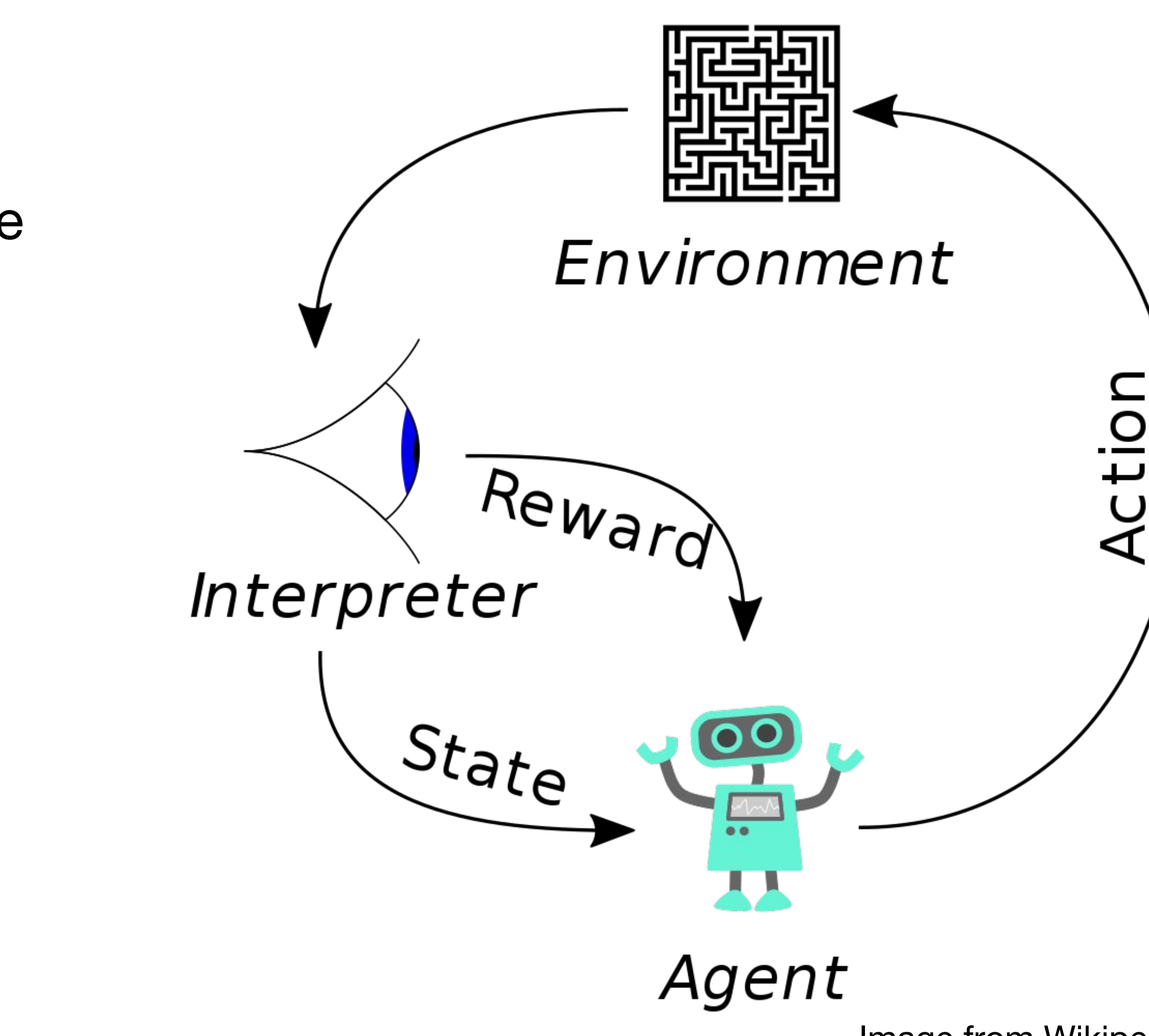

Image from Wikipedia

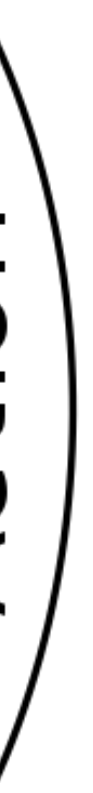

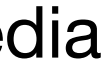

- Learn which actions are best to take using feedback
- Agent takes an action based on state ○ Put hand in fire
- Actions change the environment
	- Hand in new location
	- Heat travels to my hand
- Agent observes new state of environment
	- "My hand is hot"
	- Pain -> low reward
- Agent uses reward to update its policy "Don't put hand in fire"

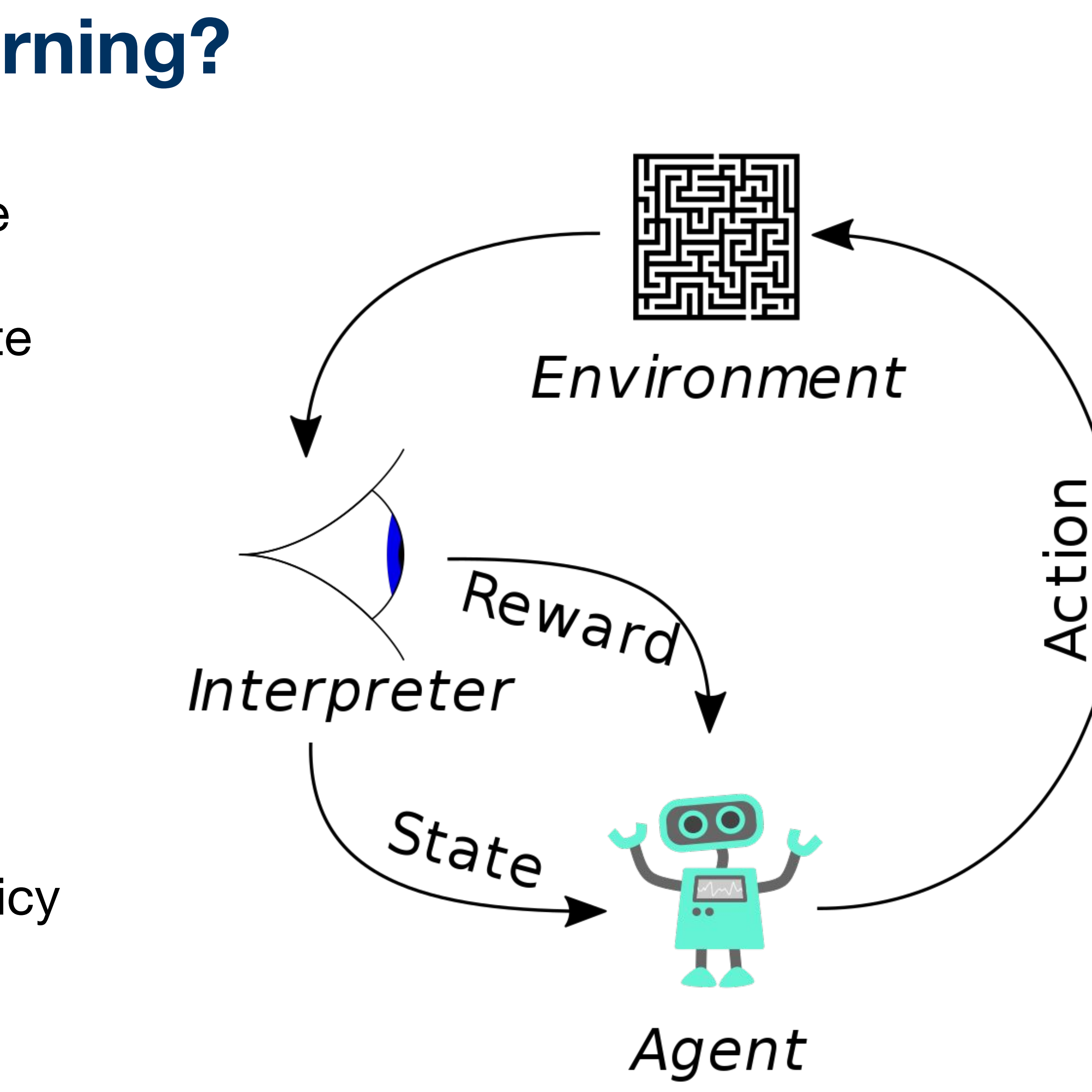

Image from Wikipedia

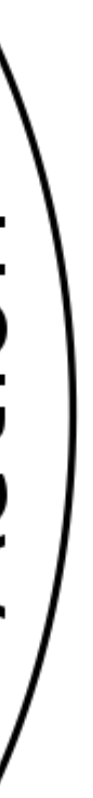

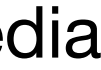

# **RLlib: A Unified Library for Reinforcement Learning**

## **Three main value adds:**

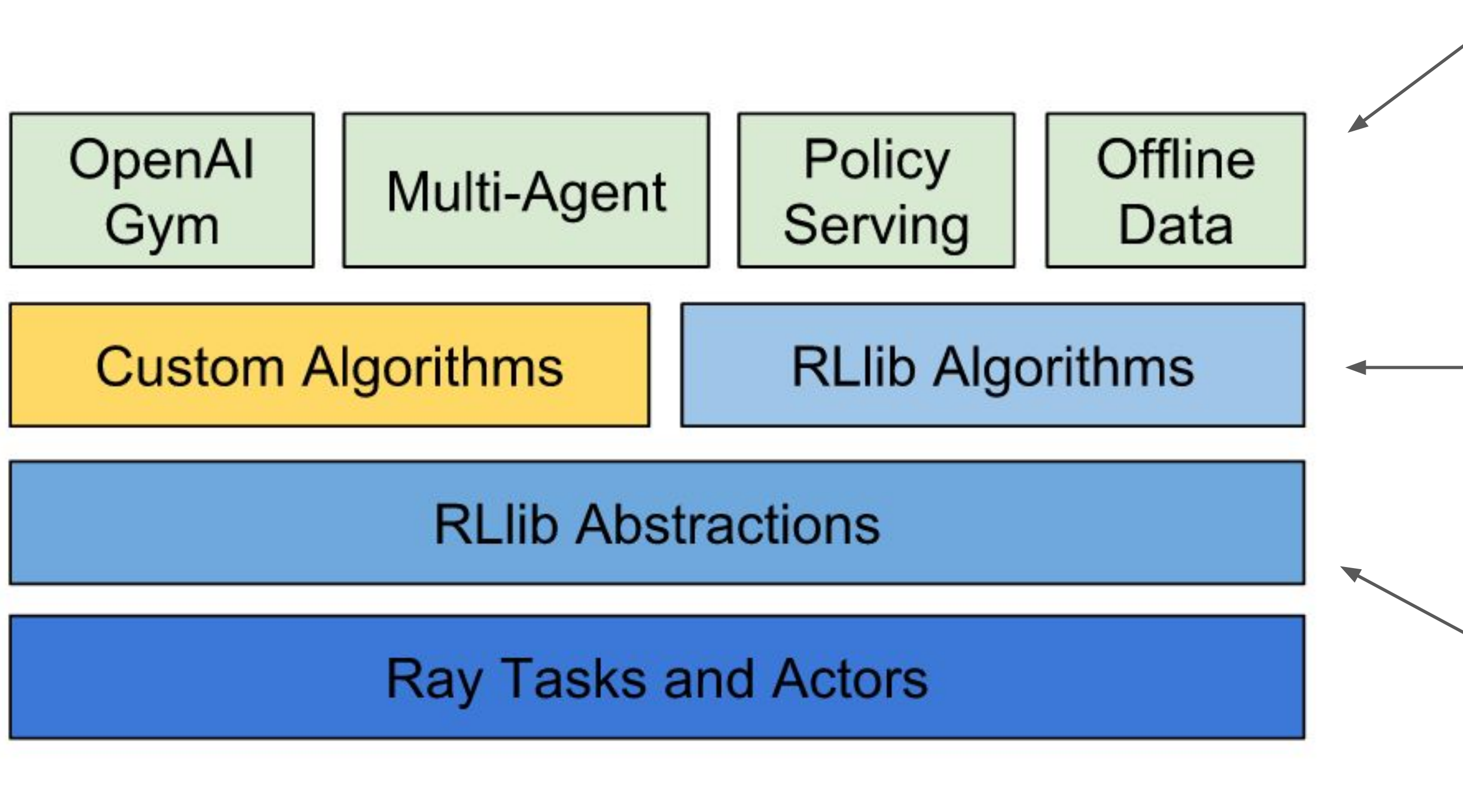

. Abstractions for implementing distributed RL algorithms (ICML '18)

- 3. APIs that make algorithms accessible to a variety of applications
- 2. Collection of scalable reference algorithms

## **• High-throughput architectures**

- Distributed Prioritized Experience Replay (Ape-X)
- Importance Weighted Actor-Learner Architecture (IMPALA)

- Augmented Random Search (ARS)
- **Evolution Strategies**

# **Reference Algorithms**

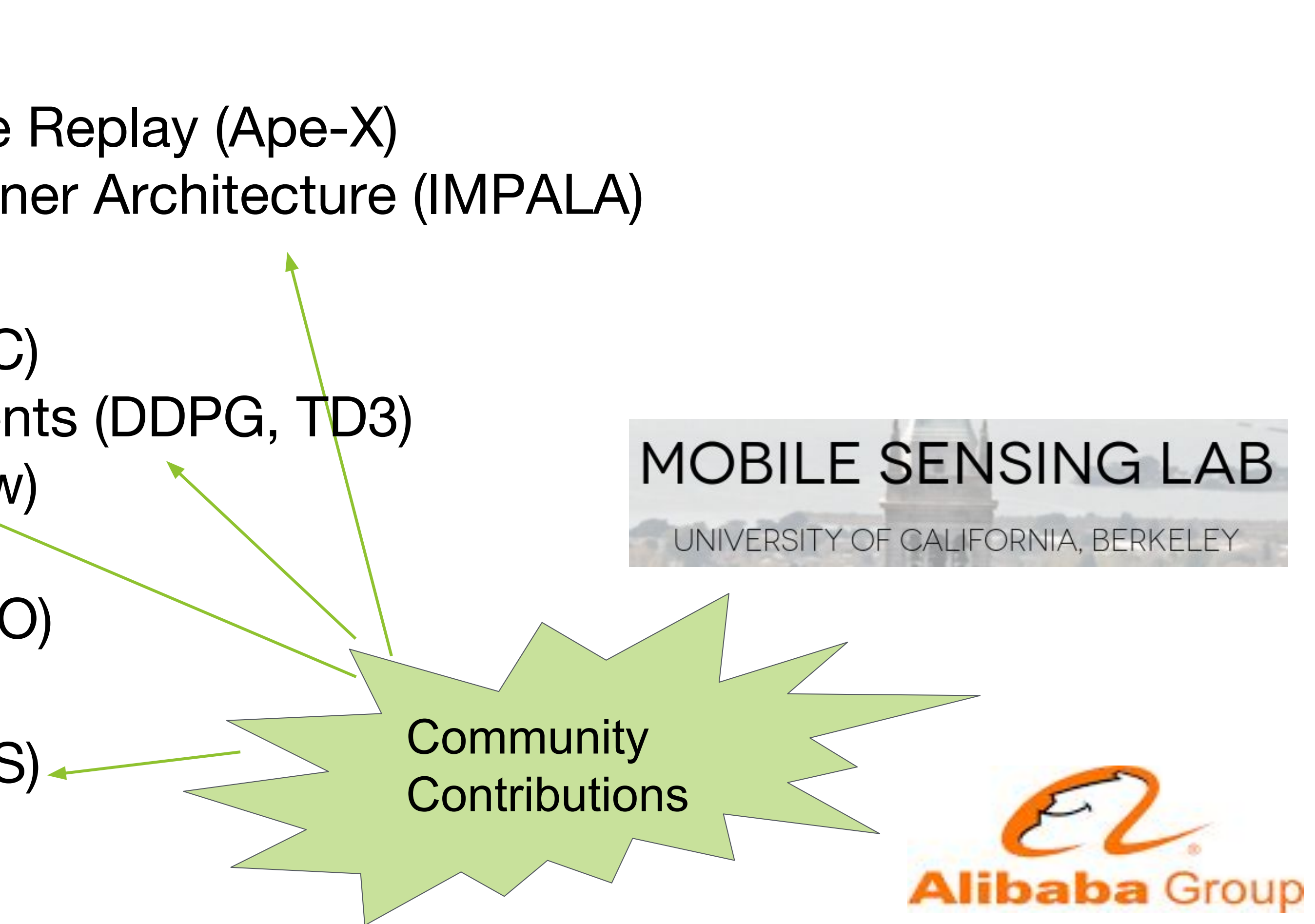

## **• Derivative-free**

## **• Gradient-based**

- Advantage Actor-Critic (A2C, A3C)
- Deep Deterministic Policy Gradients (DDPG, TD3)
- Deep Q Networks (DQN, Rainbow)
- Policy Gradients
- Proximal Policy Optimization (PPO)

# APIs

- Stable public APIs (see **rllib.io**)
- Custom environments
	- OpenAI gym
	- Vectorized
	- Multi-agent
	- External simulators
	- \*
- Custom policy network models
	- Recurrent policies
	- Complex observation spaces (dict / tuple spaces)
	- Parametric action spaces (variable-length / infinite space of actions)
- Custom policy losses / algorithms
- Also can "drop down to Ray"

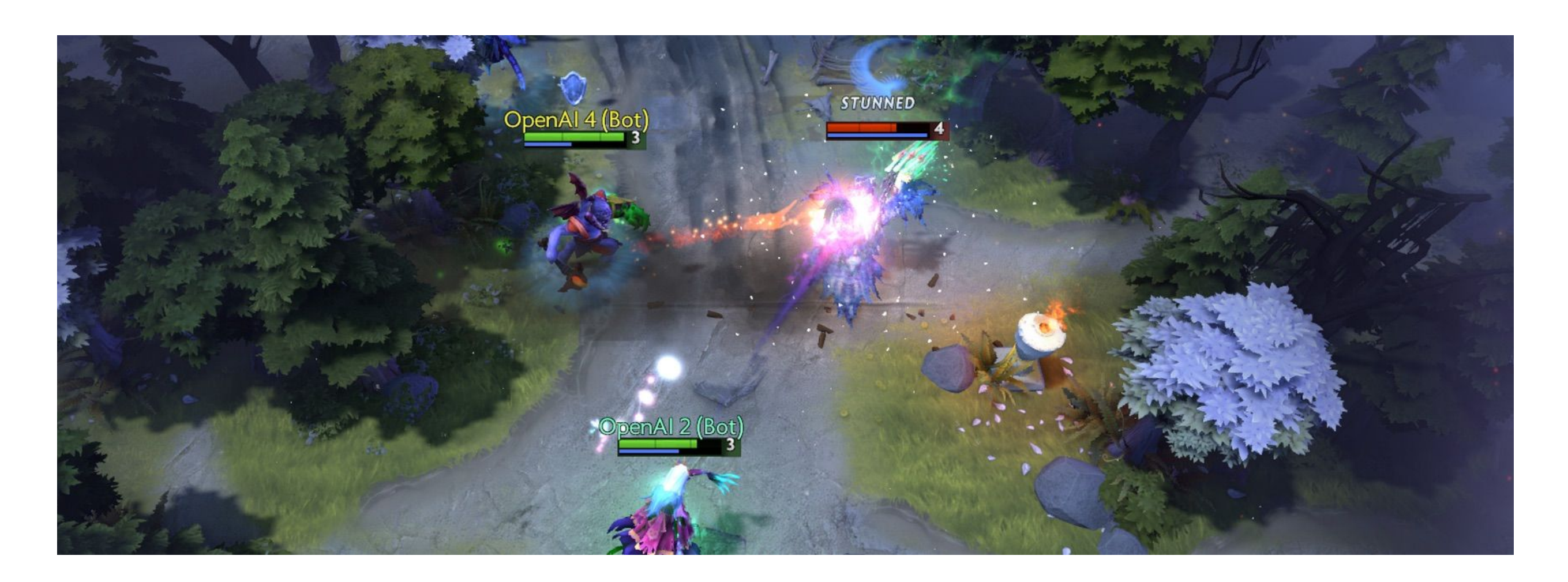

## **+ Multi-GPU PPO / IMPALA**

# APIs

● Integration with Tune

```
import ray
import ray.tune as tune
ray.int()tune.run_experiments({
    "my_experiment": {
        "run": "PPO",
        "env": "CartPole-v0",
        "stop": {"episode_reward_mean": 200},
        "config": \{"num_gpus": \theta,
            "num_workers": 1,
            "sgd_stepsize": tune.grid_search([0.01, 0.001, 0.0001]),
        \},
   \},
\})
```
# APIS

#### Integration with Tune  $\bullet$

#### $==$  Status  $==$

Using FIFO scheduling algorithm. Resources requested: 4/4 CPUs, 0/0 GPUs Result logdir: -/ray\_results/my\_experiment **PENDING trials:** 

- PPO\_CartPole-v0\_2\_sgd\_stepsize=0.0001: **RUNNING trials:** 

- PPO\_CartPole-v0\_0\_sgd\_stepsize=0.01:
- PPO\_CartPole-v0\_1\_sgd\_stepsize=0.001:

#### **TensorBoard**

Show data download links

 $\vee$  Ignore outliers in chart scaling

Tooltip sorting method: default

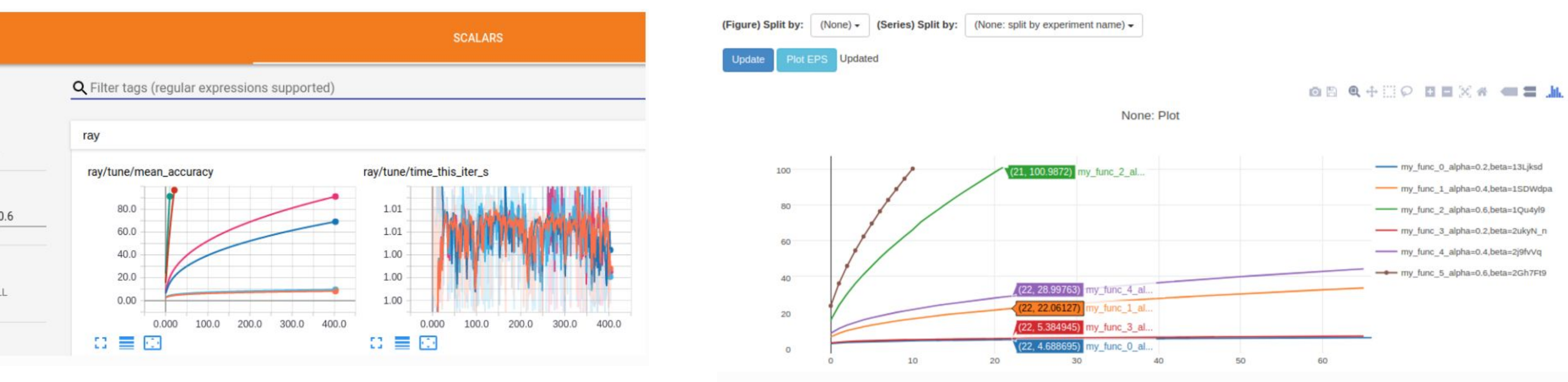

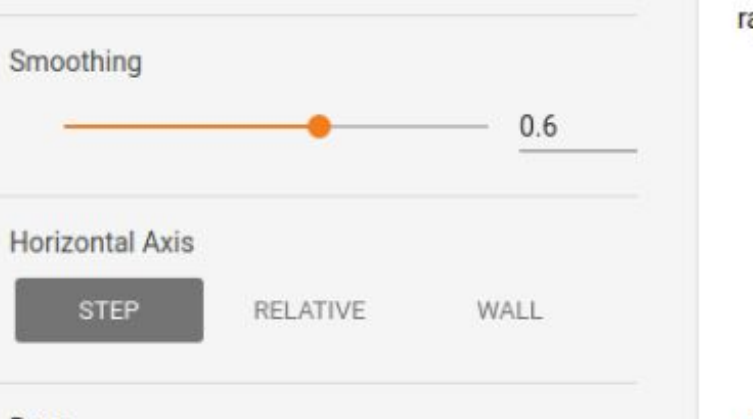

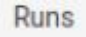

#### PENDING

#### RUNNING [pid=21940], 16 s, 4013 ts, 22 rew RUNNING [pid=21942], 27 s, 8111 ts, 54.7 rew

# **Performance**

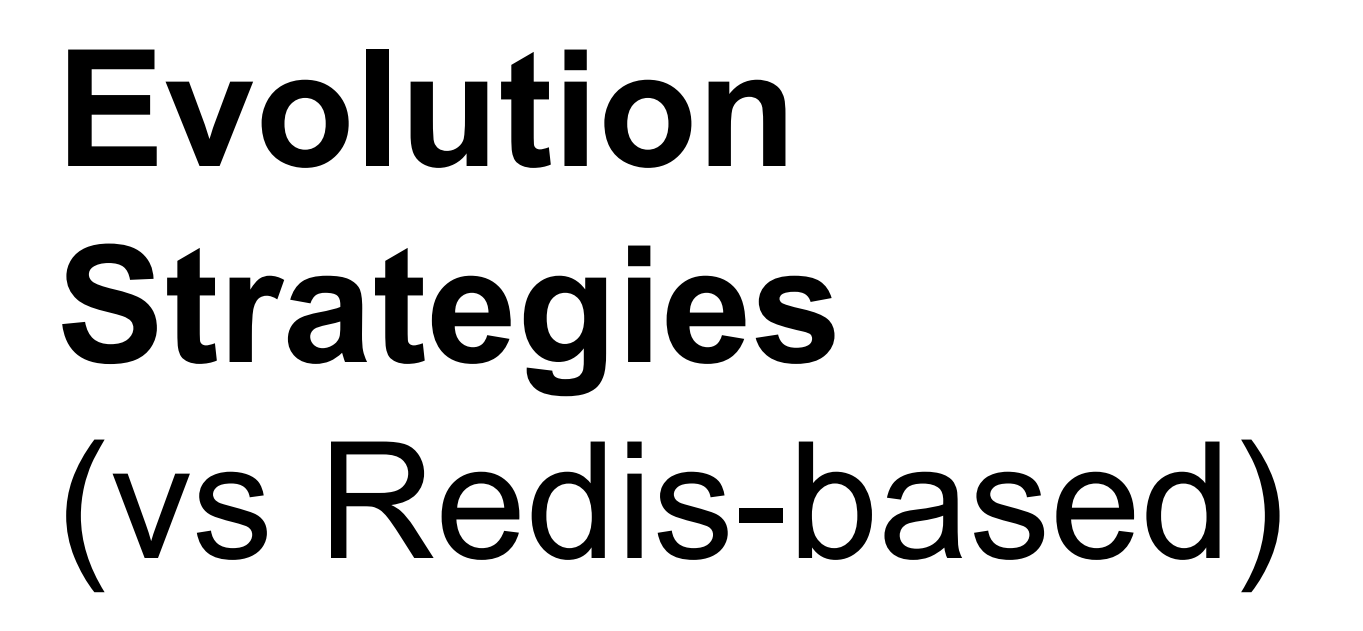

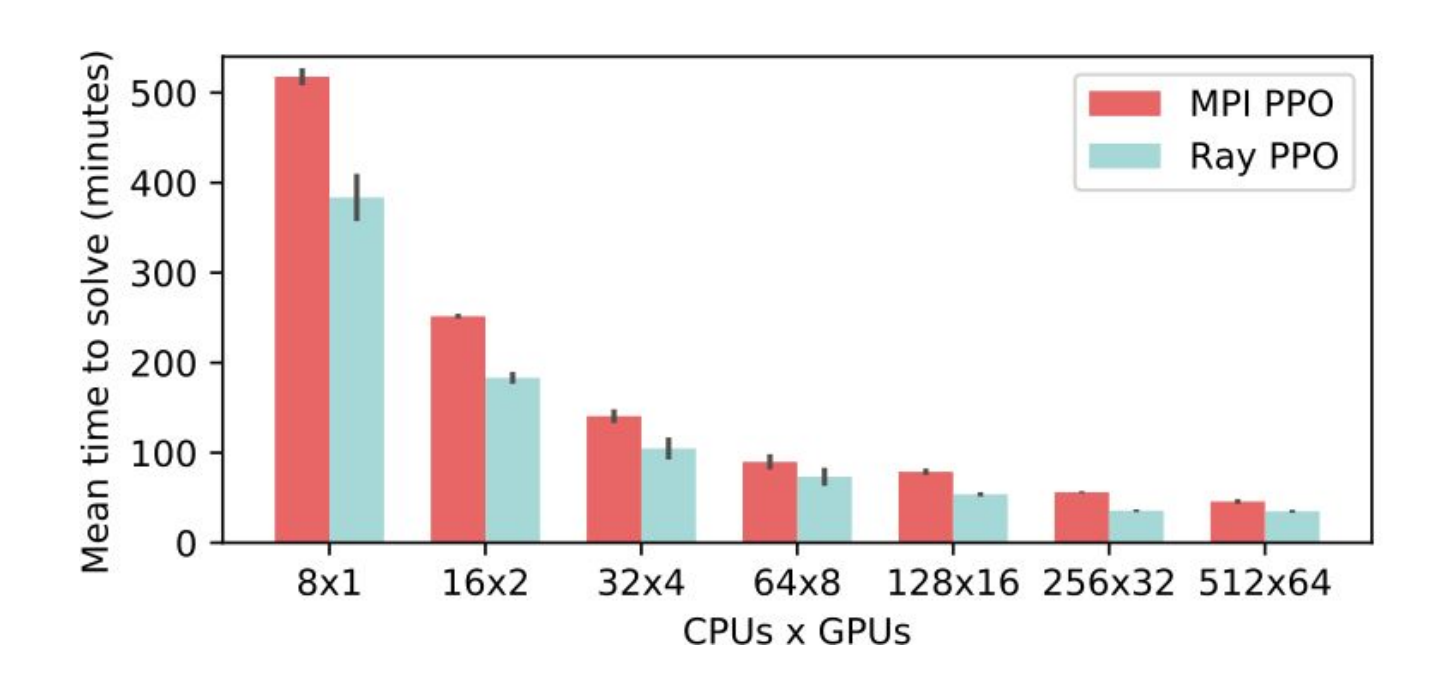

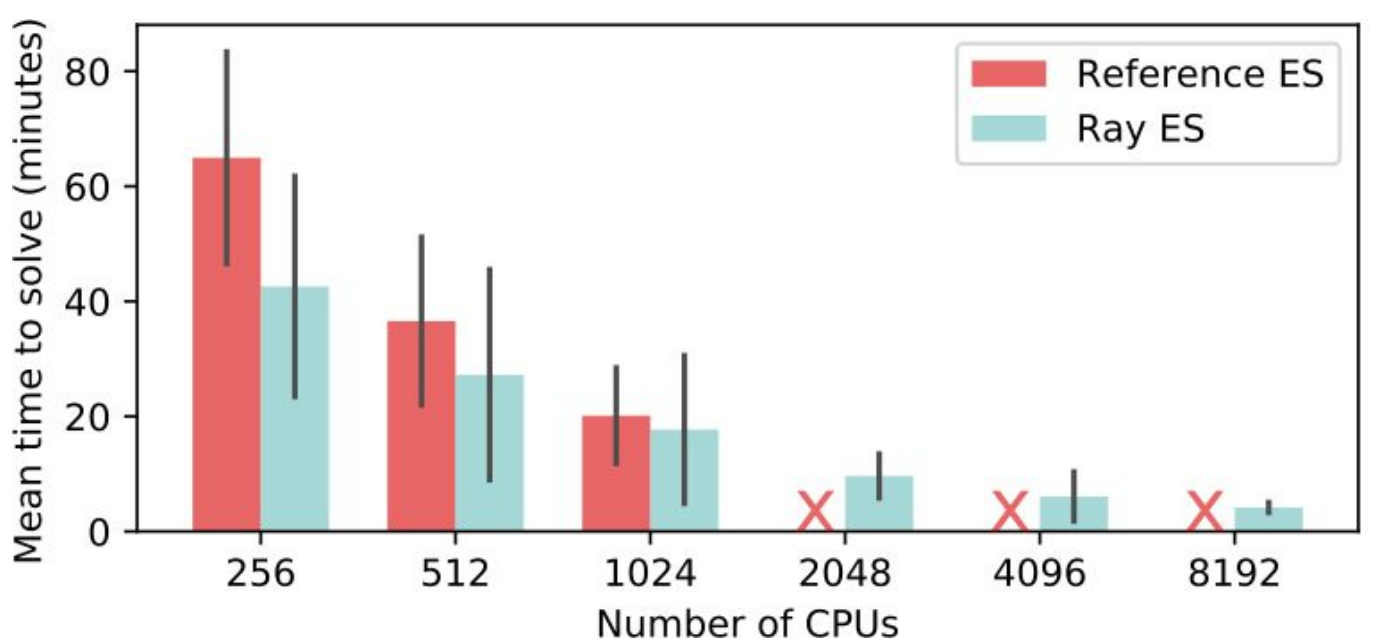

# **Distributed PPO** (vs OpenMPI)

# **Ape-X Distributed DQN, DDPG**

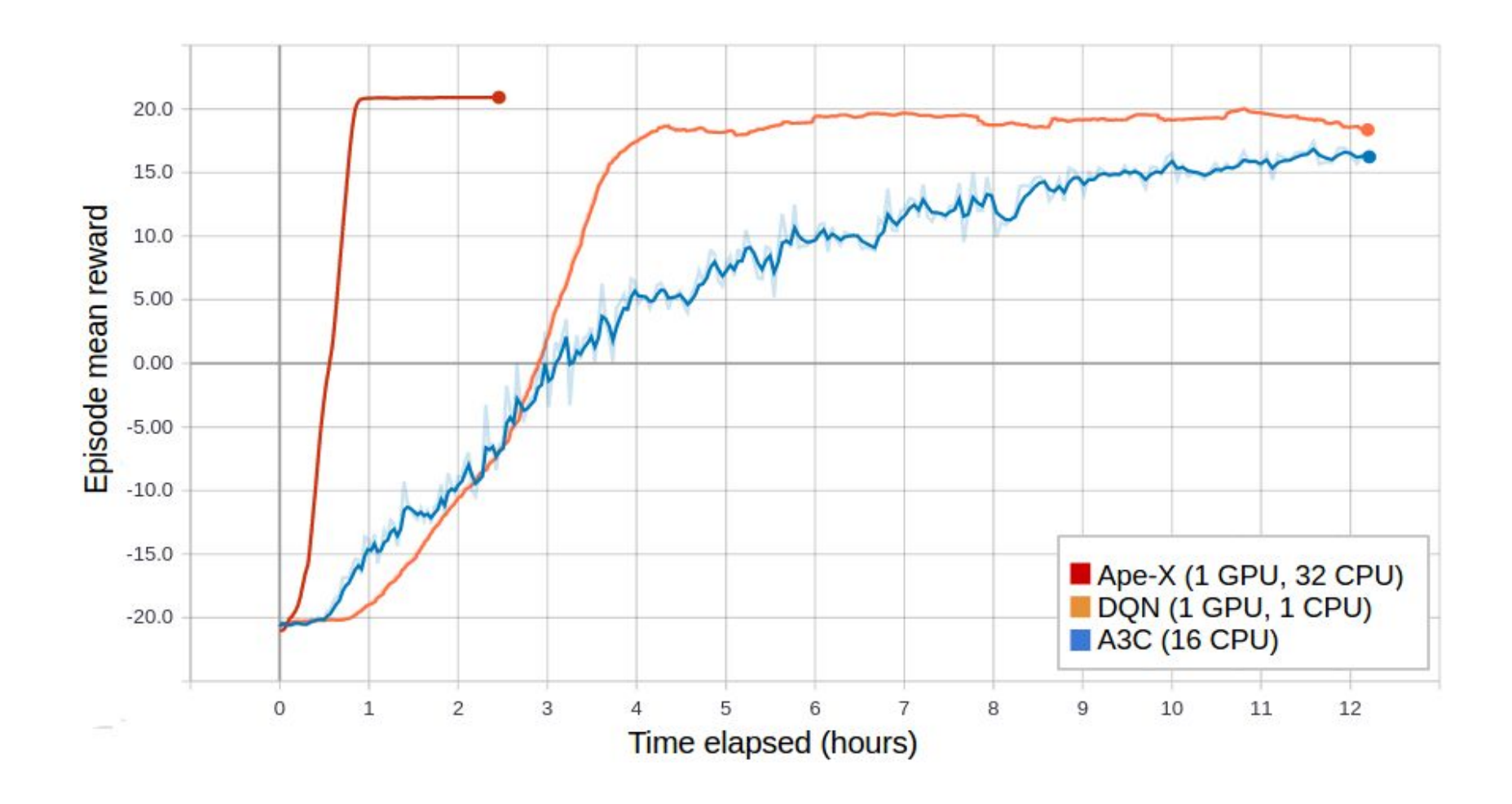
# Amazon SageMaker RL

Reinforcement learning for every<br>developer nd data scientist

≤ 5

展示。

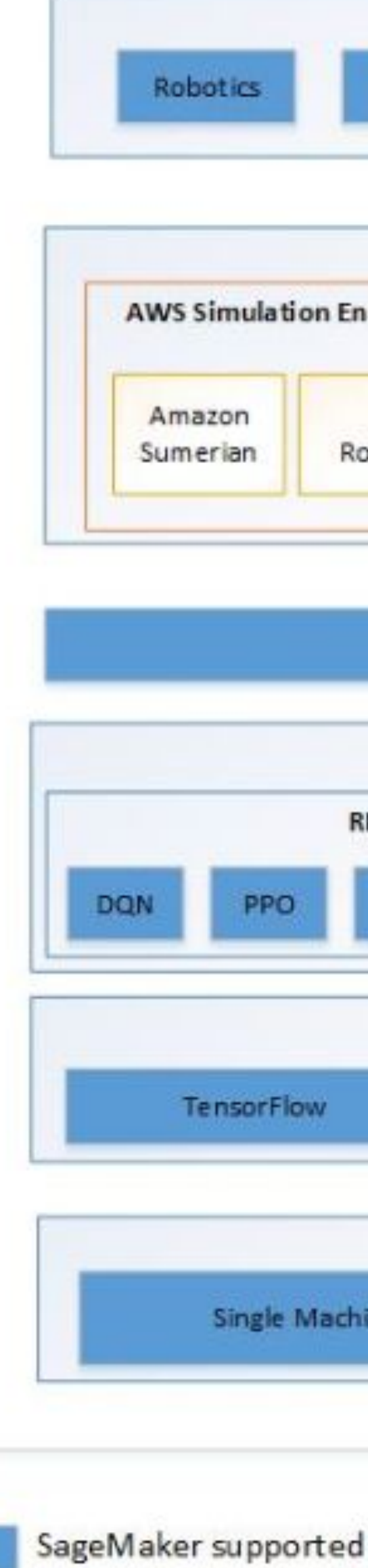

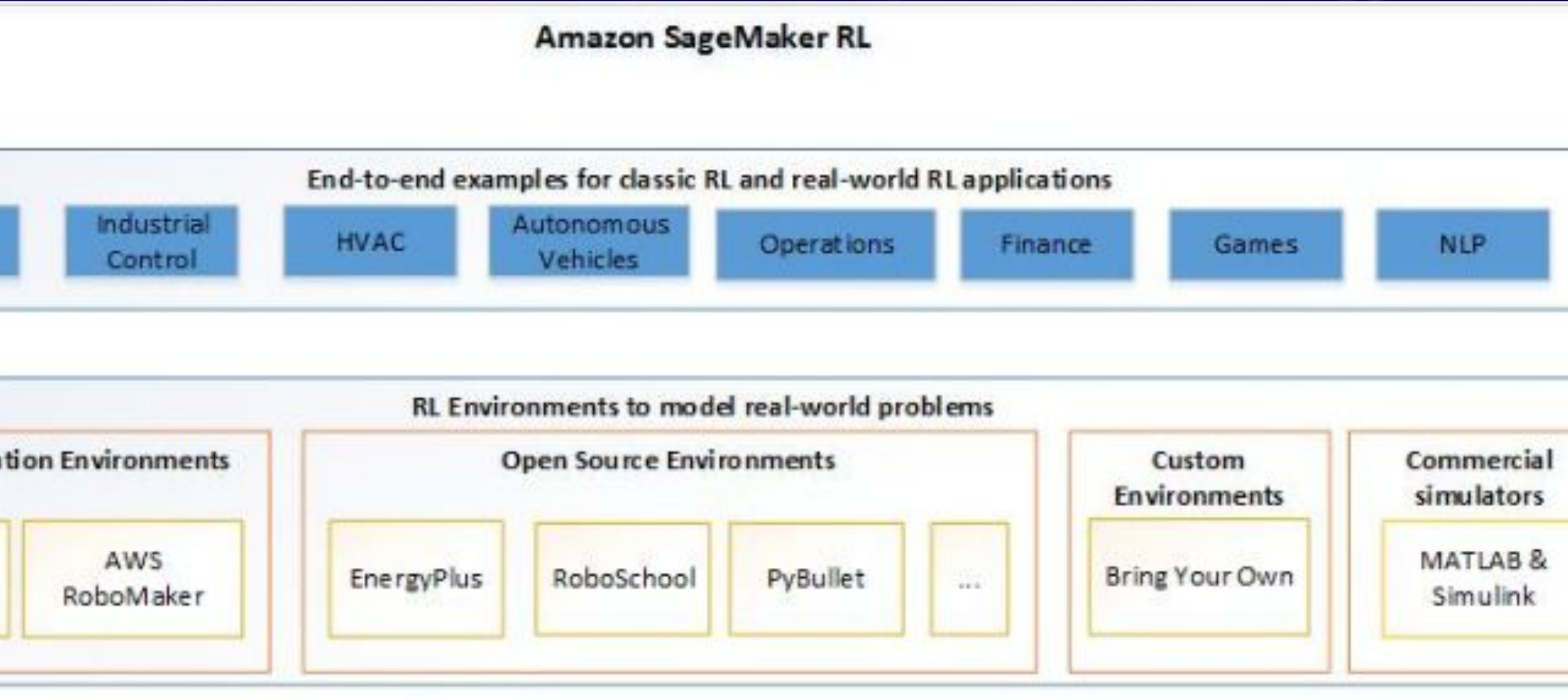

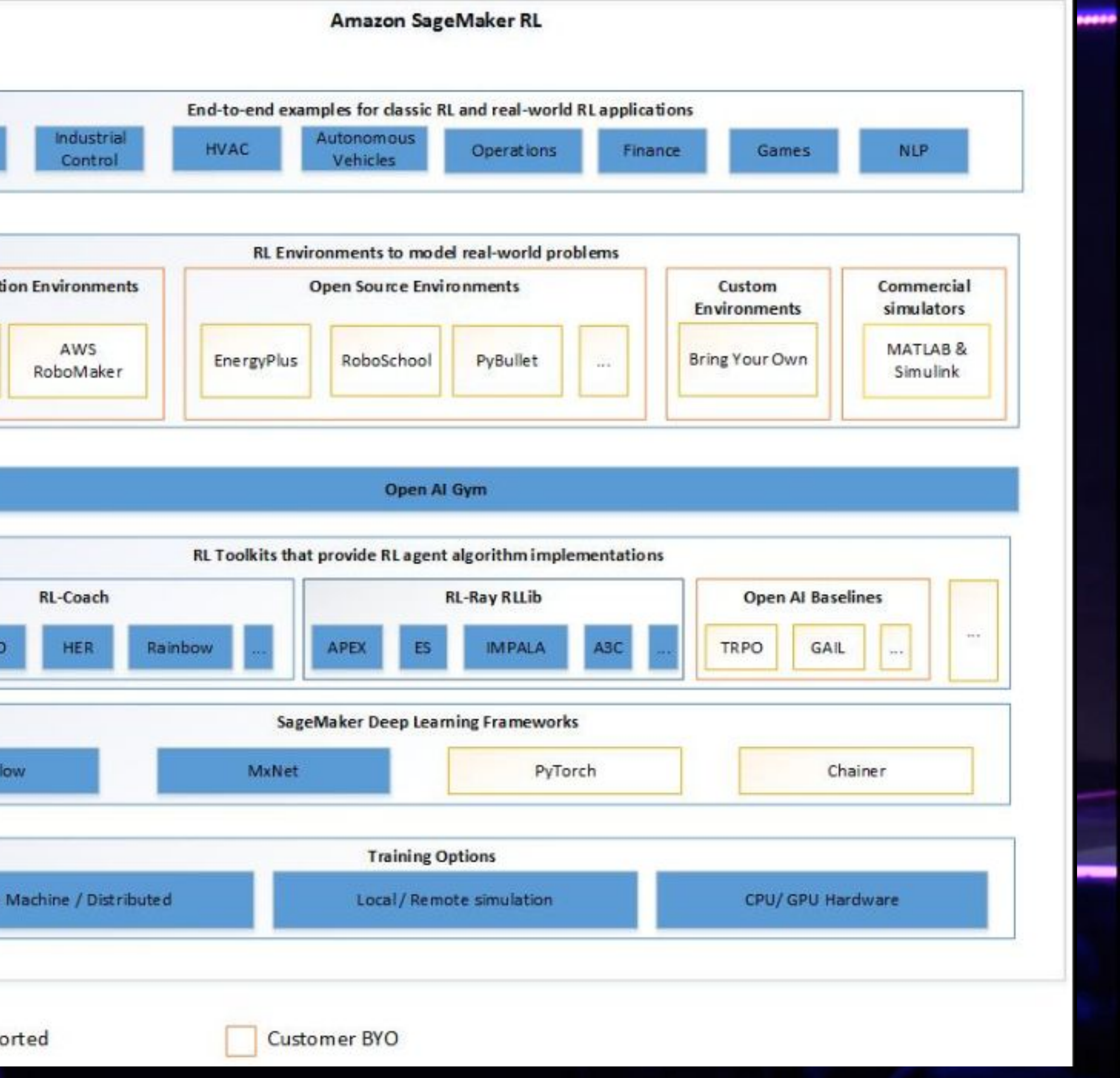

# **Accelerate your Pandas workflows by changing a single line of code**

[ray.readthedocs.io/en/latest/tune.html](http://ray.readthedocs.io/en/latest/tune.html)

# **ENG MODIN**

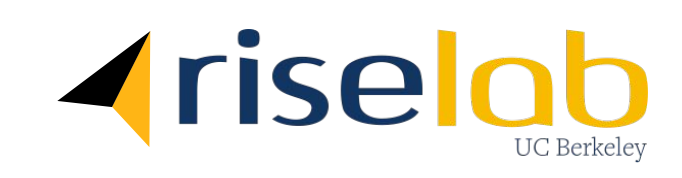

# **What is Modin?**

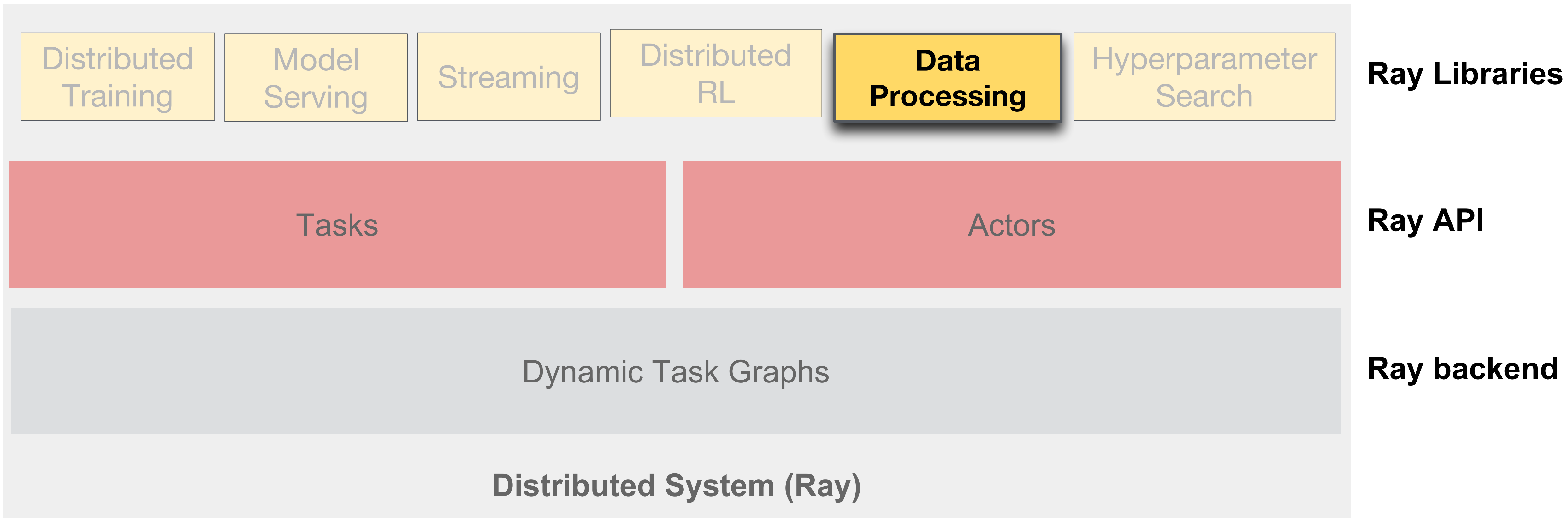

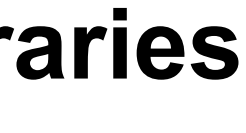

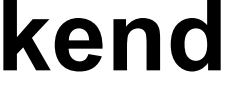

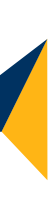

# **Modin: Pandas on Ray**

### **Accelerate your pandas workloads by changing one line of code**

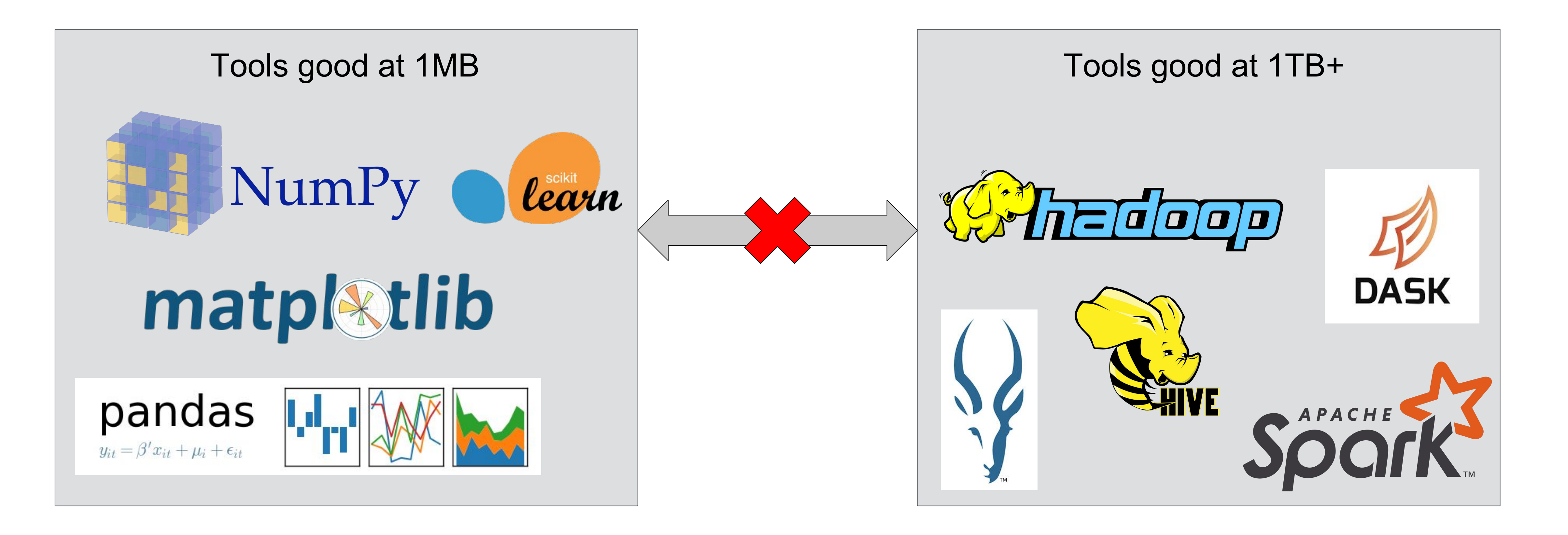

77 ©2017 RISELab

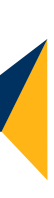

### **Modin: Pandas on Ray**

### **Accelerate your pandas workloads by changing one line of code**

To use Modin, replace the pandas import:

# import pandas as pd import modin.pandas as pd

### **Installation**

Modin can be installed from PyPI:

pip install modin

78 ©2017 RISELab

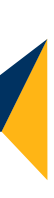

- Faster pandas, even on your laptop
	- Up to 4x speed improvement over pandas on 4 physical cores
- Cluster support -- experimental!
- A DataFrame library aimed at bridging the gap between MB-scale and TB-scale data

# **Why Modin?**

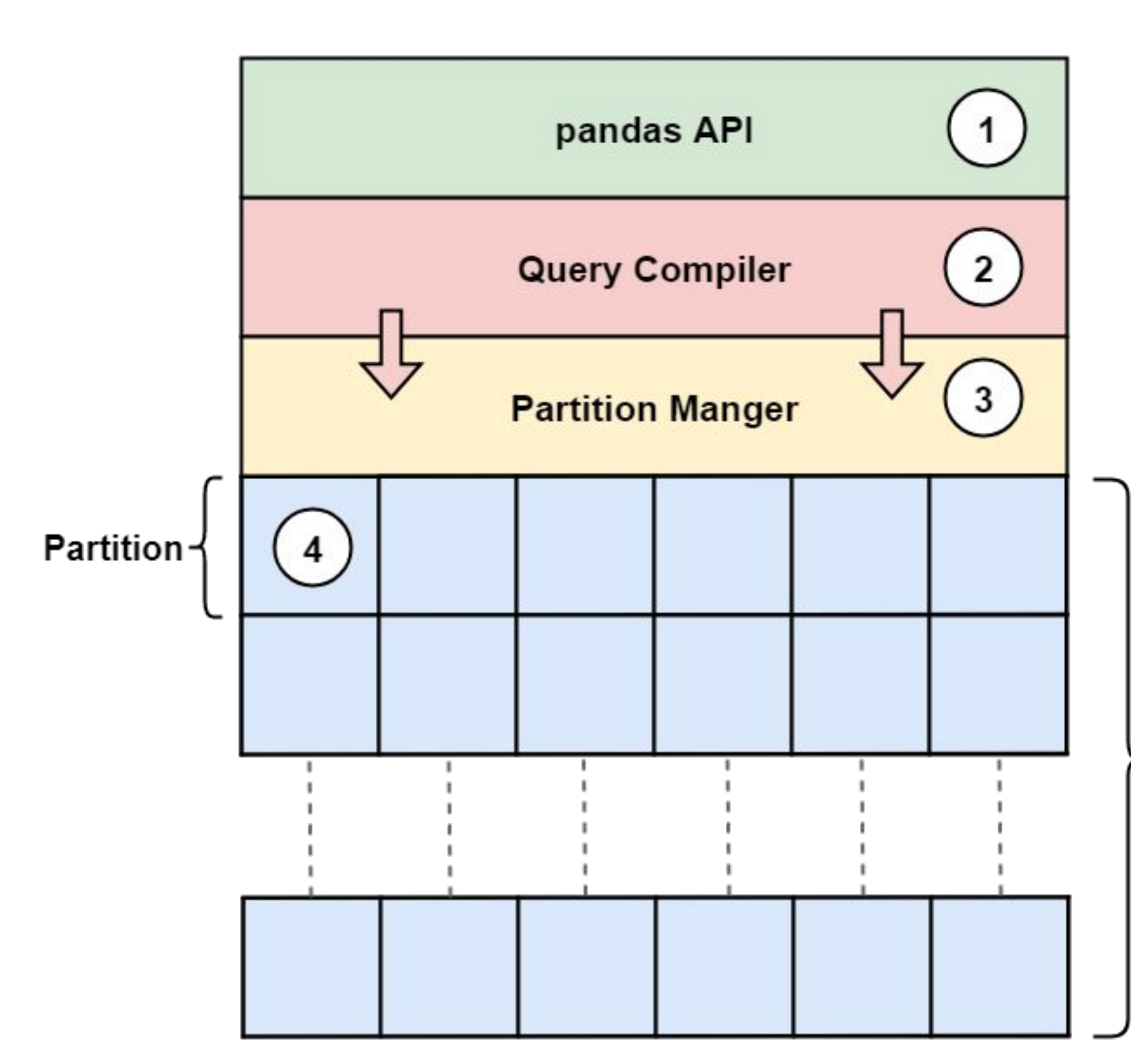

Modin exposes an API that is identical to pandas.

- The Query Compiler layer will  $\overline{2}$ compose the query and perform some optimizations based on the format of the data in memory.
	- The Partition Manager layer effectively manages partitioning, serialization, and data distribution. It ships the optimized queries to the data.

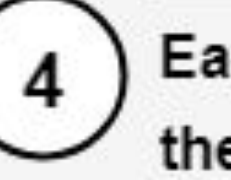

 $\mathbf{3}$ 

Each partition maintains a part of the entire dataset.

**Executes on Ray** 

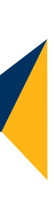

### Performance

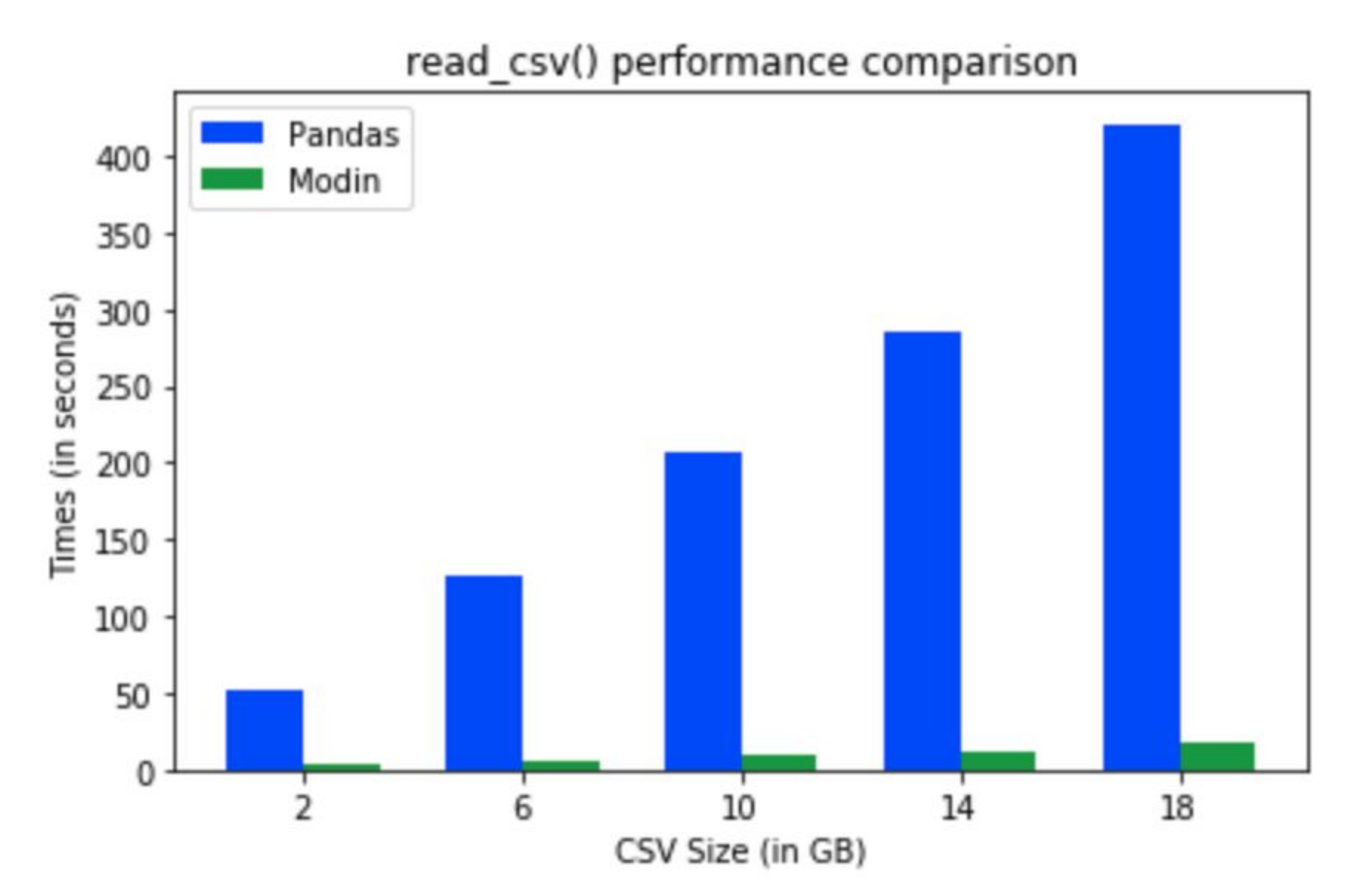

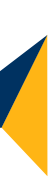

### Performance

### Speedup df.sum() w/o optim.  $2^{\sim}$ 20 rows x 2 $^{\sim}$ 8 cols, int64

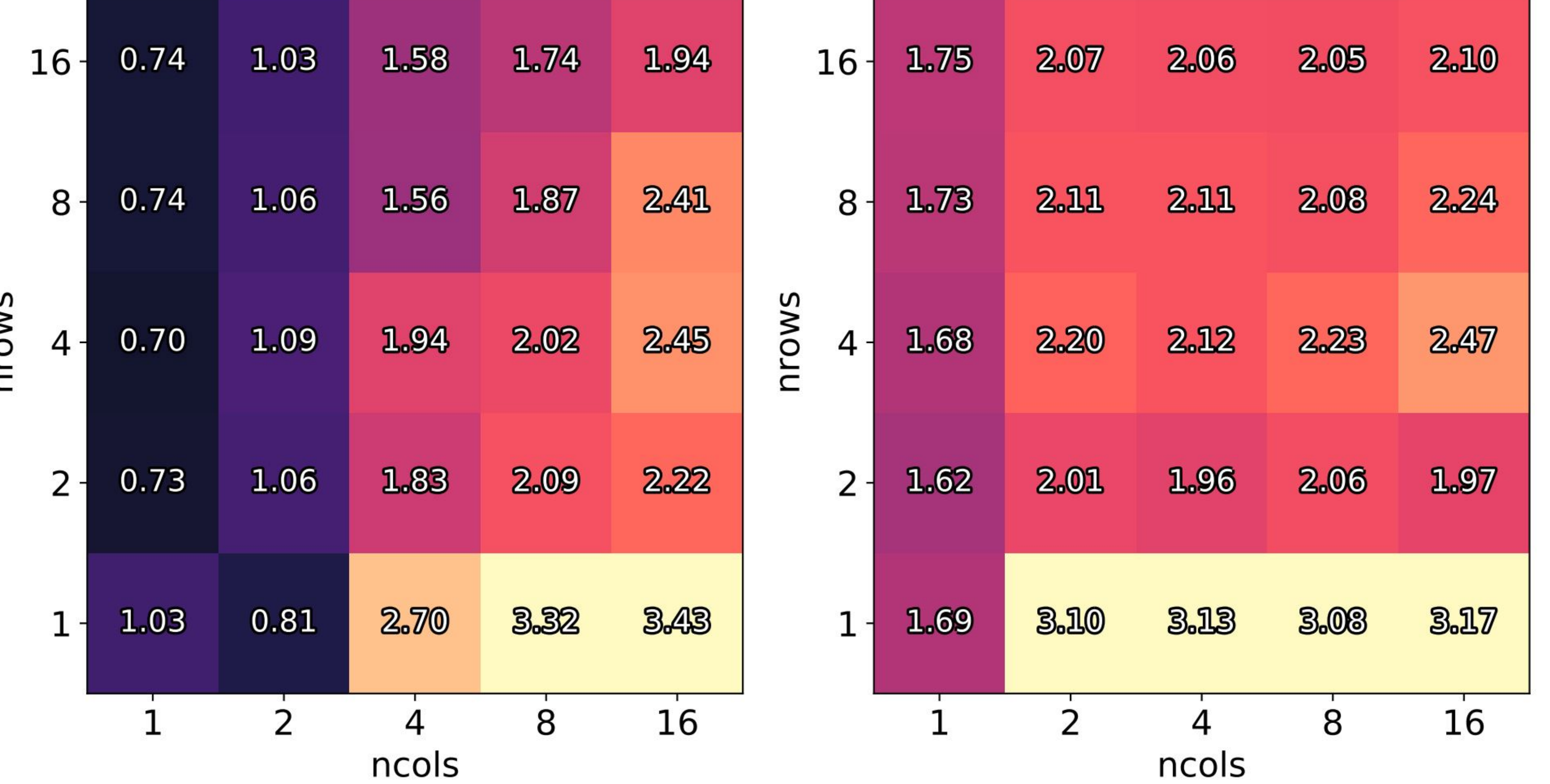

### Speedup df.sum() w/ optim.  $2^{\lambda}$  20 rows x 2  $\hat{ }$  8 cols, int64

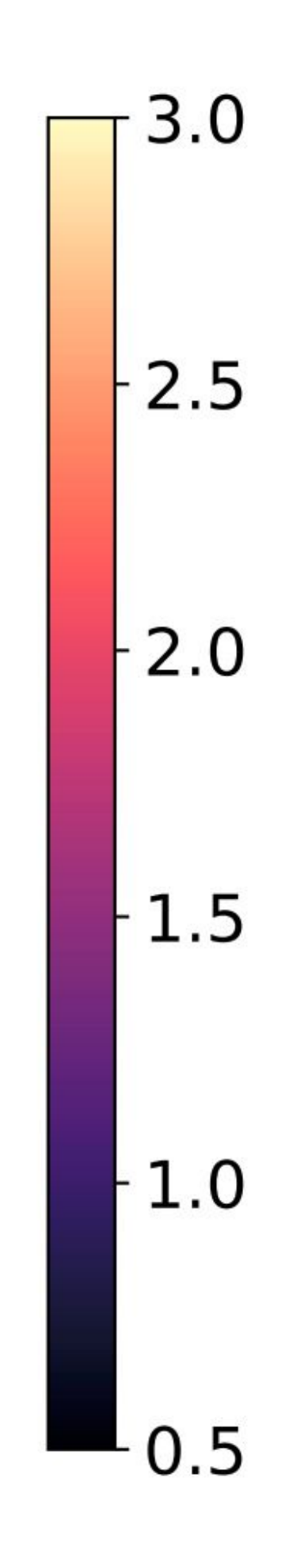

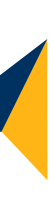

# **Conclusion**

### • **special-purpose** distributed systems -> **general-purpose** distributed system

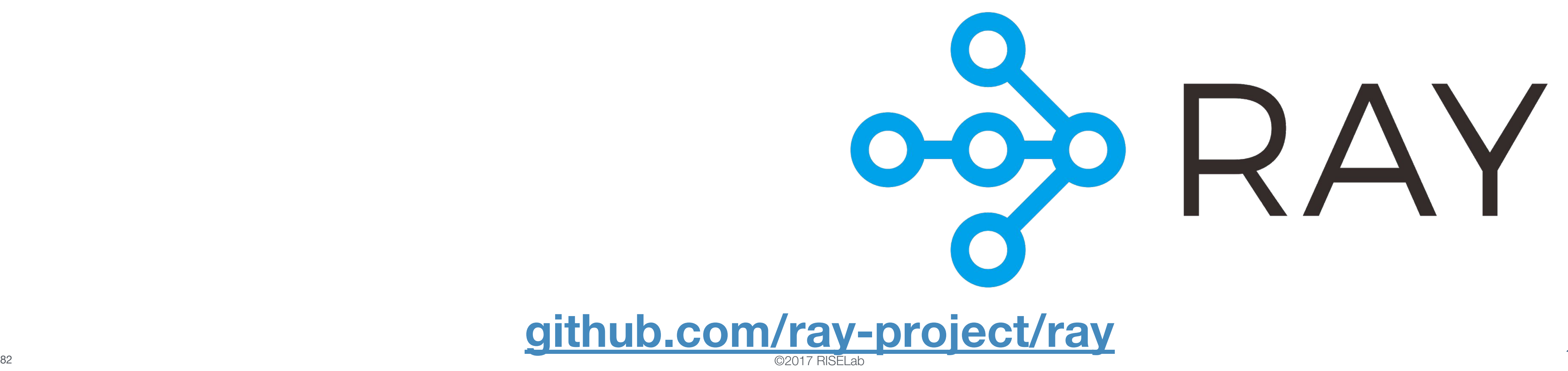

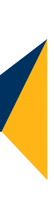

- Ray is an open source project for distributed computing
- 
- Support for the full ML lifecycle (data collection, training, simulation, serving)

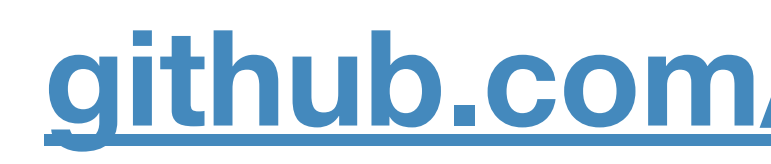